# BREVET DE TECHNICIEN SUPÉRIEUR

## ÉLECTROTECHNIQUE

SESSION 2013

Épreuve E4.2

Centre culturel Pablo Picasso

# PRÉSENTATION ET DOSSIER TECHNIQUE

c.

## **Sommaire**

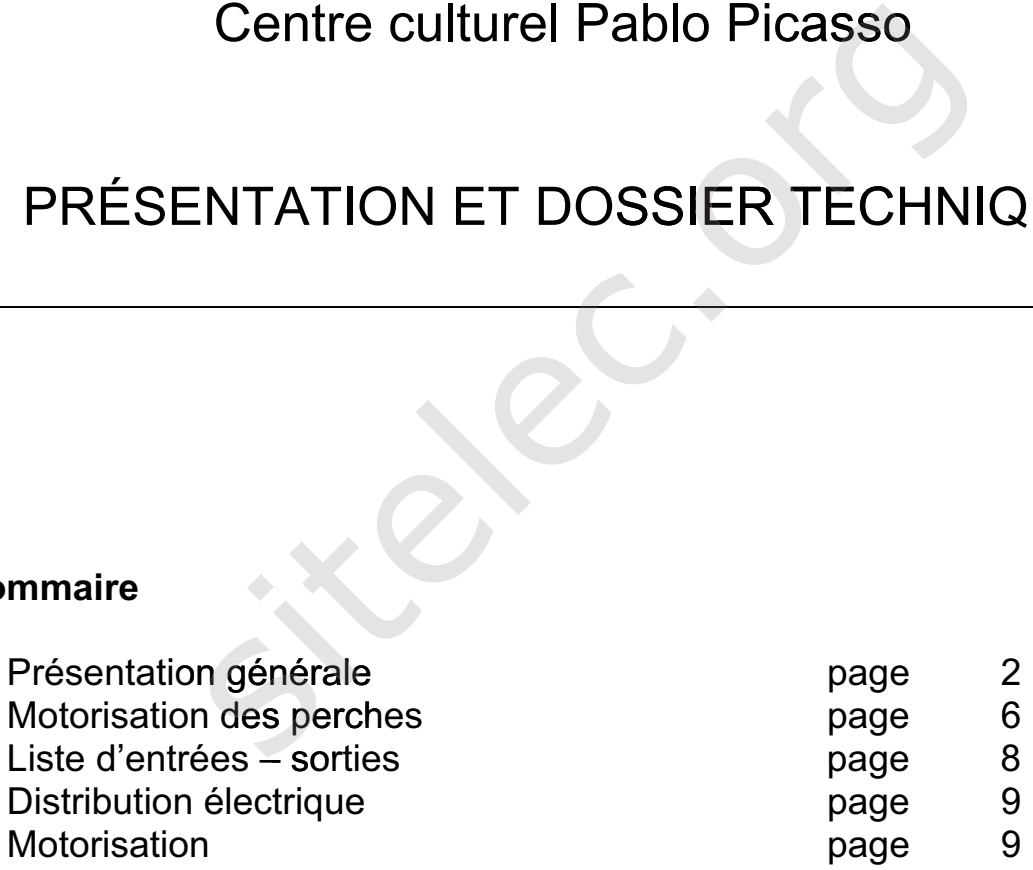

## PRÉSENTATION GÉNÉRALE

Le centre culturel Pablo Picasso a été créé en 1973 à la demande de la ville d'Homécourt

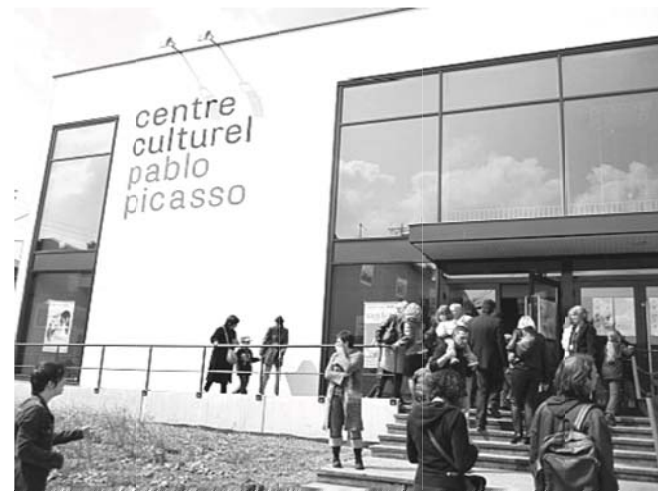

#### Le centre propose des activités diversifiées

Le spectacle vivant :

depuis 2002, le Centre Culturel est devenu "scène conventionnée pour le jeune public". Il est reconnu et soutenu pour son action en direction de l'enfance et la jeunesse par le Ministère de la Culture.

Chaque saison, une vingtaine de spectacles et cinguante à soixante représentations sont proposés au public. Trois à cinq créations sont accueillies chaque saison.

La création de spectacles professionnels :

le Centre Culturel est à l'origine de la création de la compagnie du Théâtre du Paradis. Cette compagnie existe depuis 1984 et s'est spécialisée dans les spectacles à destination du jeune public.

Le Centre culturel accueille également des compagnies en résidence, deux à trois compagnies par saison. De nombreux spectacles créés à Homécourt ont été accueillis dans des théâtres en France et à l'étranger.

La formation des amateurs aux pratiques artistiques :

animés par des comédiens professionnels, les ateliers sont ouverts tout au long de la saison aux adultes, enfants et adolescents. Ceux-ci peuvent s'initier à l'art théâtral et travaillent sur des projets scéniques et des présentations d'ateliers.

#### La salle de spectacle

Sa capacité est de 380 places et la dimension de la scène est de 19 m par  $9.5 m.$ 

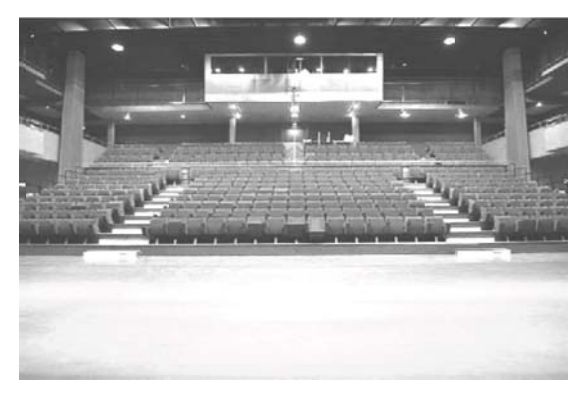

#### **Le système de perches**

Dans une salle de spectacles les décors, les rideaux et les projecteurs sont accrochés au dessus de la scène à des perches horizontales mobiles. Au cours d'une représentation, les perches sont positionnées à différentes hauteurs en fonction des besoins de la mise en scène.

Le centre Pablo Picasso est équipé de 23 perches de 18 m de longueur, pouvant supporter chacune une charge de 300 kg.

Chaque perche est suspendue par un système de 6 drisses (cordes) et de 6 poulies.

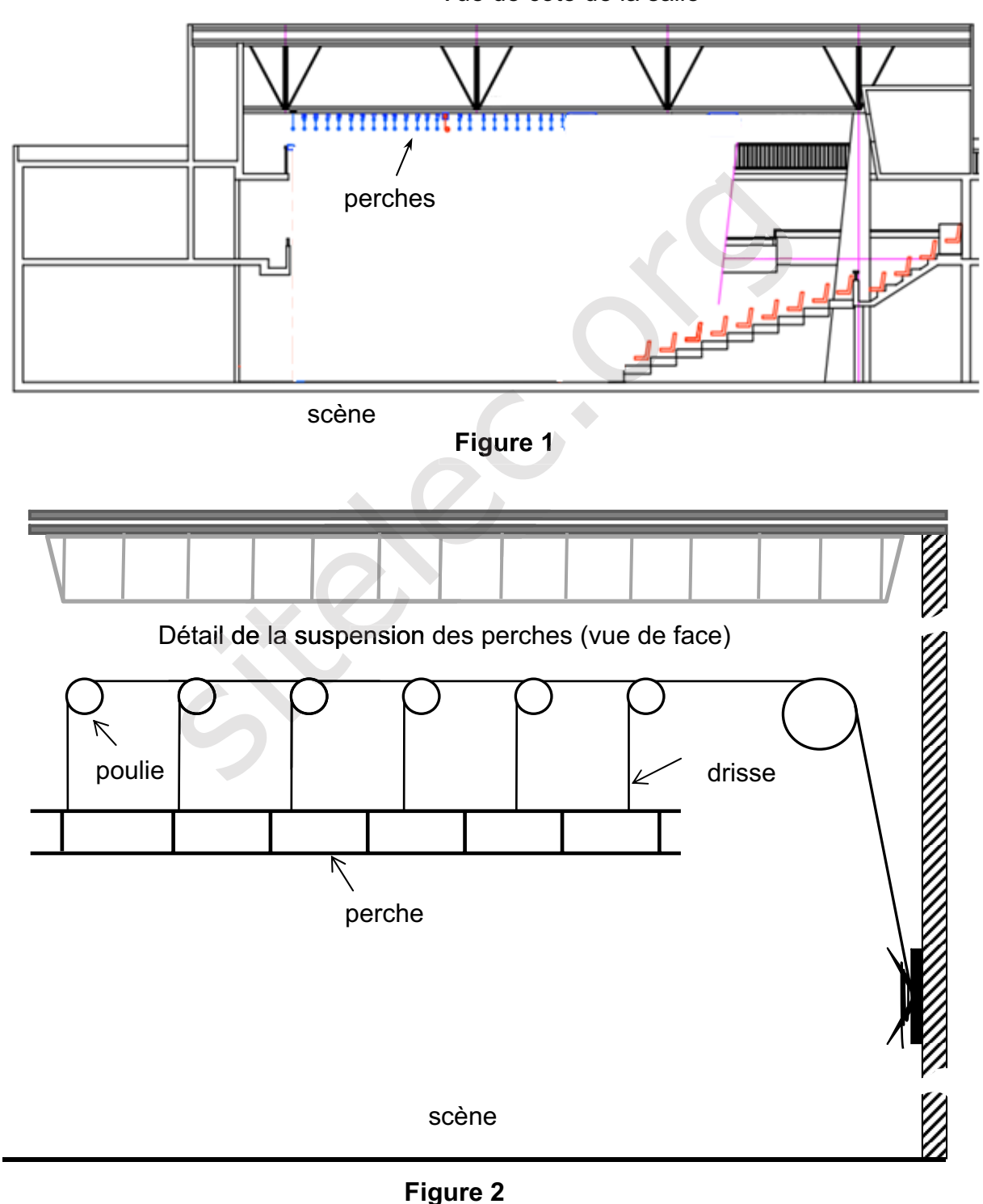

Vue de côté de la salle

#### L'éclairage de la scène

La salle est équipée de différents types de projecteurs de scène (ambiance, poursuite...) dont les puissances sont comprises entre 250 W et 2 kW.

Ces projecteurs peuvent être alimentés par une armoire fixe de 48 départs de 2,5 kW chacun ou par 4 gradateurs mobiles de 6 départs de 3 kW chacun.

Gradateur mobile 6 départs 3 kW

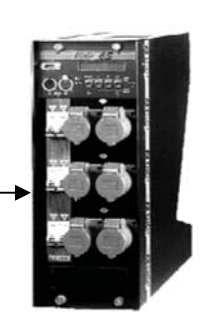

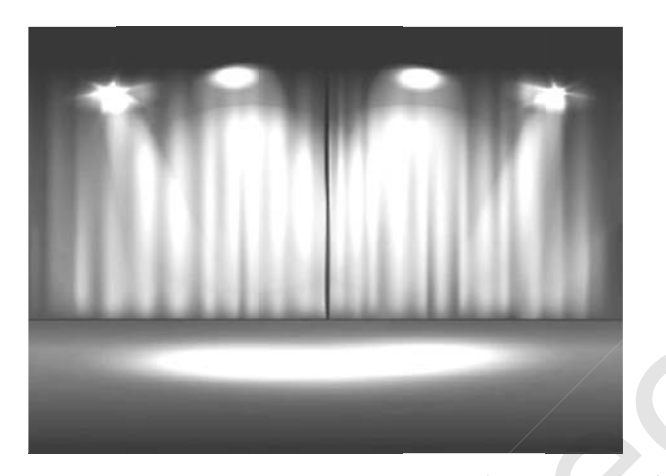

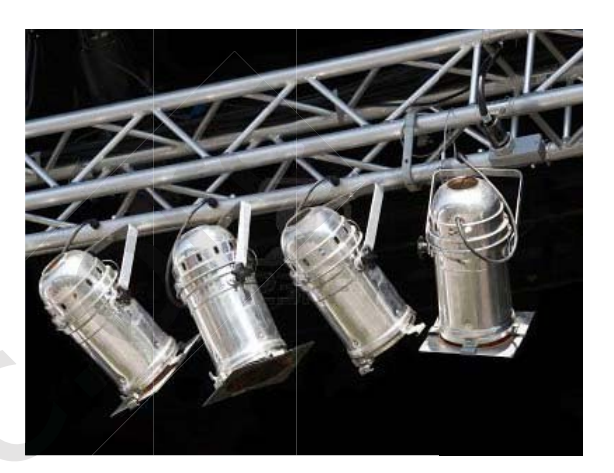

Dans l'installation actuelle, chaque perche est déplacée manuellement. Lors des spectacles, plusieurs techniciens sont mobilisés en même temps pour déplacer les décors qui peuvent atteindre 300 kg. Les changements de décors sont longs, fastidieux et difficiles à réaliser pendant les entractes. La hauteur des perches est appréciée visuellement, elle est donc peu précise.

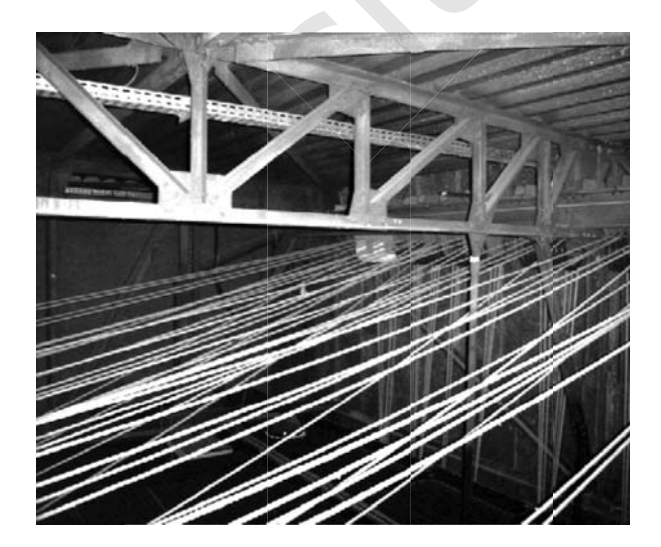

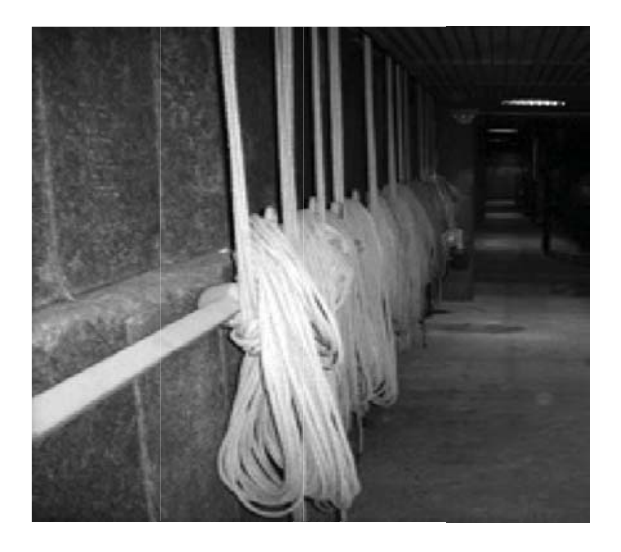

#### **Améliorations envisagées**

Lors d'une phase de rénovation, il a été décidé de motoriser et d'automatiser les perches afin de minimiser le temps de mise en place des décors et de créer des effets pendant les spectacles.

Le nouveau système permettra un positionnement plus précis des perches.

Il sera commandé soit en mode LOCAL à l'aide des commandes situées sur l'armoire, soit en mode DISTANT à partir d'un boîtier portatif comprenant un terminal de dialogue Homme / Machine. Ce boîtier pourra être connecté à 4 endroits du théâtre. Une supervision de l'ensemble sera disponible sur un PC en régie.

La modernisation du système d'éclairage permettra également de répondre aux demandes croissantes d'effets lumineux sophistiqués.

#### **Enjeu**

Modernisation du système d'installation des décors et du système d'éclairage.

#### **Problématique**

Dans un premier temps on étudiera comment choisir et dimensionner les éléments techniques permettant le positionnement automatisé des perches.

Dans un second temps on étudiera comment améliorer le système d'éclairage de la scène (augmentation du nombre de projecteurs et augmentation de la part d'éclairage variable) en évaluant l'impact économique et technique de cette modification. nisation du système d'installation des décors et du système d'écla<br> **entratique**<br>
un premier temps on étudiera comment choisir et dimensionner<br>
ques permettant le positionnement automatisé des perches.<br>
un second temps on

Les parties abordées seront les suivantes :

partie 1 : création d'un nouveau départ pour alimenter l'armoire de commande,

partie 2 : choix de l'automate,

partie 3 : déplacement et contrôle de positionnement des perches,

partie 4 : augmentation du nombre de projecteurs et modification de la part d'éclairage variable.

### **MOTORISATION DES PERCHES**

Le théâtre est équipé de 23 perches motorisées :

- **I** la motorisation des perches  $1 3 4 5 6 7 8 10 11 12 13 14$  $-15 - 17 - 18 - 19 - 20 - 21 - 22$  est réalisée par des moteurs asynchrones à démarrage direct ;
- $\blacksquare$  la motorisation des perches 2 9 16 23 est réalisée par des moteurs asynchrones commandés à vitesse variable.

Un détecteur à câble est utilisé en sur-course haut. Il peut être enclenché par toutes les perches.

Les perches sont repérées i (i représente le numéro de la perche).

Chaque treuil est équipé :

- de 2 fins de course mécanique (un fin de course haut et un fin de course bas);
- d'un capteur pour connaître la position de la perche réalisé à partir d'une roue dentée et d'un capteur inductif.

L'ensemble de l'automatisme est géré par un automate programmable suivant 2 modes LOCAL ou DISTANT :

L'éclairagiste positionne les perches, une à une à la hauteur souhaitée (phase la hau d'apprentissage des positions) grâce à la commande en mode LOCAL.

La commande en mode LOCAL s'effectue à partir des auxiliaires de commande situés sur l'armoire :

- la sélection des mouvements s'effectue par un commutateur 3 positions (montée – arrêt – descente).
- la consigne de vitesse variable pour la motorisation des perches concernées en la consigne de vitesse variable est définie par l'opérateur à partir d'un potentiomètre câblé sur une entrée analogique de l'A.P.I, ourse mécanique (un fin de course haut et un fin de<br>
bour connaître la position de la perche réalisé à parti<br>
1 capteur inductif.<br>
tomatisme est géré par un automate programmal<br>
ISTANT :<br>
pontitions) grâce à la commande en
- la consigne vitesse pour les perches à vitesse variable est fournie au variateur e par l'opérateu<br>e de l'A.P.I,<br>le vitesse pour le<br>pritie analogique e vitesse pour les per

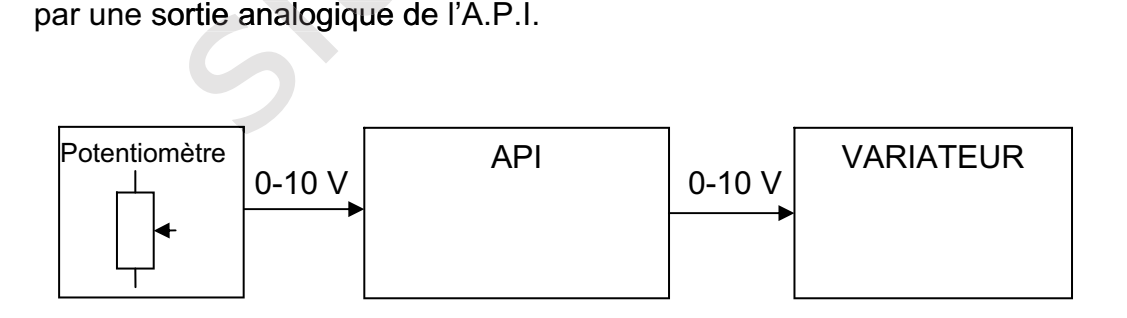

**Commande en mode LOCAL Figure 3** 

Les schémas électriques sont identiques pour la motorisation des 19 perches sans variation de vitesse d'une part, et d'autre part pour la motorisation des 4 perches avec variation de vitesse.

La commande en mode DISTANT s'effectue à partir d'un terminal de dialogue de type I.H.M Magélis (Interface Homme / Machine) de la société Schneider. L'I.H.M est supportée par une console qui peut être connectée à 4 endroits du théâtre à l'aide d'une prise renforcée utilisée dans le domaine du spectacle. Une prise est située sur l'armoire, une prise à droite et une prise à gauche de la scène et la quatrième prise en régie. La communication est de type Ethernet Modbus/TCP-IP.

La commande en mode DISTANT permet :

- le positionnement de la hauteur les perches et le réglage des vitesses de déplacements (de façon identique au mode LOCAL),
- le déplacement simultané des perches à partir de scénarios mémorisés.

La consigne de vitesse variable pour la motorisation des perches est définie par l'opérateur à partir de l' I.H.M en liaison Ethernet avec l'A.P.I. l'opérateur à partir de l' I.H.M en liaison Ethernet avec l'A.P.I.<br>La consigne vitesse est fournie au variateur par une sortie analogique de l'A.P.I.

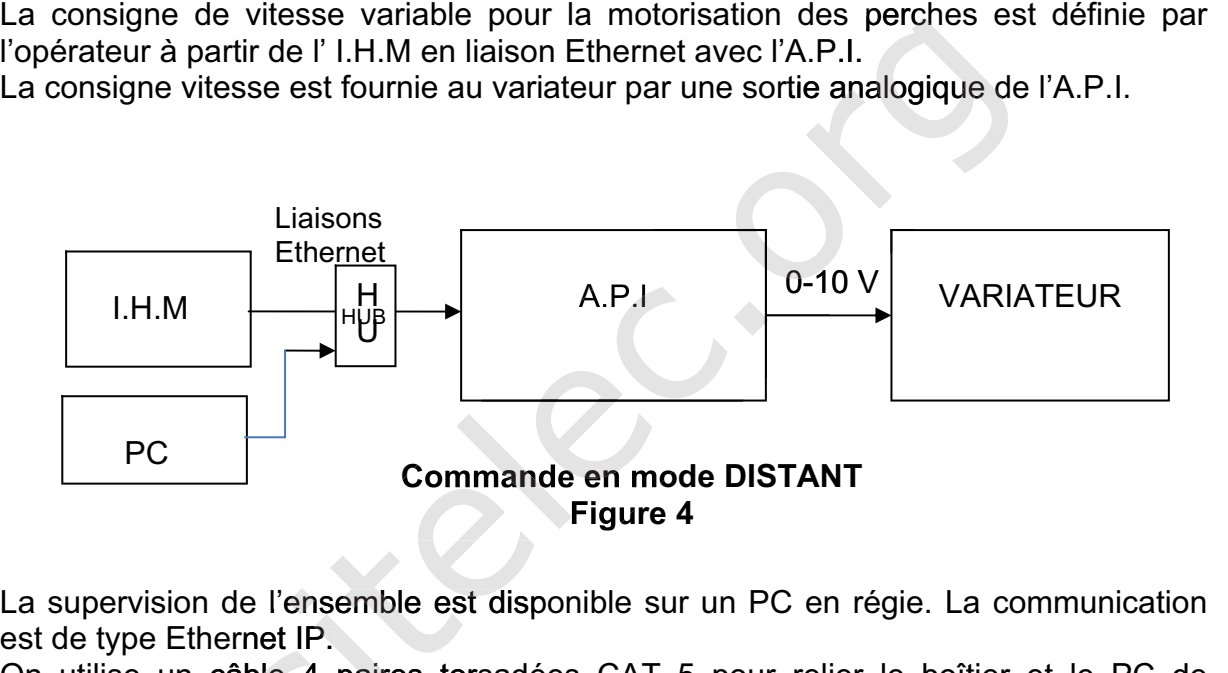

La supervision de l'ensemble est disponible sur un PC en régie. La communication est de type Ethernet IP. Command

est de type Ethernet IP.<br>On utilise un câble 4 paires torsadées CAT 5 pour relier le boîtier et le PC de supervision.

On utilise le logiciel "SoMachine" qui intègre la programmation des contrôleurs, des Interfaces Homme / Machine (I.H.M) et la mise en œuvre des réseaux.

## **LISTE D'ENTRÉES/SORTIES**

### **Affectation des Entrées**

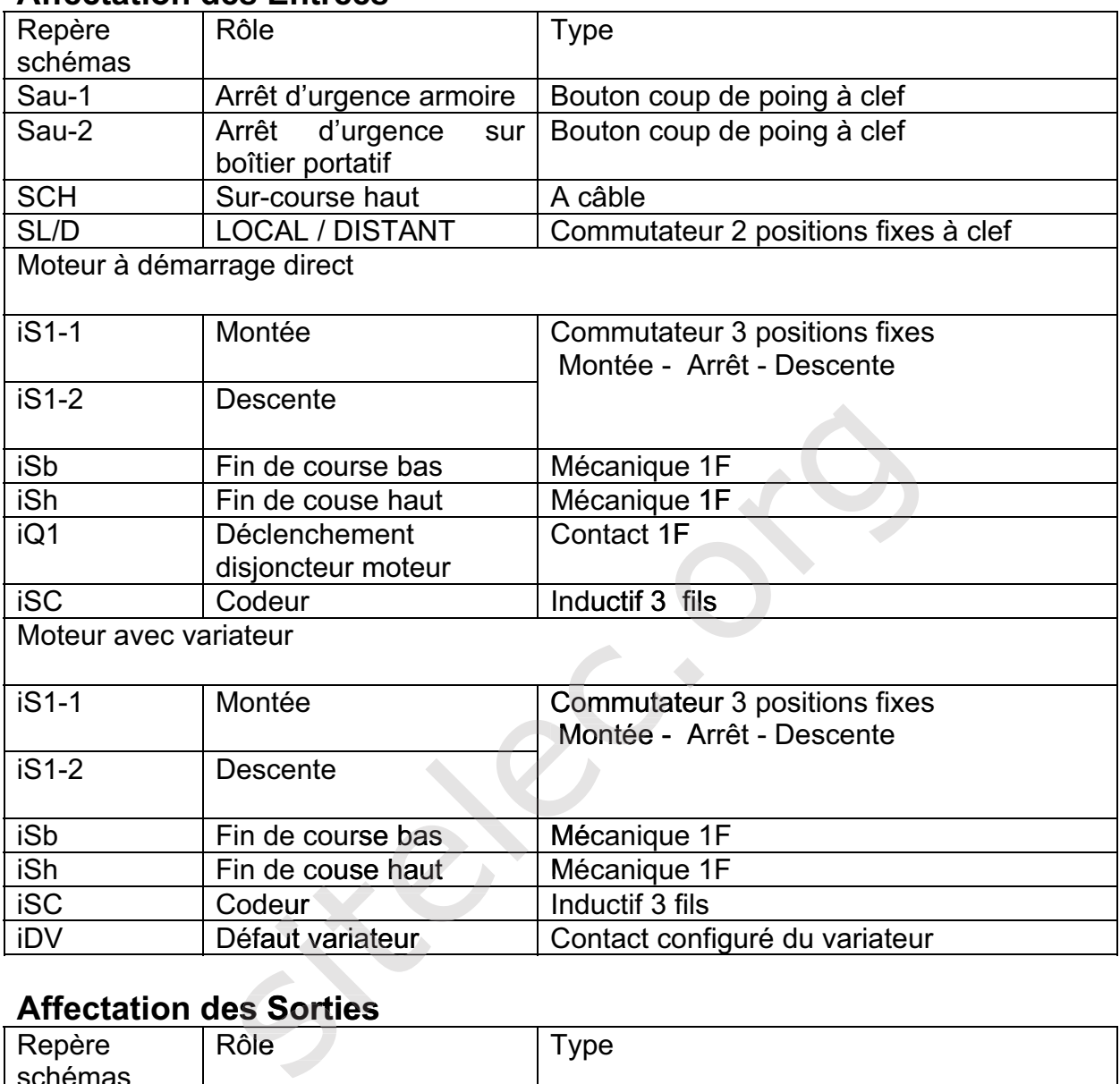

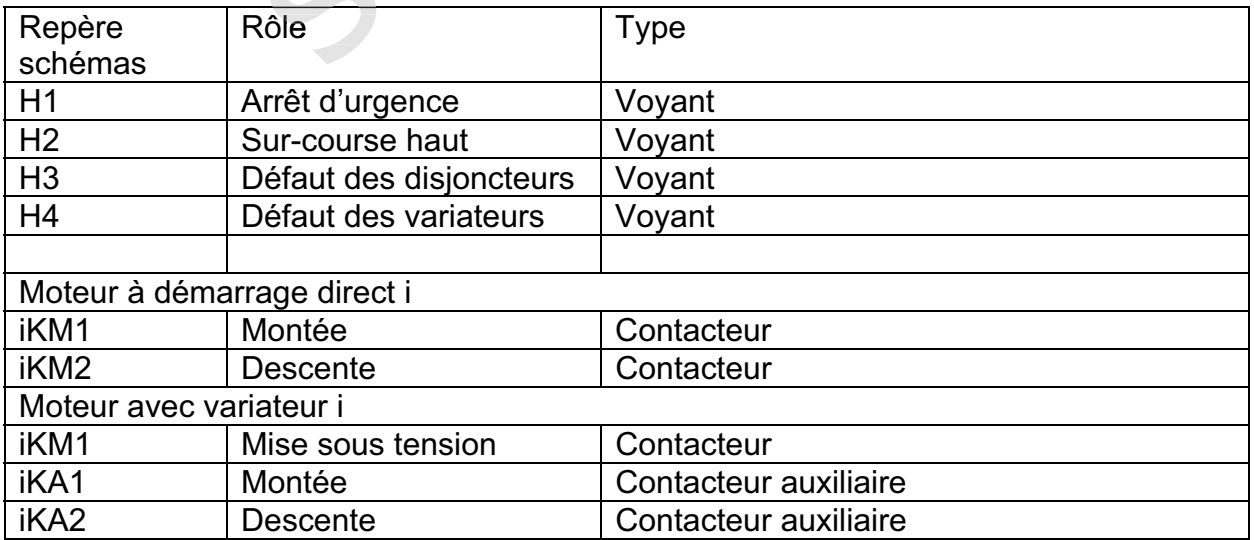

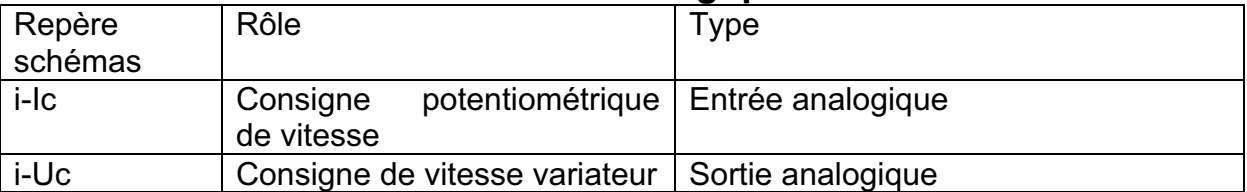

#### **Affectation des Entrées / Sorties analogiques**

## **DISTRIBUTION ÉLECTRIQUE**

Le théâtre est alimenté en 3 x 400V + N + PE à partir du réseau public :

- tarif jaune- option BASE ;
- version Utilisation Moyenne UM ;
- **puissance souscrite 66 kVA;**
- schéma de liaison à la terre TT ;
- courant de court-circuit triphasé présumé en aval du TGBT : 5,4 kA.

Les caractéristiques du câble d'alimentation de l'armoire de motorisation des perches sont : yenne UM ;<br>a terre TT ;<br>ait triphasé présumé en aval du TGBT : 5,4 kA<br>e d'alimentation de l'armoire de motorisation d<br>G ... mm<sup>2</sup> isolé au PR ;<br>le câbles perforé (tablettes) ;<br>s câbles disposés sur une seule couche ;<br>m 45°

- type U1000 RO2V  $5 G$  ... mm<sup>2</sup> isolé au PR ;
- $\blacksquare$  cuivre :
- type U1000 RO2V 5 G ... mm² isolé au PR ;<br>■ cuivre ;<br>■ posé sur un chemin de câbles perforé (tablettes) ;
- chemine avec 4 autres câbles disposés sur une seule couche ; un chemin de câbles perforé (tab<br>avec 4 autres câbles disposés su<br>re maximum 45°C (sous plafond<br>40 m ;<br>ension dans le câble limitée à 39<br>**ON**<br>seront équipées de moteurs frein
- température maximum 45°C (sous plafond métallique) ;
- **-** longueur 40 m;
- **chute de tension dans le câble limitée à 3%.**

### **MOTORISATION TION**

Les 23 perches seront équipées de moteurs freins référence 075 HBZ 80 B à 4 pôles et de réducteurs de vitesse 1/63.

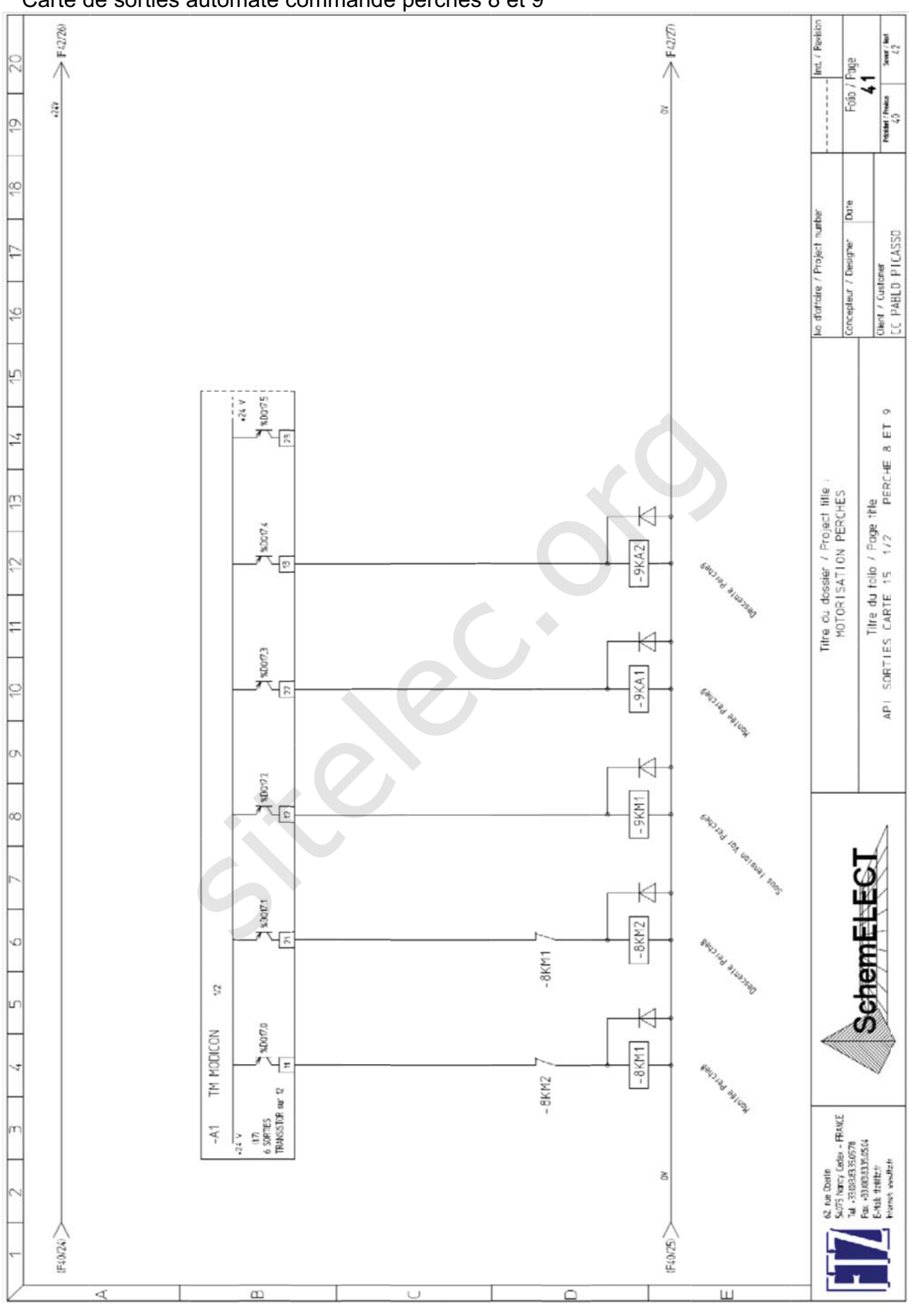

Dossier technique

Schéma de principe de l'alimentation des projecteurs et longueurs des câbles.

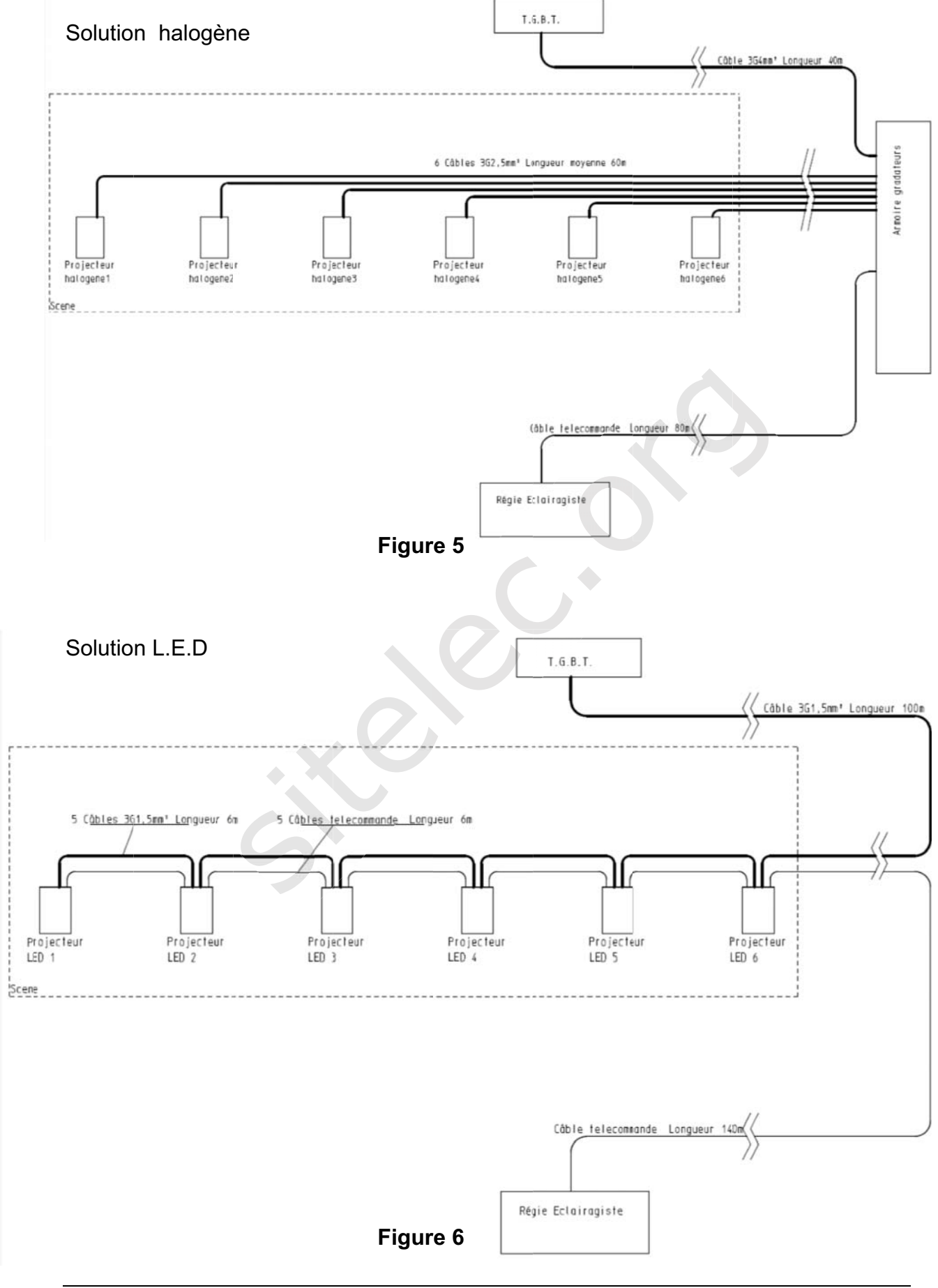

## BREVET DE TECHNICIEN SUPÉRIEUR

## ÉLECTROTECHNIQUE

SESSION 2013

Épreuve E4.2

## Centre culturel Pablo Picasso

# DOSSIER QUESTIONNEMENT ER QUESTIONNEM<br>
e 4 parties :<br>
e 4 parties :

Le questionnement comporte 4 parties :

- $\triangleright$  partie 1 : création d'un nouveau départ pour alimenter l'armoire de commande, Centre culturel Pablo Picasso<br>
DOSSIER QUESTIONNEMENT<br>
ent comporte 4 parties :<br>
: création d'un nouveau départ pour alimenter<br>
e,<br>
choix de l'automate,<br>
déplacement et contrôle de positionnement des perches<br>
augmentation
- $\triangleright$  partie 2 : choix de l'automate,
- $\triangleright$  partie 3 : déplacement et contrôle de positionnement des perches,
- → partie 2 : choix de l'automate,<br>
→ partie 3 : déplacement et contrôle de positionnement des perches,<br>
→ partie 4 : augmentation du nombre de projecteurs et modification de la part d'éclairage variable.

Ces 4 parties sont indépendantes.

Il est impératif de lire au préalable la présentation générale du dossier technique.

#### Partie 1 : création d'un nouveau départ pour alimenter l'armoire de **commande.**

Documents nécessaires à cette partie :

- $\triangleright$  dossier technique page 9 ;
- $\geq$  dossier ressources pages 2 à 6 ;
- ¾ dossier réponses, documents pages 2 et 3.

L'alimentation de la nouvelle armoire électrique pour la motorisation des perches nécessite de créer un nouveau départ dans le TGBT.

Dans cette partie, on dimensionne le disjoncteur positionné dans le TGBT et le câble d'alimentation de l'armoire.

On considère que les 23 moteurs peuvent être alimentés en même temps à charge *nominale. On fait l'hypothèse que les 23 départs délivrent les mêmes courants. Les es mê moteurs ne démarrent jamais simultanément. La chute de tension dans le câble est limitée à 3 %.* 

- 1. Calculer le courant d'emploi du câble d'alimentation de l'armoire.
- 2. Déterminer le disjoncteur de tête en indiquant les critères de choix.
- 3. Déterminer la section du câble d'alimentation de l'armoire. iner le disjoncteur de tête en indiquant les critè<br>tiner la section du câble d'alimentation de l'arme<br>du tableau, vérifier la conformité de la chute d
- 4. À l'aide du tableau, vérifier la conformité de la chute de tension.

#### **Partie 2 : choix de l'automate.**

Documents nécessaires à cette partie :

- $\geq$  dossier technique pages 6 à 9 ;
- $\geq$  dossier ressources pages 7 à 14 :
- ¾ dossier réponses pages 4 et 5.

Dans cette partie, on choisit l'automate et ses cartes additionnelles.

*L'automate programmable est de type « contrôleur logique Modicon M258 ».* 

*On recherche la configuration minimale au plus près des besoins de l'application. On ne souhaite pas de ports ou d'emplacements de communication non utilisés.* 

*Les extensions d'E/S sont du même type que le module de base :* 

- *de type 24 V continu en entrée,*
- *de type statique 24 V continu en sortie,*
- **•** on ne choisit qu'un seul modèle par type de carte,
- *Algerightarightarightarightarightarightarightarightarightarightarightarightarightarightarightarightarightarightarightarightarightarightarightarightarightarightarightarightarightarightarightarightarightarightarightarighta*
- 5. Déterminer le nombre d'entrées/sorties nécessaires pour l'automate.
- 6. Indiquer les entrées et sorties manquantes.
- 6. Indiquer les entrées et sorties manquantes.<br>7. Choisir les cartes d'entrées/sorties T.O.R.

*Les cartes d'entrées/sorties analogiques ont une résolution de 12 bits + signe.* 

- 8. Choisir les cartes d'entrées sorties analogiques.
- 9. Déterminer la référence du terminal graphique tactile (H.M.I) sachant que l'on souhaite un écran couleur avec montage sur trou de Ø22 mm. ont du même type que le module de base :<br>
V continu en entrée,<br>
tique 24 V continu en sortie,<br>
sit qu'un seul modèle par type de carte,<br>
e de base est TM258LD42DT.<br>
ore d'entrées/sorties nécessaires pour l'autor<br>
s et sort *d'entrées/sorties analogiques ont un*<br>les cartes d'entrées sorties analogiq<br>iner la référence du terminal graphi<br>haite un écran couleur avec montag

#### **Partie 3 : déplacement et contrôle du positionnement des perches.**

Documents nécessaires à cette partie :

- $\geq$  dossier technique pages 9 et 10 :
- $\geq$  dossier ressources page 2 et pages 15 à 23 :
- ¾ dossier réponses pages 6 à 11.

Dans cette partie, on choisit les variateurs et les détecteurs inductifs permettant le positionnement des perches et on réalise une partie des schémas électriques.

*Les différents départs moteurs sont protégés par des disjoncteurs magnétothermiques.*

*Le codeur est constitué d'une roue dentée métallique de 20 dents placée en sortie du réducteur et d'un détecteur de proximité inductif à sortie 3 fils.* 

*Les cartes d'entrées T.O.R de l'A.P.I sont à logique positive :* 

- *le commun des entrées A.P.I est relié au 0 V ;*
- *l'entrée passe à 1 quand on ramène le plus 24 V sur l'entrée.*

La distance entre le capteur et la roue dentée est d'environ 1 mm et le capteur doit être noyable, le plus petit possible, de type NO, fileté et raccordé par connecteur M8.

L'A.P.I utilisé possède des entrées T.O.R classiques pouvant travailler jusqu'à *250 Hz et des entrées de comptage 100 kHz. 0* 

*Moteur du treuil : 0,75 HBZ 80B à 4 pôles. Réducteur 1/63.* 

10. Choisir le variateur.

10. Choisir le variateur.<br>11. Déterminer à partir de la documentation fournie, le frein associé au moteur.

Lorsque le moteur est alimenté en vitesse variable, la commande du frein est gérée *par le variateur. Le contact de sortie du relais R2 agit directement sur l'alimentation r. so continue du frein.*  be a riving a *R.P.I* soil a large positive .<br>In des entrées A.P.I est relié au 0 V;<br>sise à 1 quand on ramène le plus 24 V sur l'entrée.<br>Pe le capteur et la roue dentée est d'environ 1 mm et le<br>plus petit possible, de type

- 12. Compléter la configuration des paramètres du variateur à partir de la documentation fournie.
- 13. Compléter le schéma de puissance pour réaliser le démarrage direct du moteur 8 et le démarrage avec variateur du moteur 9.

14. Compléter le schéma du variateur et préciser les renvois pour intégrer :

- la sélection du sens de marche sur les entrées configurables LI1 et LI2 du variateur (page 7 dossier réponses);
- l'alimentation du frein et sa commande (page 7dossier réponses),
- la consigne 9-Uc délivrée par une sortie analogique de l'A.P.I (page 8) dossier réponses).

15. Choisir le détecteur de proximité.

- 16. Déterminer la fréquence maximale des impulsions venant du codeur et indiquer le type d'entrée à utiliser.
- 17. Compléter le schéma des entrées A.P.I et préciser les renvois pour intégrer :
	- le capteur 3 fils 9SC de la perche 9 ;<br>■ les fins de course haut 9Sh et bas 9S
		- les fins de course haut 9Sh et bas 9Sb pour la perche 9 ;
	- le défaut du variateur U9 de la perche 9.

*Le codeur envoie au maximum 60 impulsions par mètre. Les perches se déplacent sur une hauteur de 7,25 m.* 

18. Donner la valeur du mot en binaire et en hexadécimal correspondant au déplacement maximum.

Déterminer le nombre de bits nécessaire pour coder la position d'une perche, en déduire le format du mot à utiliser dans l'automate : the, en déduire le format du mot à utiliser dans l'automate :<br>
• Octet : 8 bits;<br>
• mot simple : 16 bits;<br>
• mot double : 32 bits.<br>
• mot double : 32 bits.

- Octet : 8 bits;
- mot simple : 16 bits;<br>mot double : 32 bits.
- 

#### **Partie 4 : augmentation du nombre de projecteurs et modification de la part d'éclairage variable.**

Documents nécessaires à cette partie :

- $\geq$  dossier technique page 9 et 11 ;
- $\geq$  dossier ressources page 24 ;
- ¾ dossiers réponses pages 12 et 13 et 14.

Dans cette partie, on compare d'un point de vue économique 2 solutions pour une extension de l'éclairage de la scène.

*Le centre envisage de compléter son équipement et d'acheter 12 nouveaux projecteurs avec leur dispositif de variation d'éclairement. Les projecteurs sont disposés par groupes de 6 sur 2 perches. Deux solutions sont possibles :* 

*Solution 1 - éclairage halogène :* 

- *12 projecteurs halogènes de 1000 W chacun ;*
- *2 blocs gradateurs 6 sorties de 16 A permettant la variation ;*
- 12 câbles H07 RNF 3G 2.5 mm<sup>2</sup> de 60 m permettant le raccordement *des projecteurs aux gradateurs ;*
- 2 câbles H07 RNF 5G 4 mm<sup>2</sup> de 40 m pour l'alimentation des gradateurs *à partir du TGBT ;*
- 2 câbles de télécommande 5 x 0,5 mm<sup>2</sup> de 80 m pour la télécommande *des gradateurs à partir de la régie ; ;* irage halogène :<br>
cteurs halogènes de 1000 W chacun ;<br>
gradateurs 6 sorties de 16 A permettant la variation ;<br>
ss H07 RNF 3G 2.5 mm<sup>2</sup> de 60 m permettant le racco<br>
ojecteurs aux gradateurs ;<br>
i H07 RNF 5G 4 mm<sup>2</sup> de 40 m p
- *accessoires (prises DMX pour le pilotage et prises 2P+T).*

#### *Solution 2 - éclairage à LED : :*

*les puissances mises en jeux étant faibles, l'alimentation de chaque projecteur s faible étant s* est repiquée sur l'alimentation du précédent ;

*le bilan complet pour l'alimentation des deux perches donne :* 

- achat de 12 projecteurs à LED de 105 W à gradateurs intégrés ;
- *2 câbles H07 RNF 3G 1,5 de 100 m pour alimenter le premier projecteur à partir du TGBT ; polet pour l'alimentation du pré<br><i>polet pour l'alimentation du de 12 projecteurs à LEI<br>bles H07 RNF 3G 1,5 de<br>artir du TGBT ;<br>âbles H07 RNF 3G 1,5 de<br>ttre ; âbles 1, s 3*
- *10 câbles H07 RNF 3G 1,5 de 6 m pour le passage d'un projecteur à l'autre ; ables from two<br>partir du TGB*<br>câbles H07 R<br>autre ; *âbles RNF bles R*
- *l'autre ;*<br>■ 10 câbles de télécommande de 5 x 0,5mm<sup>2</sup> de 6 m pour la variation de *lumière ;*
- *2 câbles de télécommande de 5 x 0,5mm² de 140 m pour la variation de lumière des 2 premiers projecteurs ;*
- *accessoires (prises DMX pour le pilotage et prises 2P+T).*

#### **Comparaison des coûts matériels.**

19. Déterminer le coût hors taxes de chacune des solutions.

#### **Comparaisons des coûts de l'énergie électrique.**

Le centre culturel propose une vingtaine de spectacles différents ce qui représente *entre 50 et 60 représentations par an.* 

*En comptant les répétitions et les représentations, on estime que les nouveaux équipements d'éclairages sont utilisés 250 heures par an.* 

*L'étude des factures électriques des années précédentes a montré que les consommations annuelles (qui correspondent principalement à l'éclairage de la scène) se répartissent de la façon suivante :* 

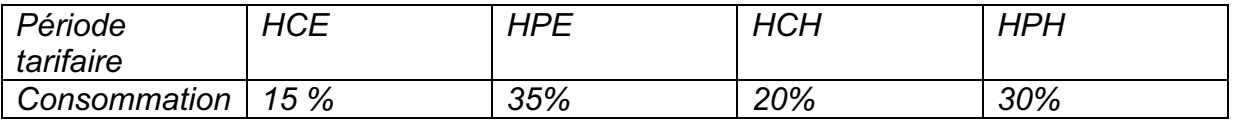

20. À partir de la répartition des consommations définie dans le tableau ci-dessus, calculer le coût moyen du kWh.

Les équipements de variation de lumière permettent de réduire la consommation *moyenne d'énergie de 30%.* 

21. Déterminer le coût annuel de l'énergie électrique pour chacune des solutions.

#### **Comparaison du coût de l'abonnement auprès du fournisseur d'énergie ent fourn uprès f**

Les nouveaux projecteurs viennent s'ajouter aux projecteurs déjà existants, il est donc nécessaire de revoir la puissance souscrite afin d'éviter la facturation de *dépassement par le fournisseur d'énergie.*  ide la répartition des consommations définie dans<br>is, calculer le coût moyen du kWh.<br>s de variation de lumière permettent de réduire la corse de 30%.<br>ner le coût annuel de l'énergie électrique pour chacune<br>s.<br>u coût de l'a

dépassement par le fournisseur d'énergie.<br>La puissance souscrite est de 66 kVA et la puissance maximum atteinte ces *dernières années est de 61 kVA.* 

dernières années est de 61 kVA.<br>Les puissances que l'on peut souscrire en tarif jaune augmentent par paliers de *6 kVA entre 42 kVA et 120 kVA et par palier de 12 kVA entre 132 kVA et 240 kVA. 2 kVA et 120 kVA et VA k*

- 22. Déterminer l'augmentation de puissance souscrite liée à l'installation du nouveau matériel pour chacune des solutions ainsi que la réserve de puissance par rapport à l'abonnement en %.
- 23. Déterminer pour chaque solution le coût de l'abonnement (prime fixe annuelle).
- 24. Déterminer le temps nécessaire à l'amortissement de la solution à LED par rapport à la solution halogène.

*La durée de vie moyenne d'une lampe halogène est d'environ 1000 h et celle d'une LED est de 50 000 h.* 

25. À partir des études précédentes, donner un avis critique sur le choix d'une solution plutôt qu'une autre.

## BREVET DE TECHNICIEN SUPÉRIEUR

## ÉLECTROTECHNIQUE

## **SESSION 2013**

Épreuve E4.2

## Centre culturel Pablo Picasso

# DOSSIER RÉPONSES PONSESo

#### **CE DOSSIER EST À RENDRE AGRAFÉ AVEC UNE COPIE AGRAFÉ**

Il contient les documents-réponses à compléter, pour lesquels les repères sont les mêmes que les questions correspondantes au dossier questionnement. Culturel Pablo Picasso<br>SIER RÉPONSES<br>A RENDRE AGRAFÉ AVEC UNE COP<br>Ses à compléter, pour lesquels les repondantes au dossier questionnement.

# Partie 1 : création d'un nouveau départ pour alimenter l'armoire de commande. Pages 2 à 3 **DOSSIER EST À RENDRE AGRA**<br>
cuments-réponses à compléter, p<br>
lestions correspondantes au dossie<br>
on d'un nouveau départ pour alin<br>
de l'automate.

#### **Partie 2 : choix de l'automate. x l'automa**

Pages 4 à 5

#### Partie 3 : déplacement et contrôle du positionnement des perches. Pages 6 à 11

## **Partie 4 : augmentation du nombre de projecteurs et modification de la part d'éclairage variable.**

Pages 12 à 14

#### **Partie 1 : création d'un nouveau départ pour alimenter l'armoire de commande**

1. Calculer le courant d'emploi du câble d'alimentation de l'armoire.

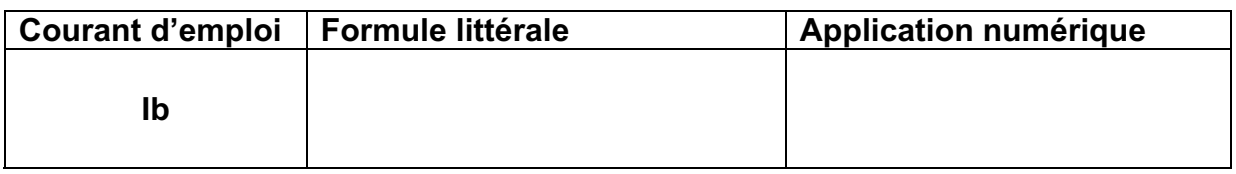

2. Déterminer le disjoncteur de tête en indiquant les critères de choix.

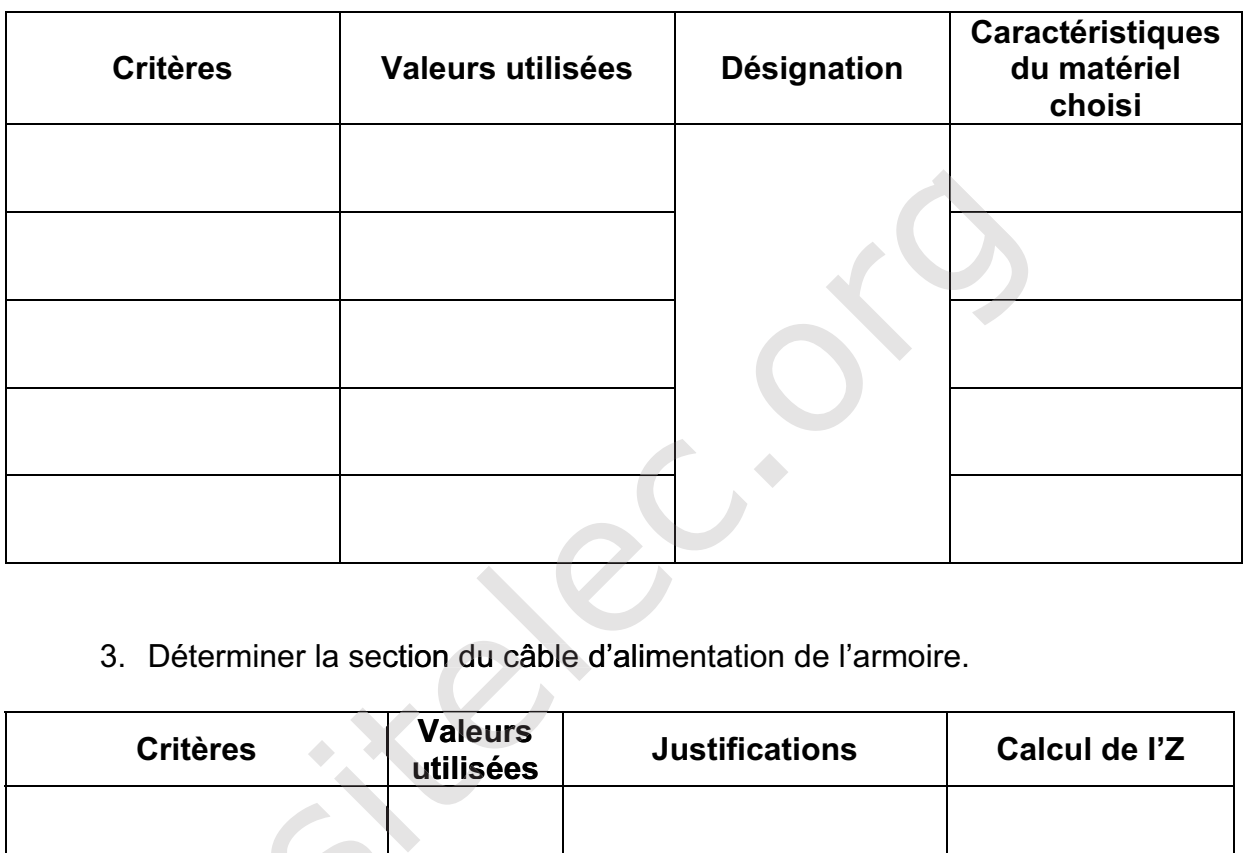

3. Déterminer la section du câble d'alimentation de l'armoire.

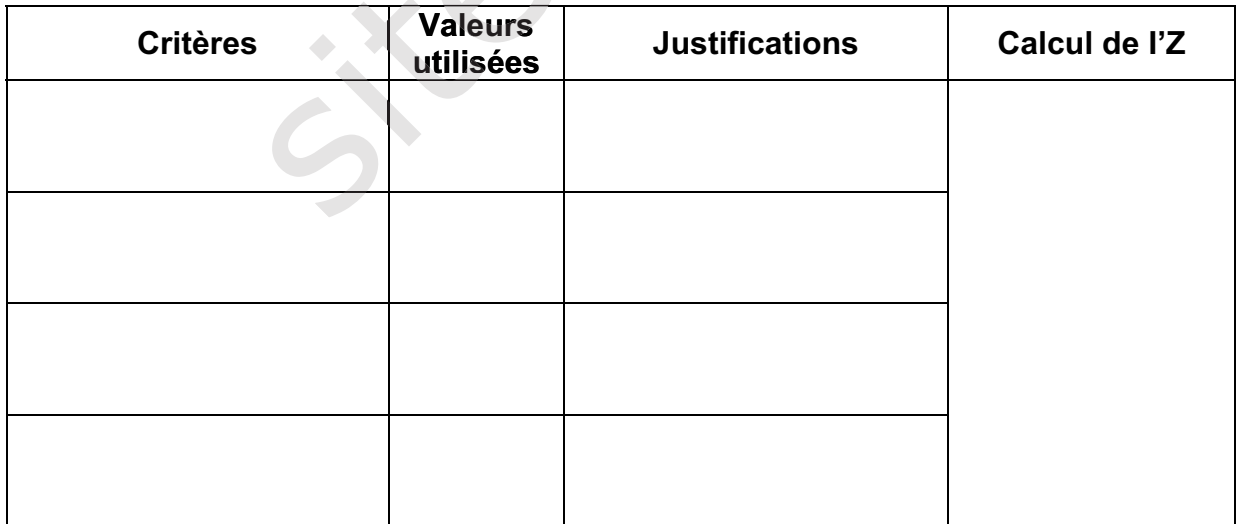

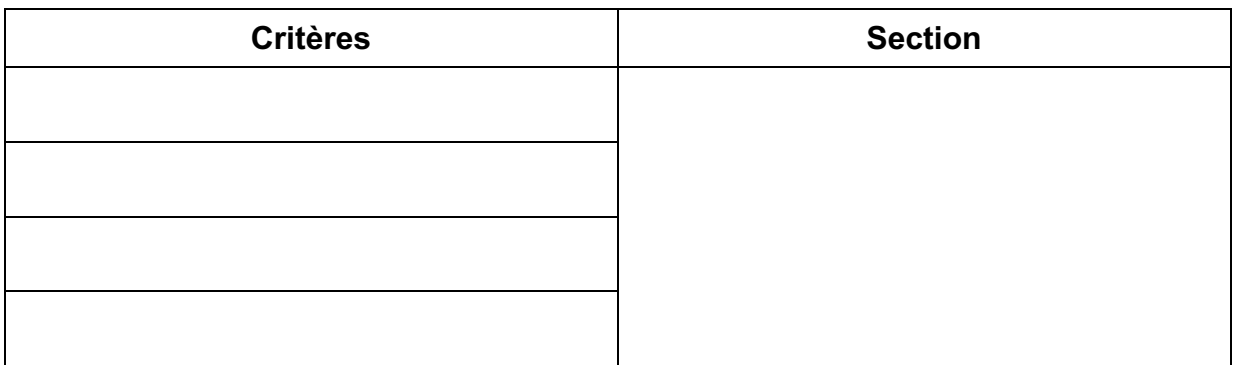

## 4. À l'aide du tableau, vérifier la conformité de la chute de tension.

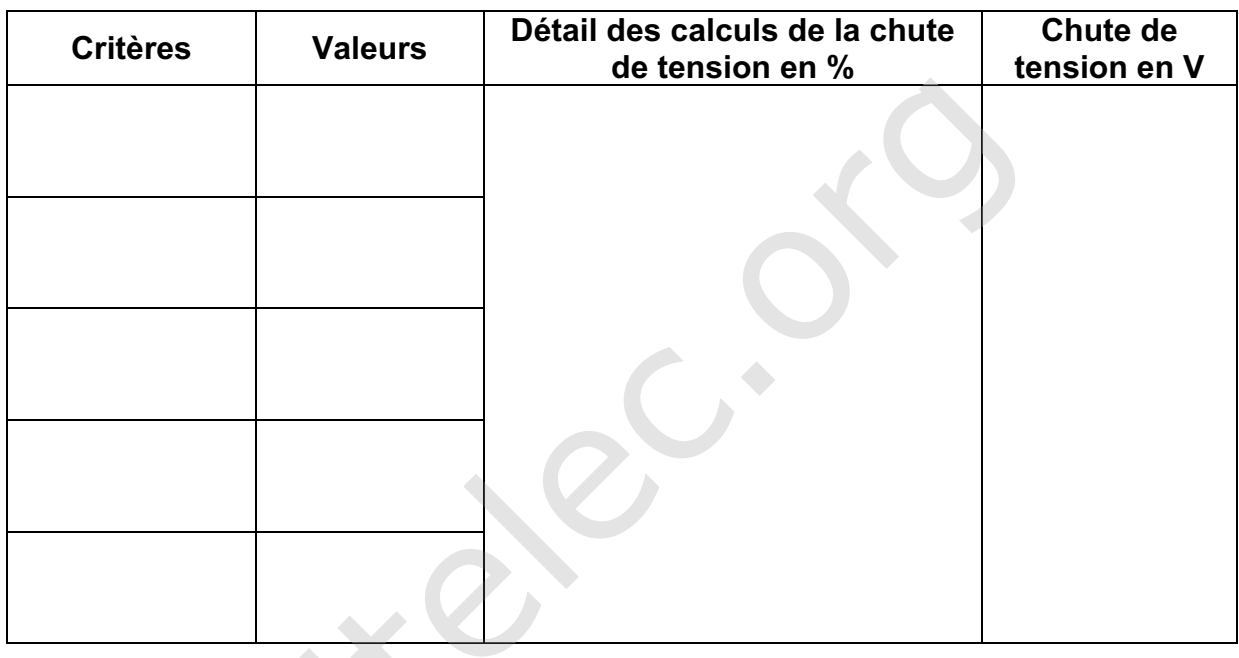

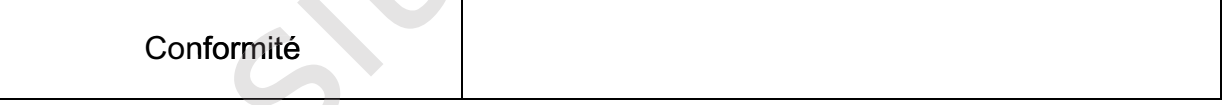

#### **Partie 2 : choix de l'automate.**

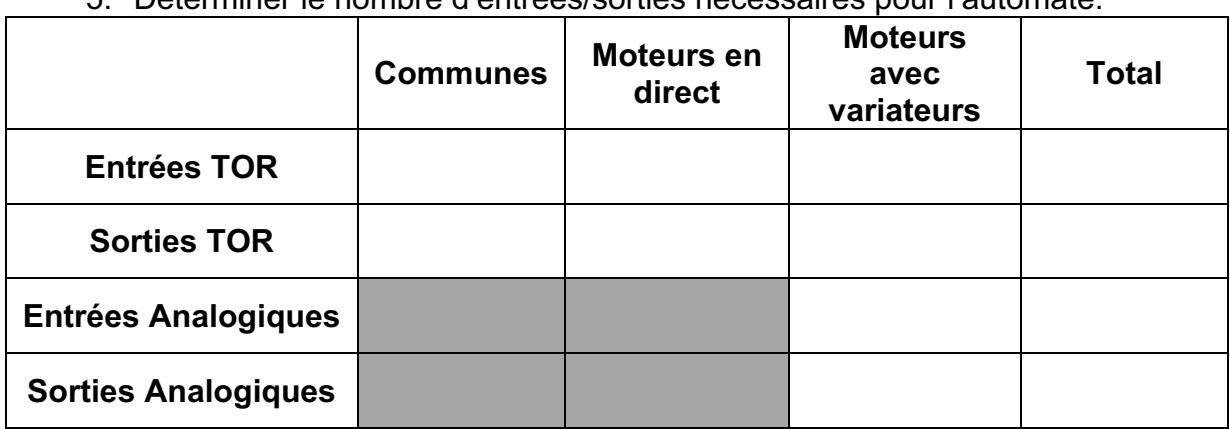

5. Déterminer le nombre d'entrées/sorties nécessaires pour l'automate.

6. Indiquer les entrées et sorties manquantes.

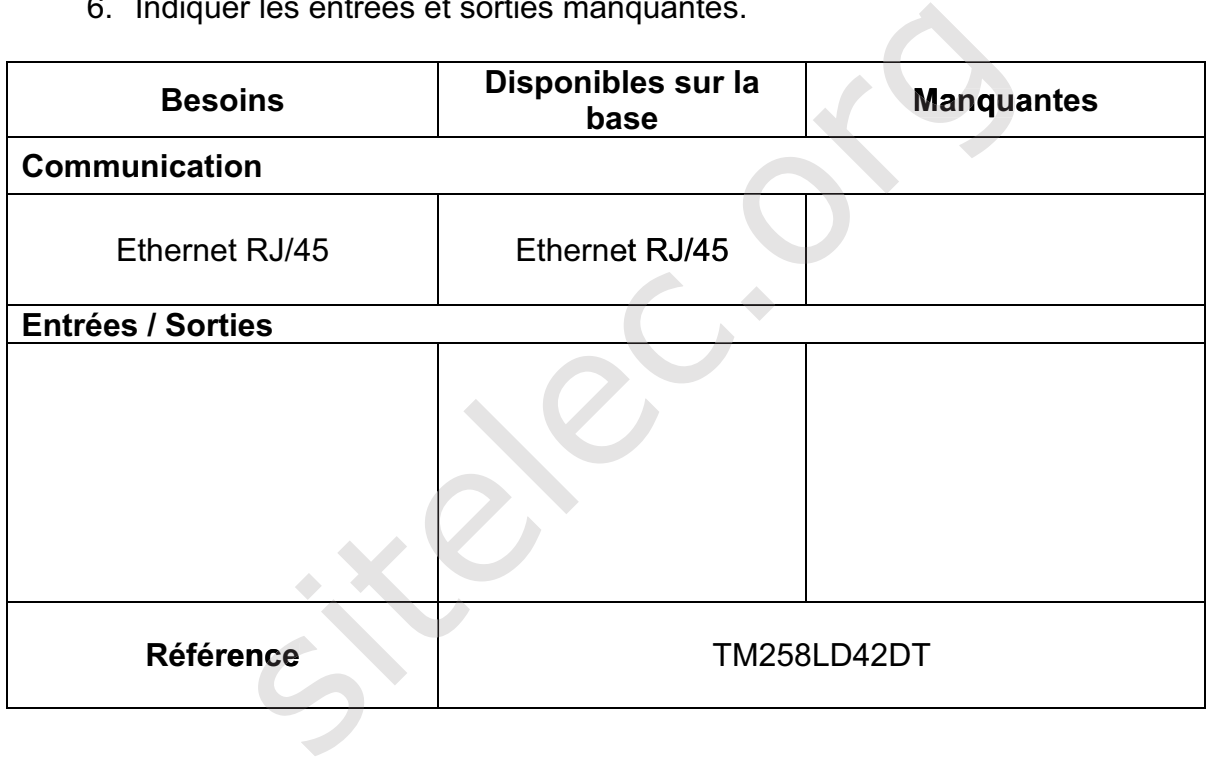

7. Choisir les cartes d'entrées/sorties TOR.

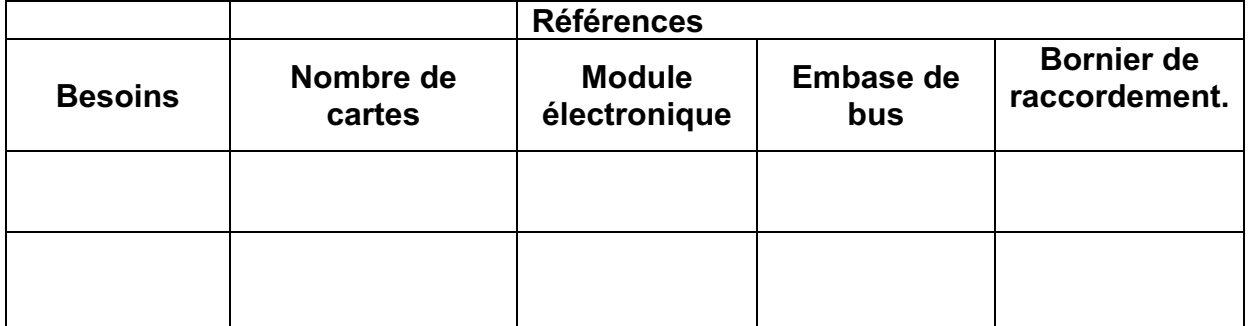

8. Choisir les cartes d'entrées/sorties analogiques.

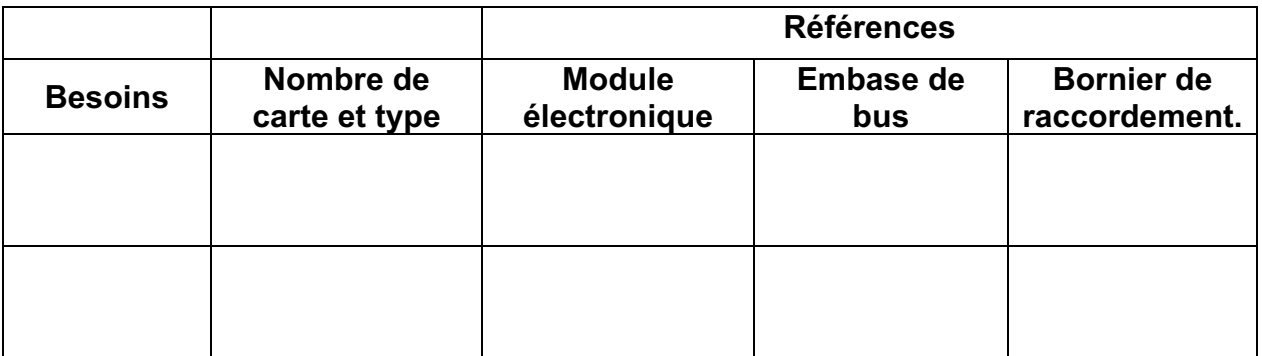

9. Déterminer la référence du terminal graphique tactile (HMI) sachant que l'on souhaite un écran couleur avec montage sur trou de Ø22.

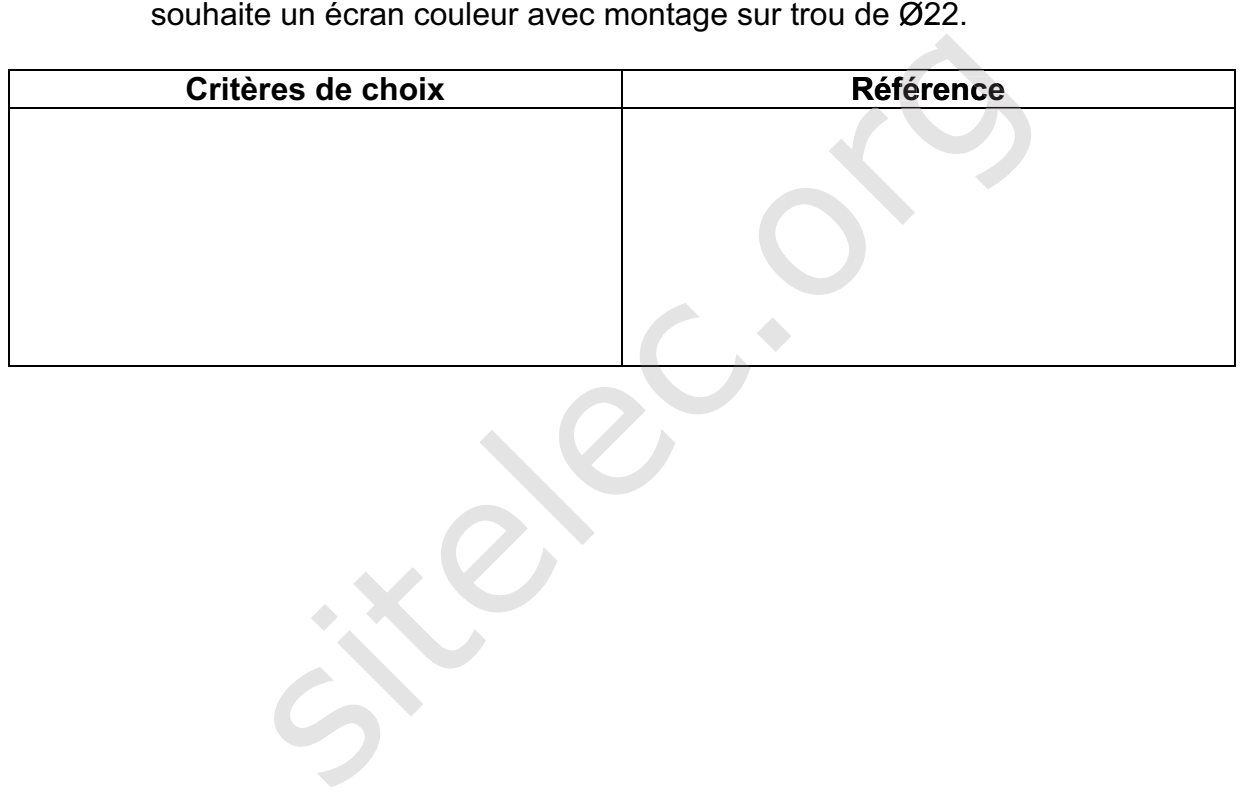

#### **Partie 3 : déplacement et contrôle du positionnement des perches.**

10. Choisir le variateur.

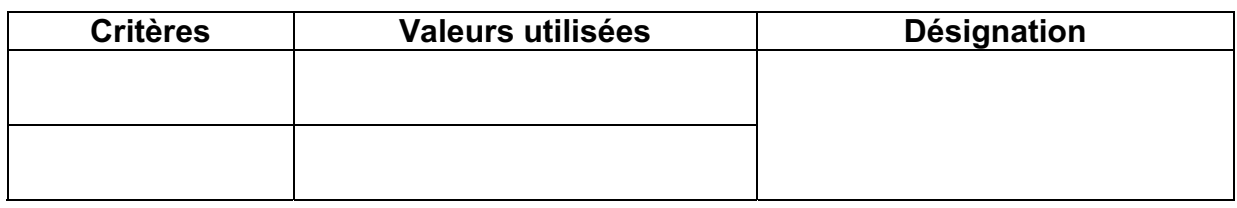

#### 11. Déterminer à partir de la documentation fournie, le frein associé au moteur.

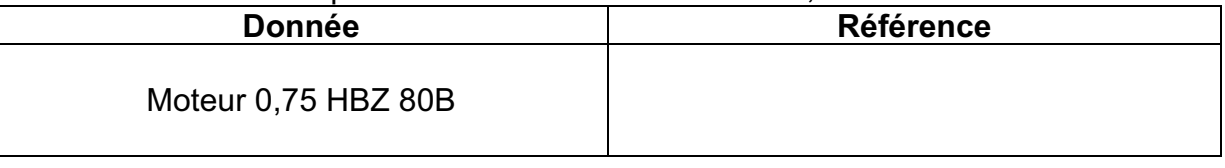

#### 12. Compléter la configuration des paramètres du variateur à partir de la documentation fournie.

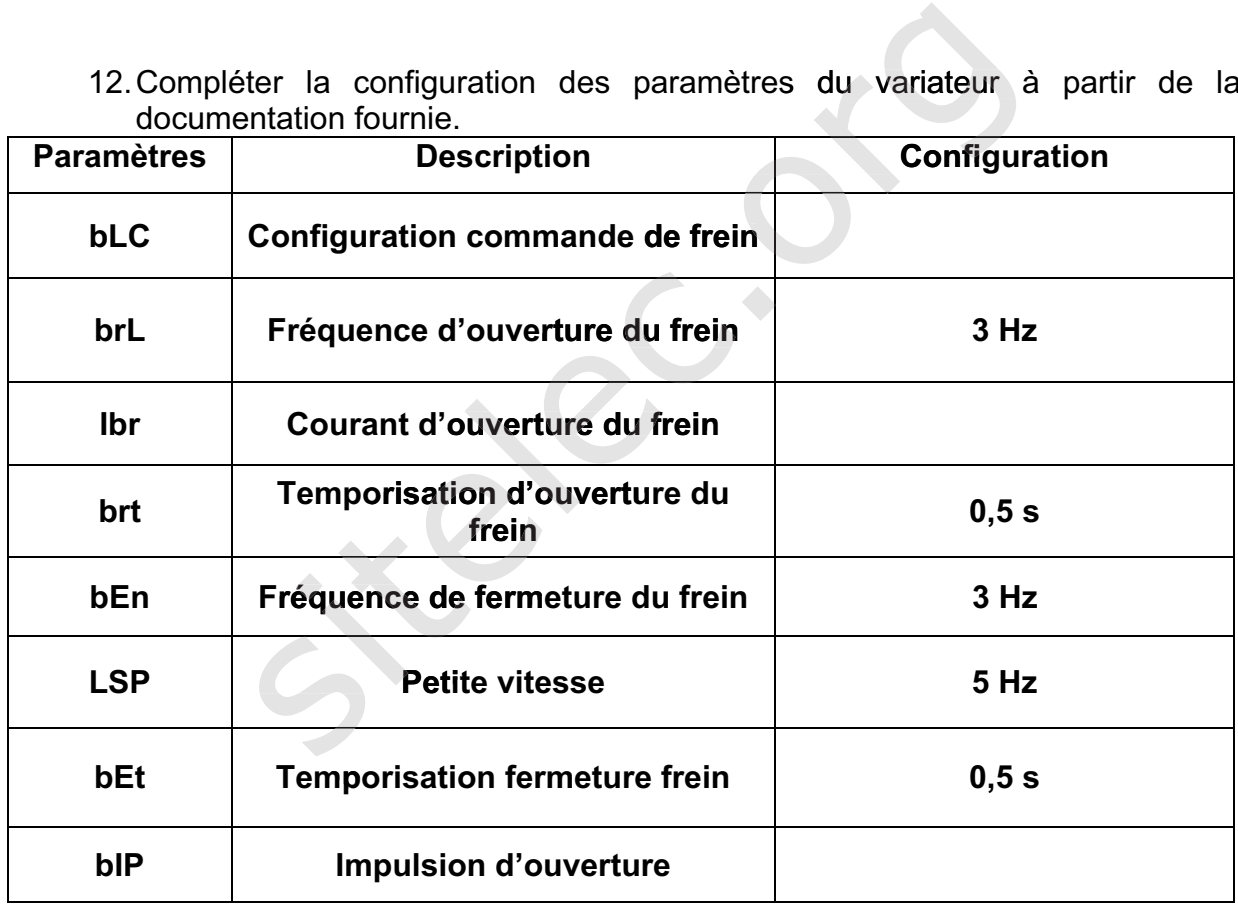

13. Compléter le schéma de puissance pour réaliser le démarrage direct du moteur 8 et le démarrage avec variateur du moteur 9.

14. Compléter le schéma du variateur et préciser les renvois pour intégrer :

- la sélection du sens de marche sur les entrées configurables LI1 et LI2 du variateur, page 7.
- l'alimentation du frein et sa commande, page 7.
- la consigne 9-Uc délivrée par une sortie analogique de l'API, page 8.

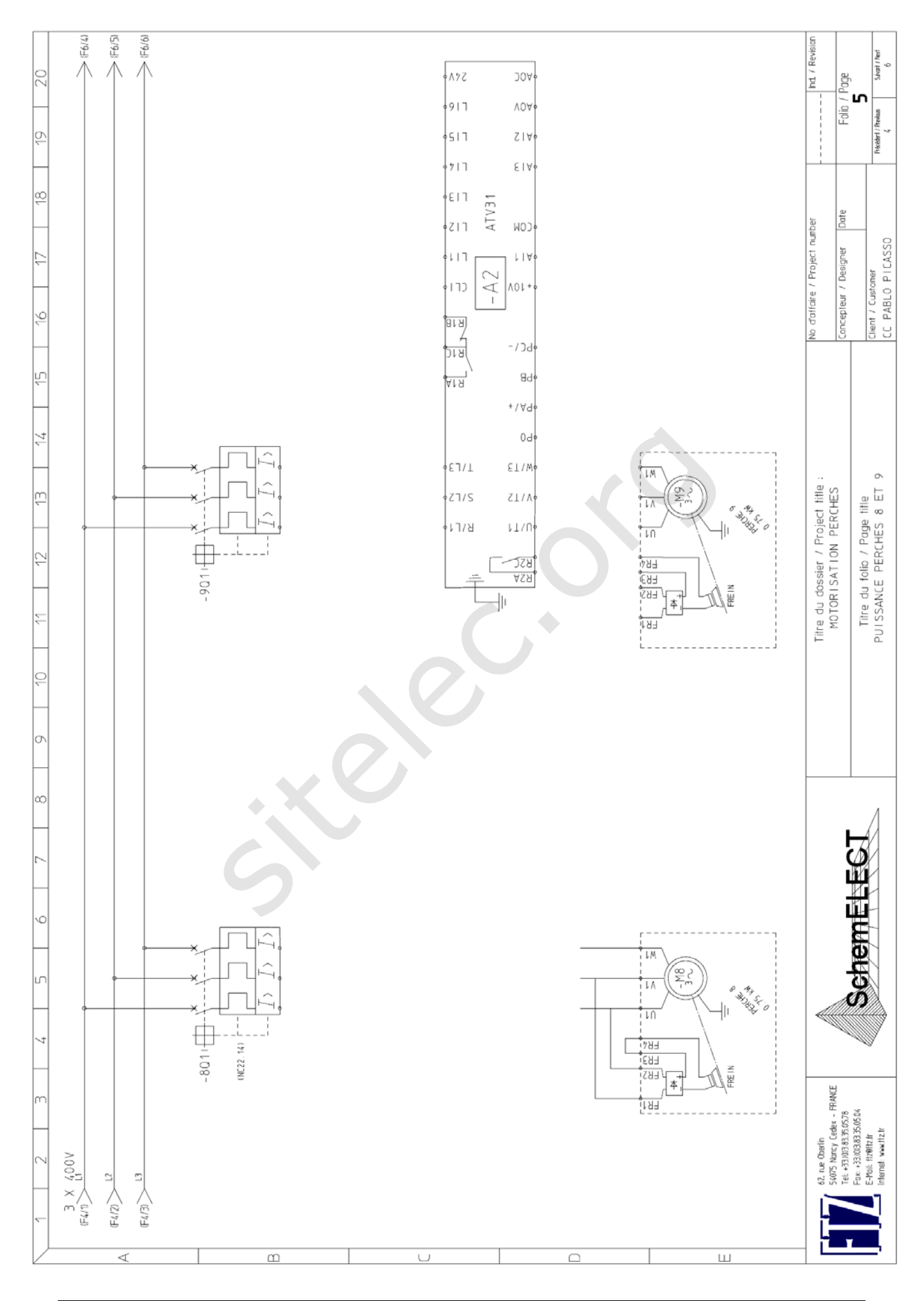

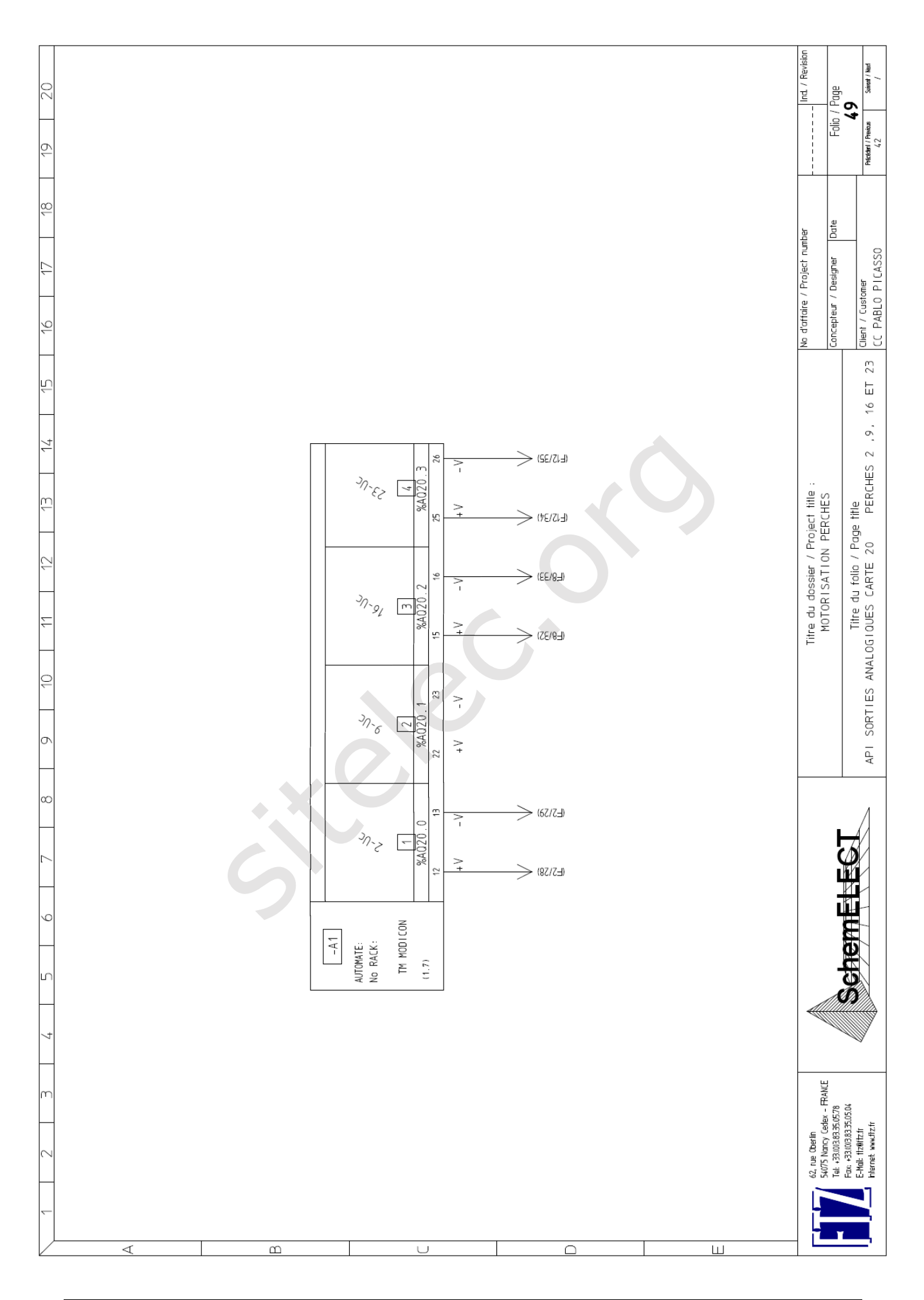

#### 15. Choisir le détecteur de proximité.

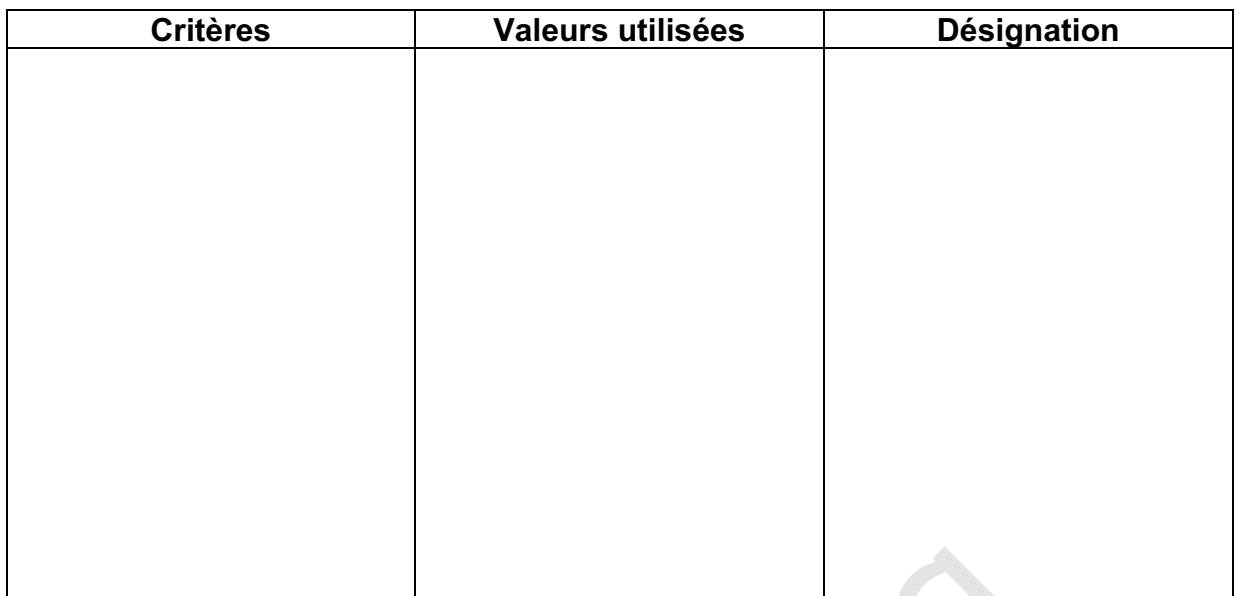

#### 16. Déterminer la fréquence maximale des impulsions venant du codeur et indiquer le type d'entrée à utiliser.

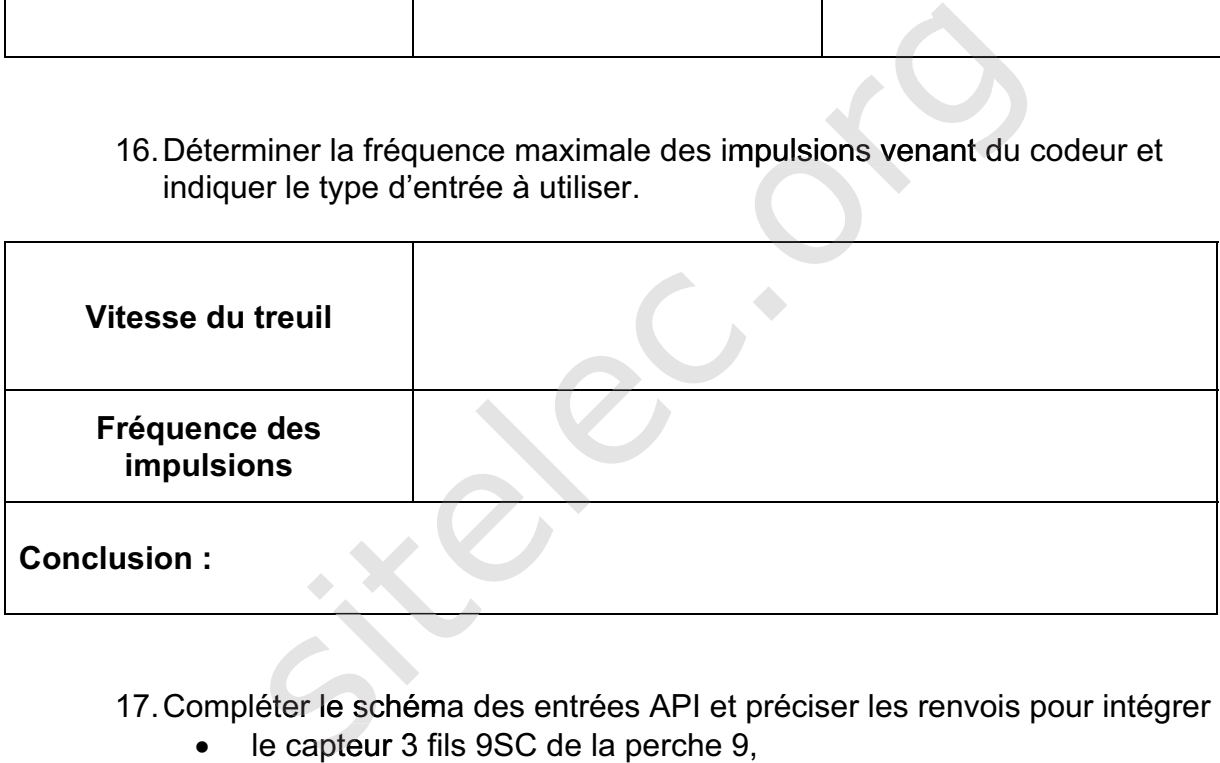

#### 17. Compléter le schéma des entrées API et préciser les renvois pour intégrer :

- le capteur 3 fils 9SC de la perche 9,
- les fin de courses Haut 9Sh et bas 9Sb pour la perche 9,
- x le défaut du variateur U9 de la perche 9 .

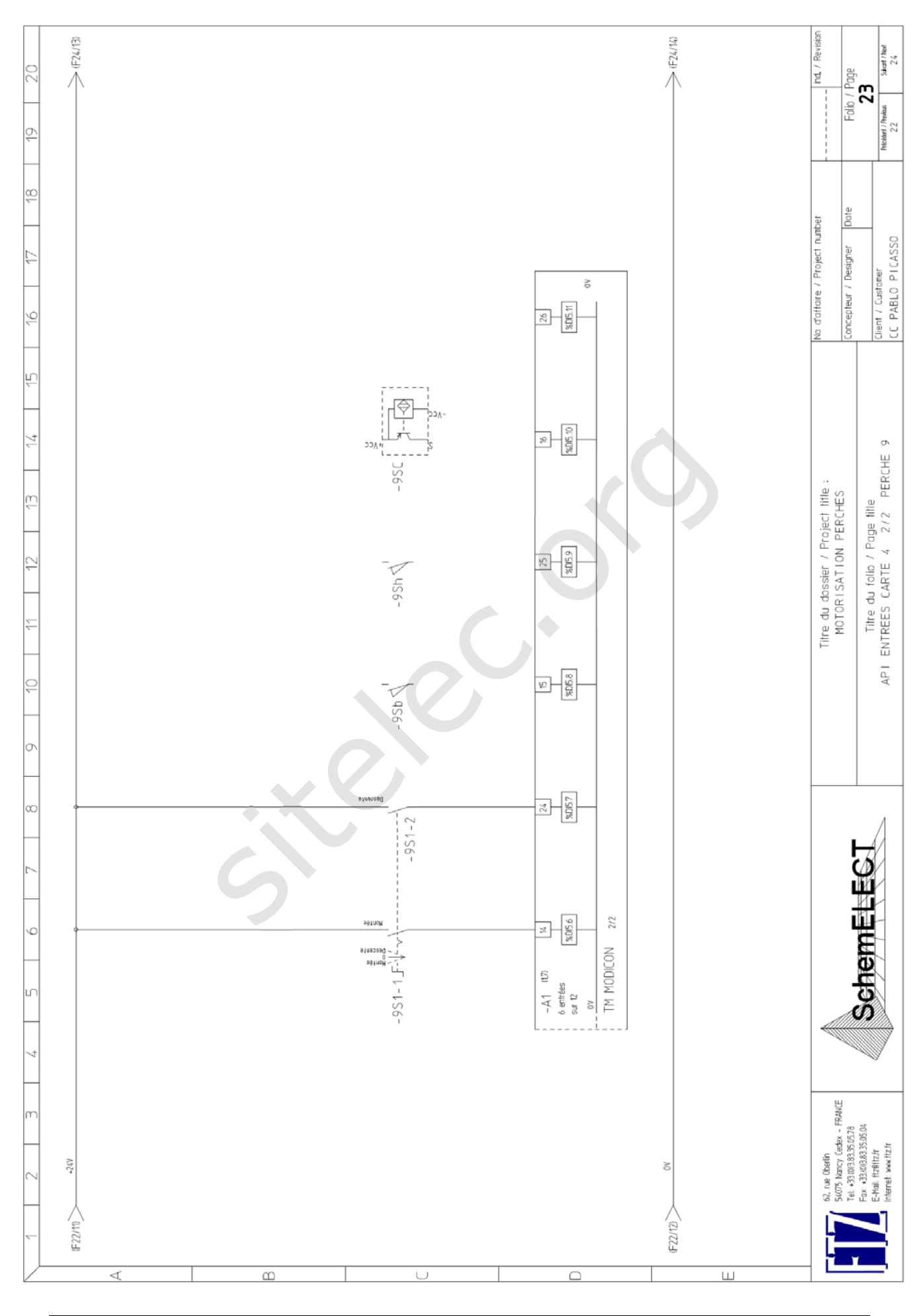

*Le codeur envoie au maximum 60 impulsions par mètre. Les perches se déplacent sur une hauteur de 7,25 m.* 

18. Donner la valeur du mot en binaire et en hexadécimal correspondant au déplacement maximum.

Déterminer le nombre de bits nécessaire pour coder la position d'une perche, en déduire le format du mot à utiliser dans l'automate.

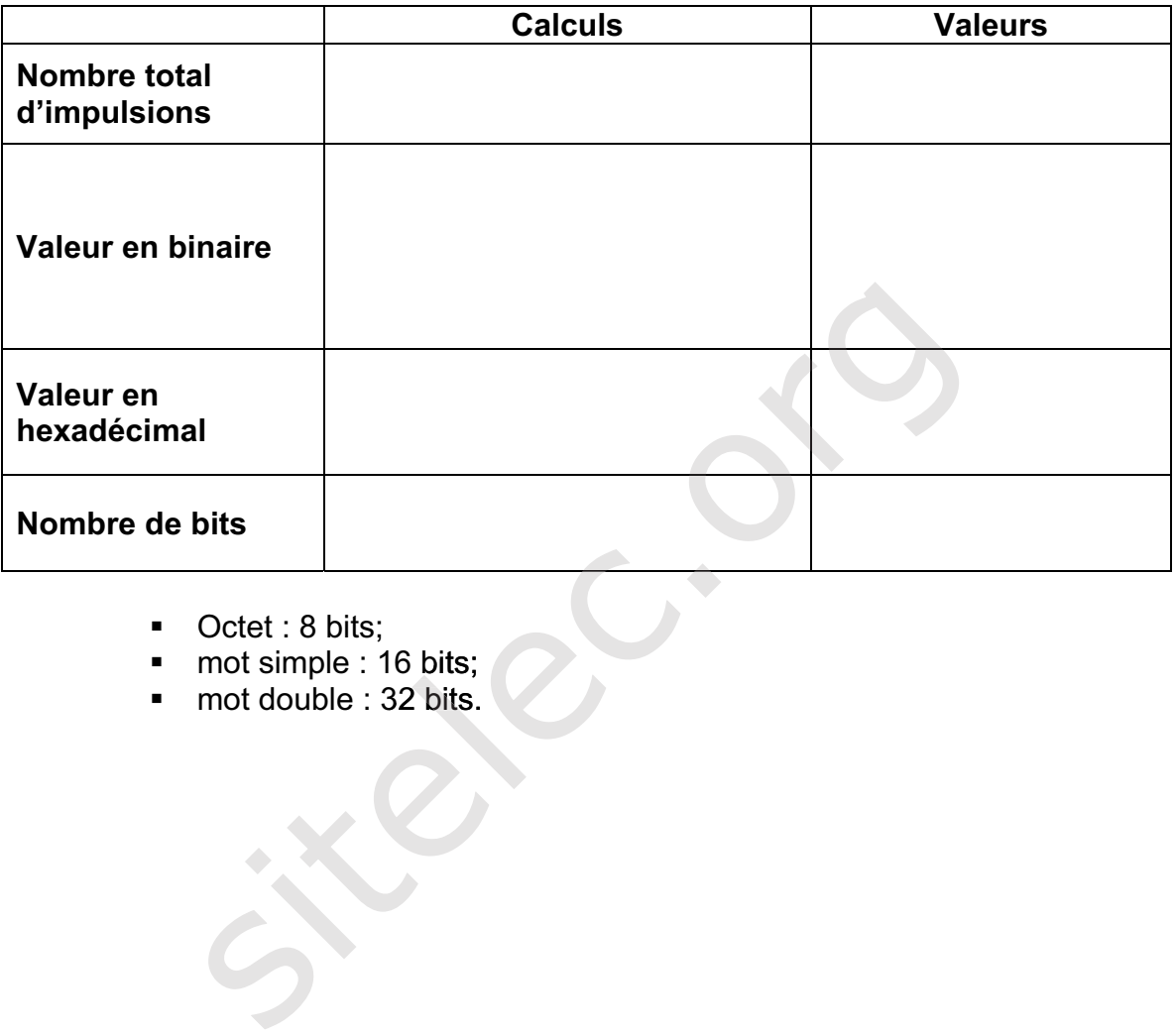

- Octet : 8 bits;
- mot simple : 16 bits;<br>mot double : 32 bits.
- 

**Partie 4 : augmentation du nombre de projecteurs et modification de la part d'éclairage variable.** 

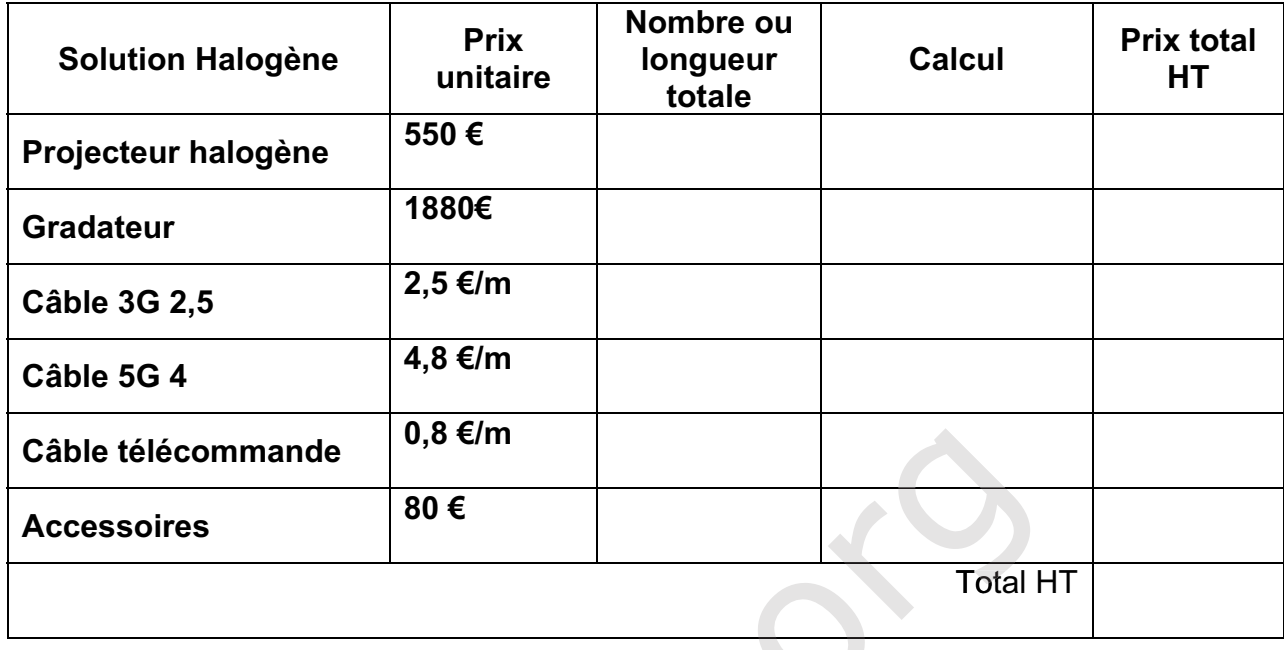

19. Déterminer le coût hors taxes de chacune des solutions.

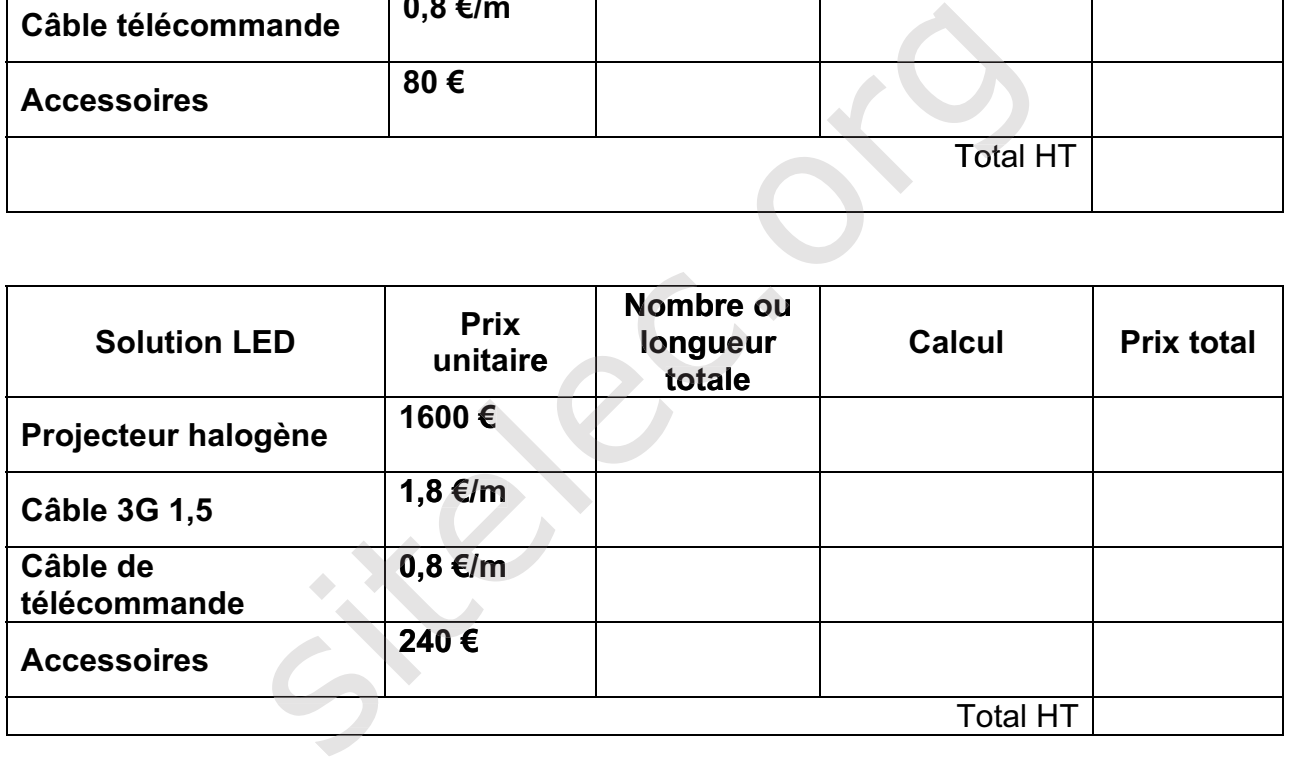

20.À partir de la répartition des consommations définie dans le tableau ci-dessous, calculer le coût moyen du kWh.

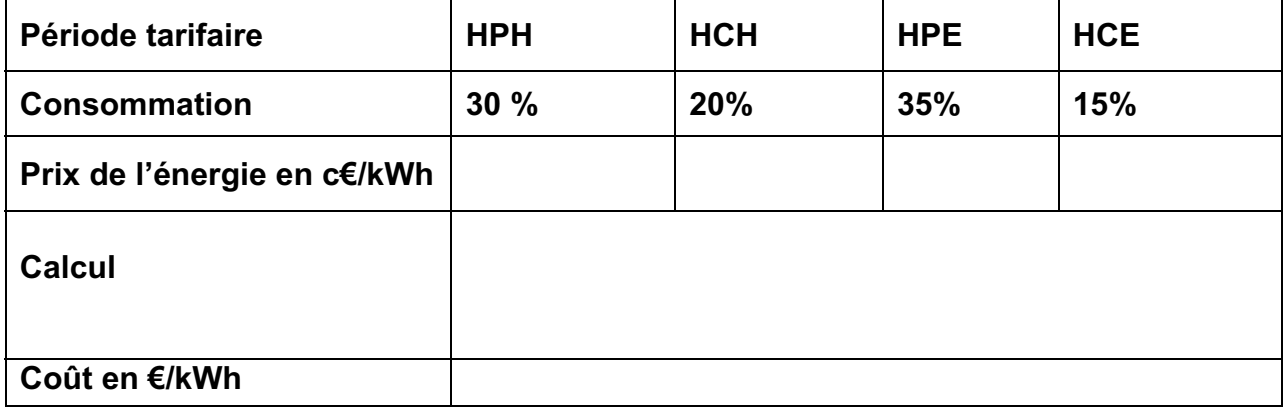

#### 21. Déterminer le coût annuel de l'énergie électrique pour chacune des solutions.

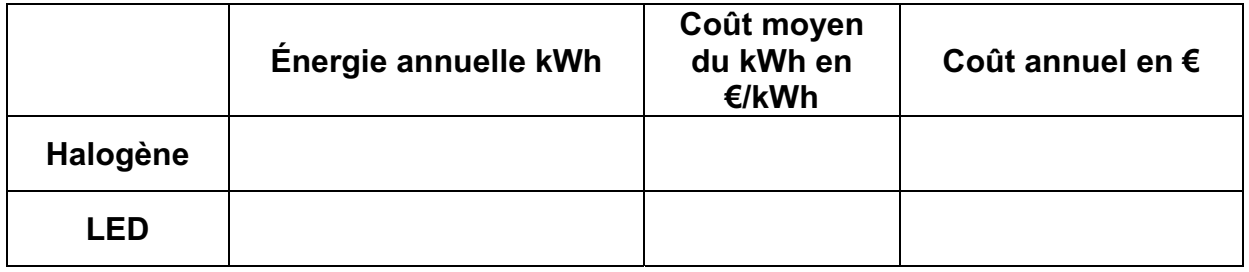

#### 22. Déterminer l'augmentation de puissance souscrite liée à l'installation du nouveau matériel pour chacune des solutions ainsi que la réserve de puissance par rapport à l'abonnement en %.

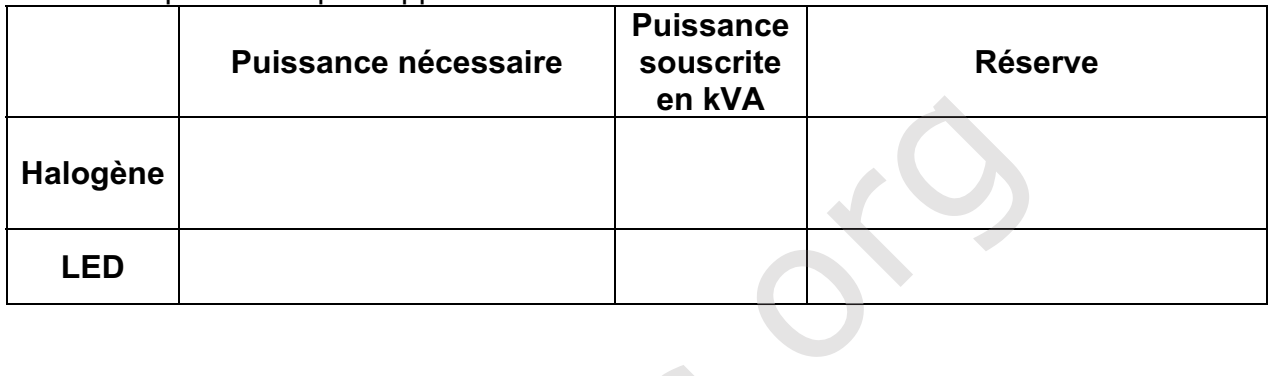

23. Déterminer pour chaque solution le coût de l'abonnement (prime fixe annuelle)

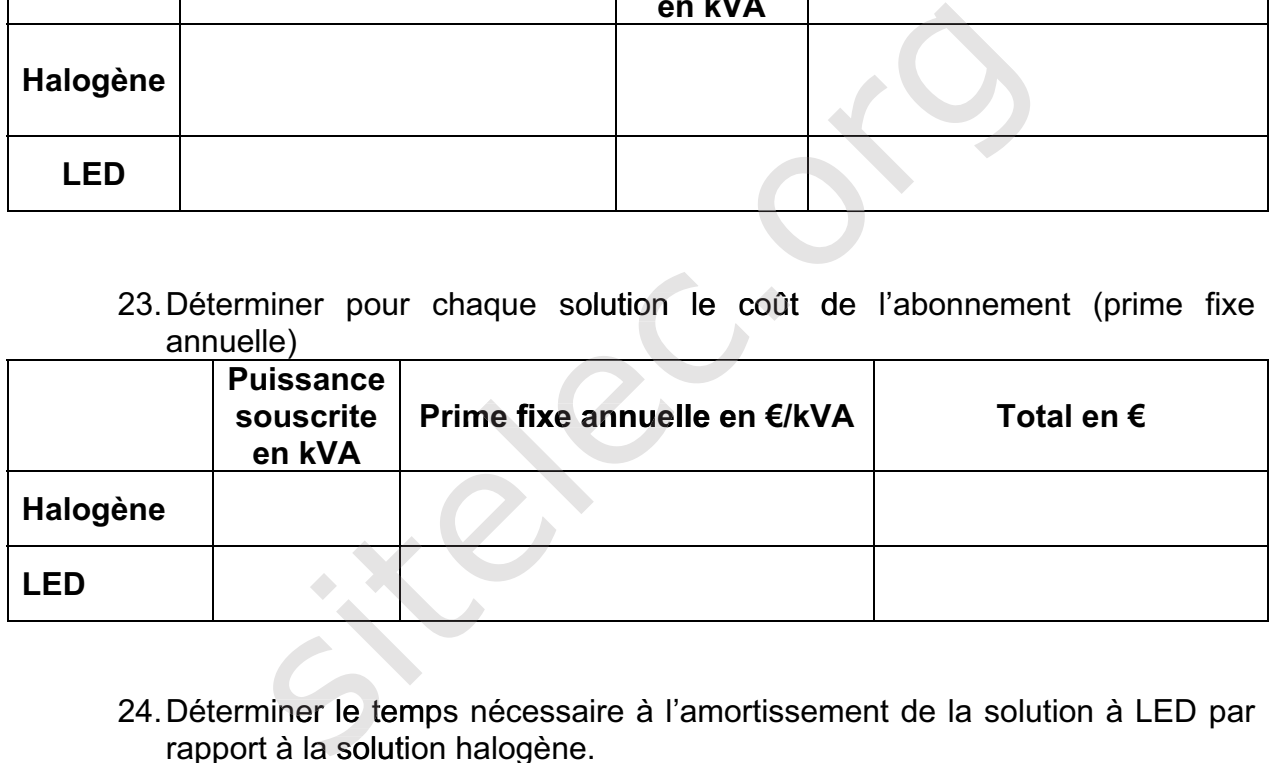

24. Déterminer le temps nécessaire à l'amortissement de la solution à LED par rapport à la solution halogène. niner le tempt<br>t à la solutio

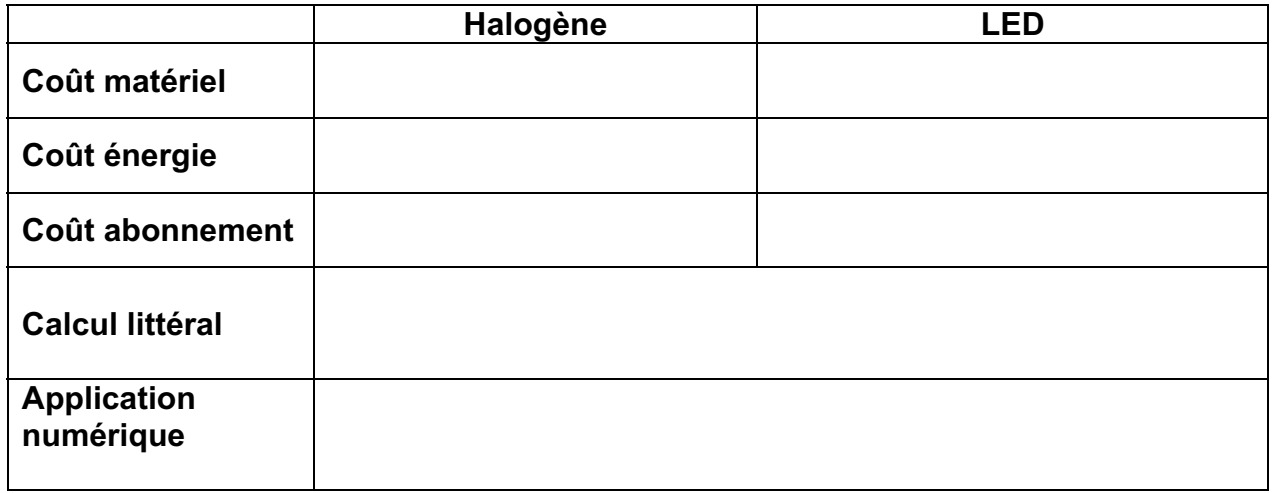

25. À partir des études précédentes, donner un avis critique sur le choix d'une solution plutôt qu'une autre.

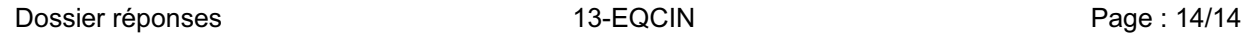

sitelec.org

## BREVET DE TECHNICIEN SUPÉRIEUR

## ÉLECTROTECHNIQUE

SESSION 2013

Épreuve E4.2

## Centre culturel Pablo Picasso

## DOSSIER RESSOURCES

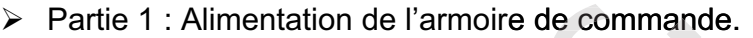

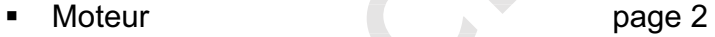

- Disjoncteur page 3<br>■ Choix de câble page 4
- Choix de câble page 4
- Chute de tension en page 6

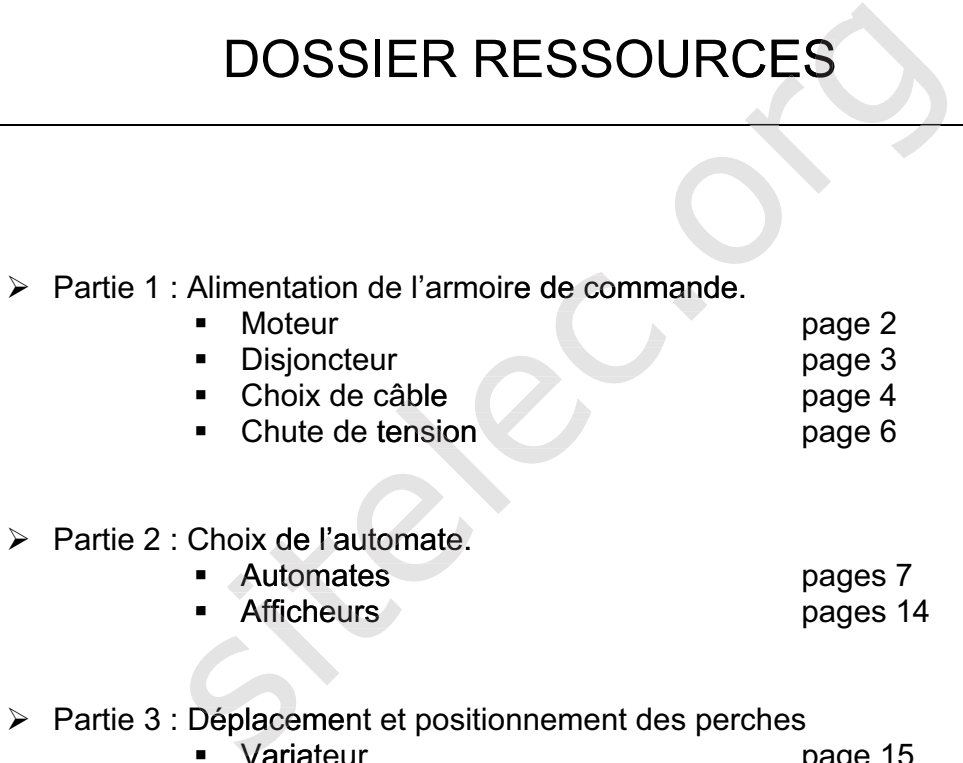

#### $\triangleright$  Partie 3 : Déplacement et positionnement des perches

- **variateur** variateur van die verwys van die verwys van die van die van die van die van die van die van die van die v
- page 19 Frein
- Détecteur page 23
- ¾ Partie 4 : Extension d'éclairage
	- **Tarifs Page 24** 
		-

#### **4 polos** - 1 500 min-1 **400 V - 50 Hz** IP 55 IC 411 Aislamiento clase F Sobretemperatura clase B

1243

UT.C 1373

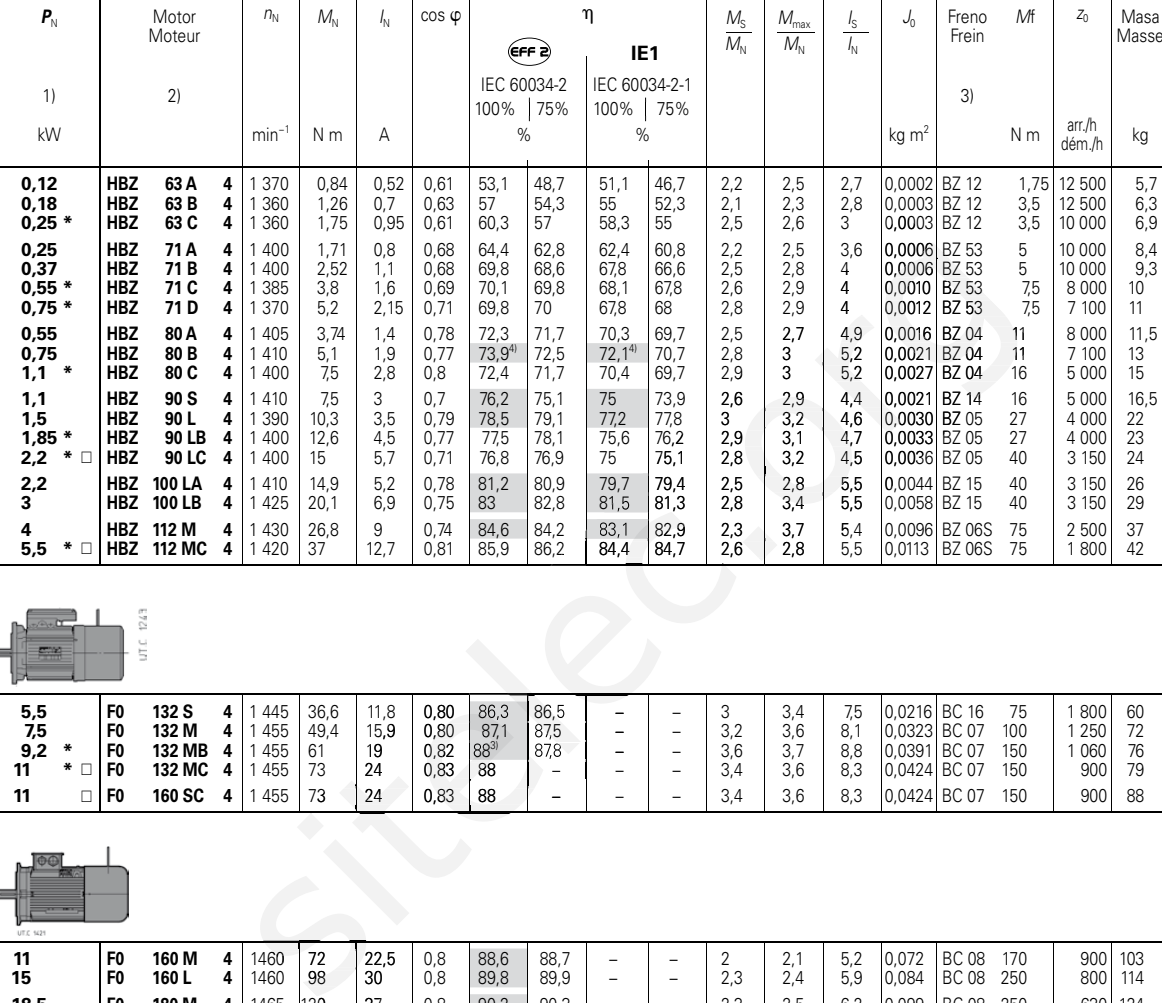

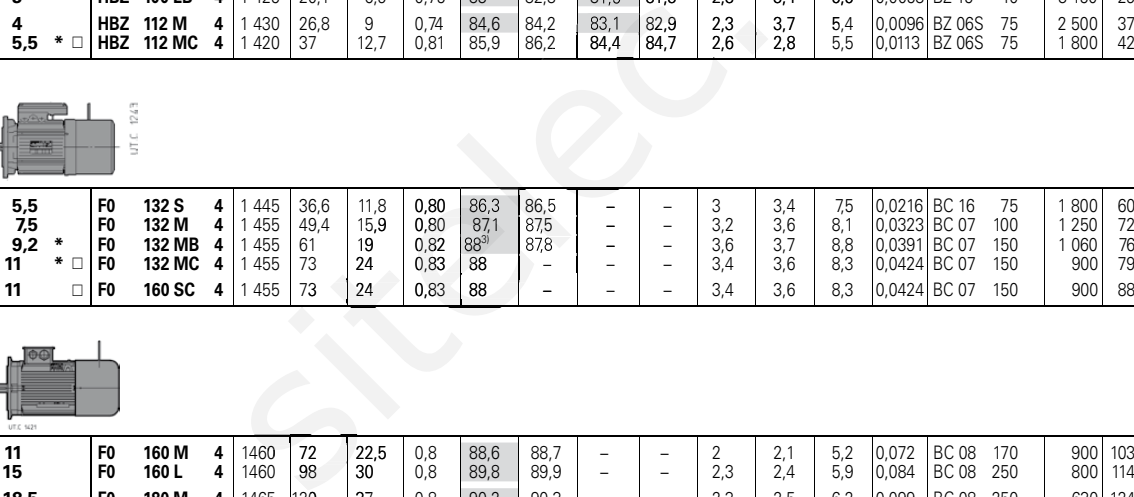

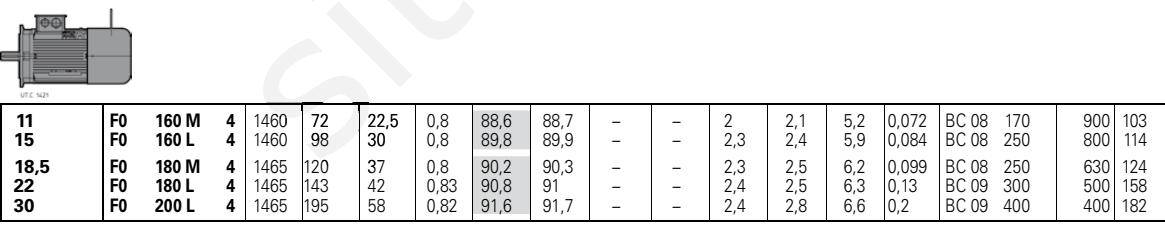

Rendimiento aumentado EFF2 según CEMEP (cálculo según IEC 60034-2); rendimiento aumentado IE1 según IEC 60034-30 (cálculo según IEC 60034-2-1, grado di incertidumbre medio).

1) Potencias para servicio continuo S1; para S2 ... S10 es posible **incrementarlas** (ver p.to 2.1).<br>2) Para la designación completa para el pedido ver cap. 4.1.<br>3) En la ejecución con volante (ver cap. 4.7 (23)) los acopl

**\*** Potencia o correspondencia potencia-tamaño motor no normalizada. - Sobretemperatura clase F.

 $\mathcal{L}^{\text{max}}$ Rendement augmenté EFF2 selon CEMEP (calcul selon IEC 60034-2); rendement augmenté IE1 selon IEC 60034-30 (calcul selon IEC 60034-2-1, degré d'incertitude moyen).

1) Puissances pour service continu S1; pour S2 ... S10 il est posible de **les augmenter** (voir point 2.1). 2) Pour la désignation complète pour la commande voir chap. 4.1.<br>3) Dans l'exécution avec volant (voir chap. 4.7 (

**\*** Puissance ou correspondance puissance-grandeur moteur non normalisée. - Classe de surtempérature F.

60 Rossi TX09 December 2010

**4 pôles -** 1 500 min<sup>-1</sup><br>400 V - 50 Hz

**400 V - 50 Hz** IP 55 IC 411 Classe d'isolation F Classe de surtempérature B

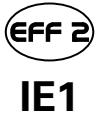

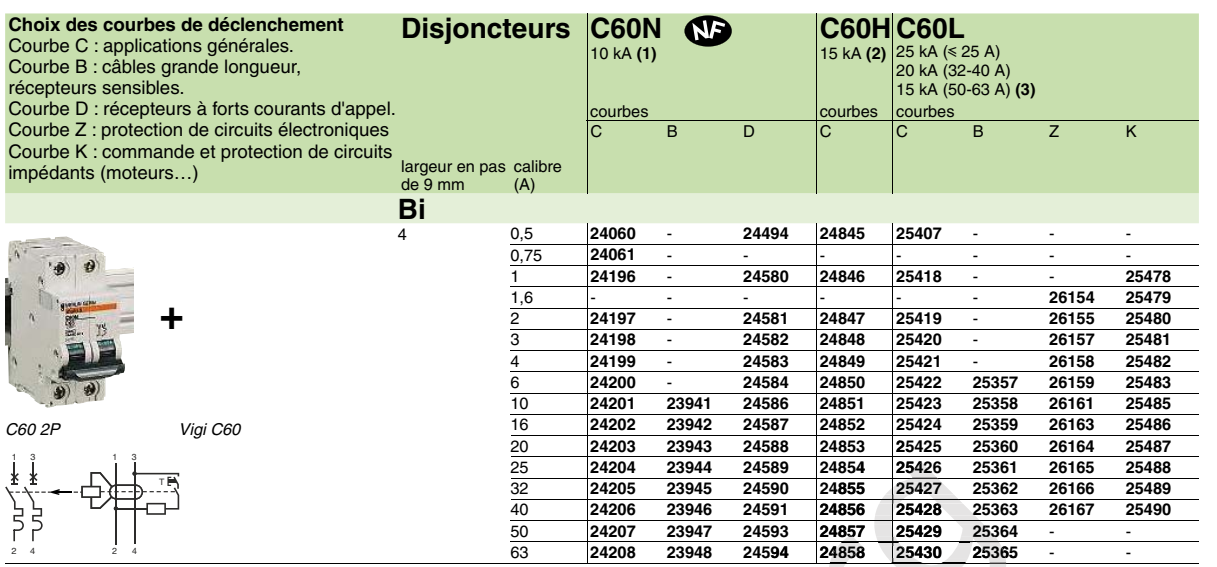

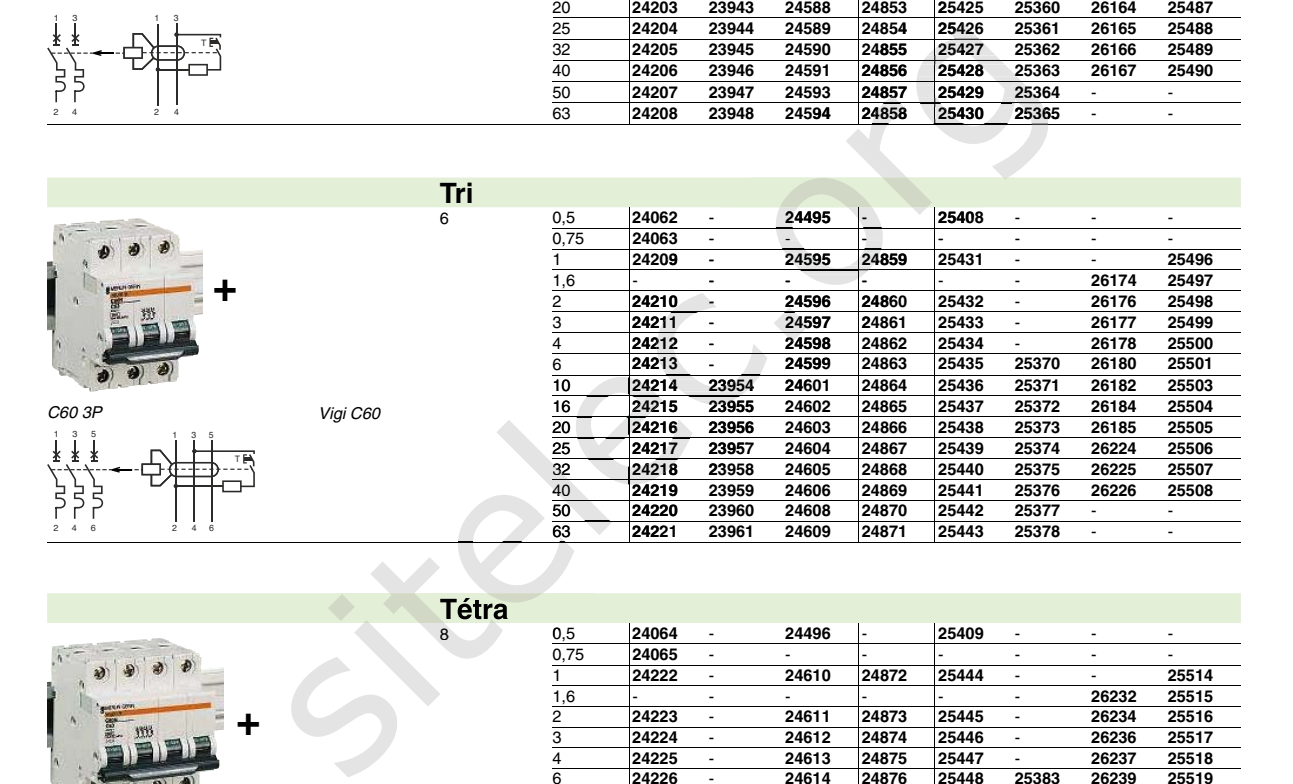

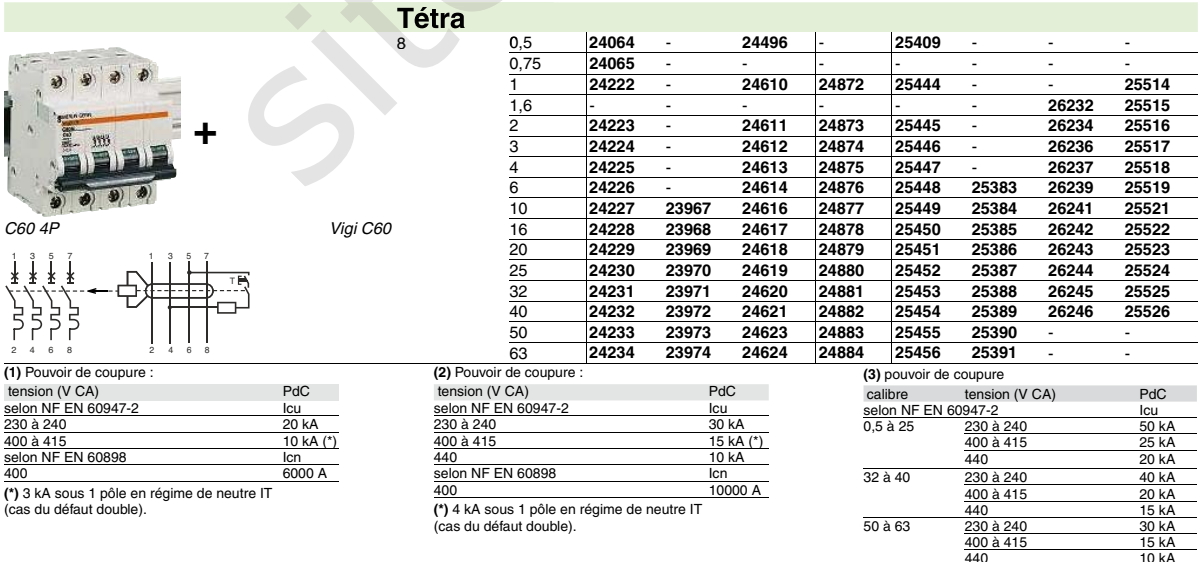

Distribution électrique basse tension et HTA - 2009

#### **A38** Protection des circuits Détermination des sections de câbles

Les tableaux ci-contre permettent de déterminer la section des conducteurs de phase d'un circuit.

Ils ne sont utilisables que pour des canalisations non enterrées et protégées par disjoncteur.

Pour obtenir la section des conducteurs de phase, il faut :

· déterminer une lettre de sélection qui dépend du conducteur utilisé et de son mode de pose

· déterminer un cœfficient K qui caractérise l'influence des différentes conditions d'installation.

Ce cœfficient K s'obtient en multipliant

les facteurs de correction, K1, K2, K3, Kn et Ks: · le facteur de correction K1 prend en compte le mode de pose

· le facteur de correction K2 prend en compte l'influence mutuelle des circuits placés côte à côte

· le facteur de correction K3 prend en compte la température ambiante et la nature de l'isolant

· le facteur de correction du neutre chargé Kn

· le facteur de correction dit de symétrie Ks.

#### Lettre de sélection

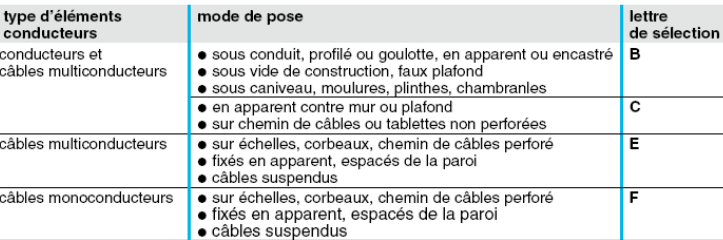

#### Facteur de correction K1

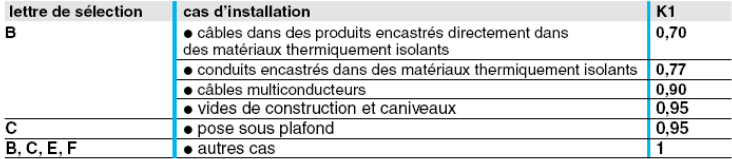

#### Facteur de correction K2

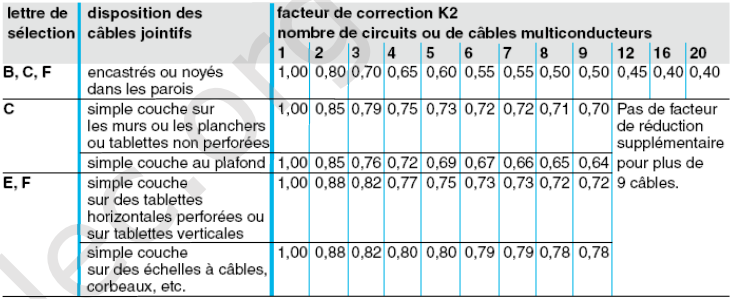

Lorsque les câbles sont disposés en plusieurs couches, appliquer en plus un facteur de correction de :

- $\bullet$  0,80 pour deux couches  $\bullet$  0,73 pour trois couches
- · 0,70 pour quatre ou cinq couches.

#### **Facteur de correction K3**

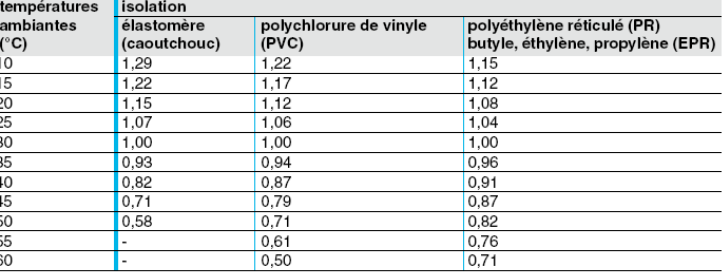

Facteur de correction Kn (conducteur Neutre chargé) (selon la norme NF C 15-100 § 523.5.2)

- $\bullet$  Kn = 0,84
- $Kn = 1.45$

Voir détermination de la section d'un conducteur Neutre chargé page A39.

#### Facteur de correction dit de symétrie Ks (selon la norme NF C 15-105 § B.5.2 et le nombre de câbles en parallèle)

· Ks = 1 pour 2 et 4 câbles par phase avec le respect de la symétrie ● Ks = 0,8 pour 2, 3 et 4 câbles par phase si non respect de la symétrie.

Guide de la distribution électrique basse tension et HTA - 2009

www.schneider-electric.fr

## Exemple d'un circuit à calculer<br>selon la méthode NF C 15-100 § 523.7

Un câble polyéthylène réticulé (PR) triphasé + neutre (4<sup>e</sup> circuit à calculer) est tiré sur un chemin de câbles perforé, jointivement avec 3 autres circuits constitués: · d'un câble triphasé (1er circuit)

· de 3 câbles unipolaires (2<sup>e</sup> circuit)

• de 6 cables unipolaires  $(3^{\circ}$  circuit): ce circuit est constitué de 2 conducteurs par phase. Il y aura donc 5 regroupements triphasés.

La température ambiante est de 40 °C et

le câble véhicule 58 ampères par phase.

On considère que le neutre du circuit 4 est chargé.

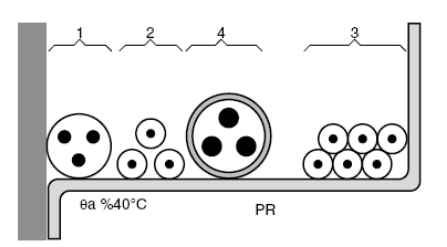

La lettre de sélection donnée par le tableau correspondant est E.

Les facteurs de correction K1, K2, K3 donnés par les tableaux correspondants sont respectivement :

 $\bullet$  K1 = 1

•  $K2 = 0.75$ 

•  $K3 = 0,91$ 

Le facteur de correction neutre chargé est :

•  $Kn = 0.84$ .

Le coefficient total  $K = K1 \times K2 \times K3 \times Kn$  est donc 1 x 0,75 x 0,91 x 0,84 soit :

•  $k = 0.57$ .

Détermination de la section

On choisira une valeur normalisée de In juste

supérieure à 58 A, soit In = 63 A.

Le courant admissible dans la canalisation est  $|z = 63 A$ . L'intensité fictive l'z prenant en compte le coefficient K est l'z = 63/0,57 = 110,5 A.

En se plaçant sur la ligne correspondant à la lettre de sélection E, dans la colonne PR3, on choisit la valeur immédiatement supérieure à 110,5 A, soit, ici :

· pour une section cuivre 127 A, ce qui correspond à une section de 25 mm<sup>2</sup>,

· pour une section aluminium 120 A, ce qui

correspond à une section de 35 mm<sup>2</sup>.

#### Détermination de la section d'un conducteur neutre chargé

Les courants harmoniques de rang 3 et multiples de 3 circulant dans les conducteurs de phases d'un circuit triphasé s'additionnent dans le conducteur neutre et le surchargent.

Pour les circuits concernés par la présence de ces harmoniques, pour les sections de phase > 16 mm<sup>2</sup> en cuivre ou 25 mm<sup>2</sup> en aluminium, il faut déterminer la section des conducteurs de la manière suivante, en fonction du taux d'harmoniques en courant de rang 3 et multiples de 3 dans les conducteurs de phases :  $\bullet$  taux (ih3) < 15%

Le conducteur neutre n'est pas considéré comme chargé. La section du conducteur neutre (Sn) égale à celle nécessaire pour les conducteurs de phases (Sph). Aucun coefficient lié aux harmoniques n'est appliqué : Sn = Sph

· taux (ih3) compris entre 15% et 33% :

Le conducteur neutre est considéré comme chargé, sans devoir être surdimensionné par rapport aux phases.

Chorus **ONº Indigo** 0825 012 999

#### Détermination de la section minimale

Connaissant l'z et K (l'z est le courant équivalent au courant véhiculé par la canalisation : l'z = lz/K), le tableau ci-après indique la section à retenir.

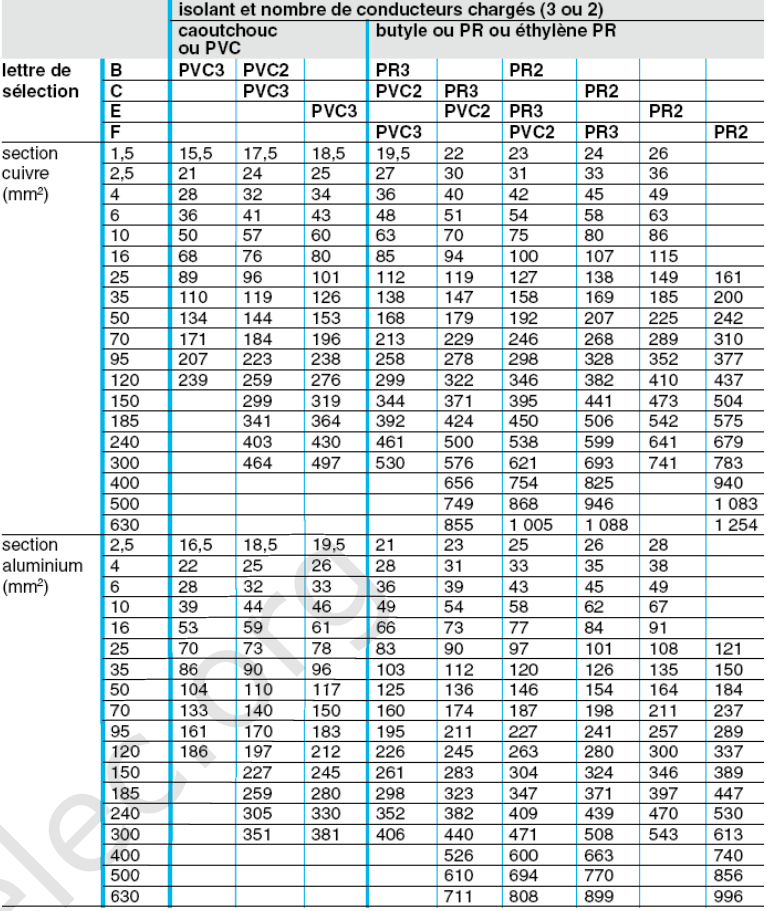

Prévoir une section du conducteur neutre (Sn) égale à celle nécessaire pour les conducteurs de phases (Sph). Mais un facteur de réduction de courant admissible de 0.84 doit être pris en compte pour l'ensemble des conducteurs

Sn = Sph = Spho x 1/0,84 (facteur de dimensionnement pour l'ensemble des conducteurs, par rapport à la section Spho calculée).

 $\bullet$  taux (ih3) > 33%

S)

 $\overline{s}$ 

 $(n)$ 

Le conducteur est considéré comme chargé et doit être surdimensionné pour un courant d'emploi égal à 1,45/0,84 fois le courant d'emploi dans la phase, soit environ 1,73 fois le courant calculé.

Selon le type de câble utilisé :

o câbles multipolaires : la section du conducteur neutre (Sn) est égale à celle nécessaire pour la section des conducteur de phases (Sph) et un facteur de correction de 1,45/0,84 doit être pris en compte pour l'ensemble des conducteurs. Sn = Sph = Spho x 1,45/0,84 (facteur de dimensionnement pour l'ensemble des conducteurs, par rapport à la section Spho calculée).

o câbles unipolaires : le conducteur neutre doit avoir une section supérieure à celle des conducteurs de phases.

La section du conducteur neutre (Sn) doit avoir un facteur de dimensionnement de 1,45/0,84 et. Pour les conducteurs de phases (Sph) un facteur de réduction de courant admissible de 0,84 doit être pris en compte :

Sn = Spho x 1,45/0,84

 $Sph = Spho \times 1/0.84$ 

· Lorsque le taux (ih3) n'est pas défini par l'utilisateur, on se placera dans les conditions de calcul correspondant à un taux compris entre 15% et 33% Sn = Sph = Spho x 1/0,84 (facteur de dimensionnement pour l'ensemble des conducteurs, par rapport à la section Spho calculée).

Guide de la distribution électrique basse tension et HTA - 2009

#### A44 Protection des circuits Détermination des chutes de tension admissibles

#### Calcul de la chute de tension en ligne en régime permanent

La chute de tension en ligne en régime permanent est à prendre en compte pour l'utilisation du récepteur dans des conditions normales (limites fixées par les constructeurs des récepteurs).

Le tableau ci-contre donne les formules usuelles pour le calcul de la chute de tension.

Plus simplement, les tableaux ci-dessous donnent la chute de tension en % dans 100 m de câble, en 400 V/50 Hz triphasé, en fonction de la section du câble et du courant véhiculé (In du récepteur). Ces valeurs sont données pour un cos  $\varphi$  de 0,85 dans le cas d'un moteur et de 1 pour un récepteur non inductif. Ces tableaux peuvent être utilisés pour des longueurs de câble L ≠ 100 m: il suffit d'appliquer au résultat le coefficient L/100.

#### Formules de calcul de chute de tension

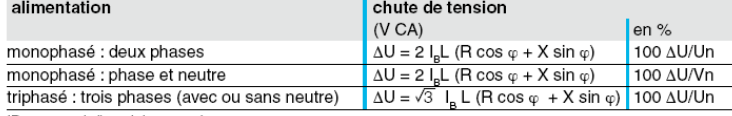

The courant d'emploi en ampères,<br>
IB = courant d'emploi en ampères,<br>
Un : tension nominale entre phases. Un =  $\sqrt{3}$  Vn.<br>
Un : tension nominale entre phases. Un =  $\sqrt{3}$  Vn.<br>
Le longueur d'un conducteur en km.<br>
Le longu

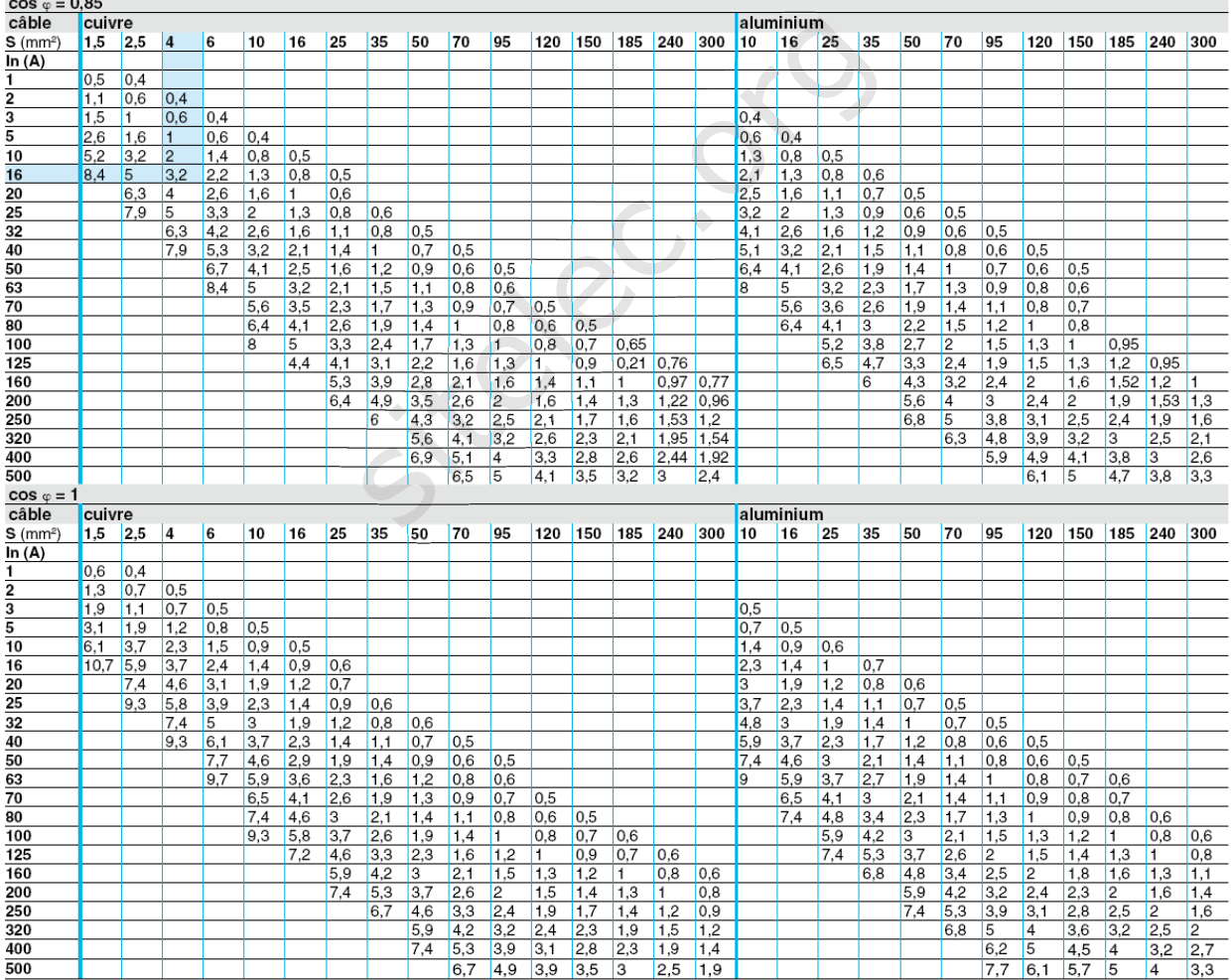

Chute de tension dans 100 m de câble en 400 V/50 Hz triphasé (%)

Pour un réseau triphasé 230 V, multiplier ces valeurs par  $\sqrt{3}$  = 1,73.<br>Pour un réseau monophasé 230 V, multiplier ces valeurs par 2.

## *Présentation* **Plates-formes de contrôle**

Contrôleur logique Modicon M258

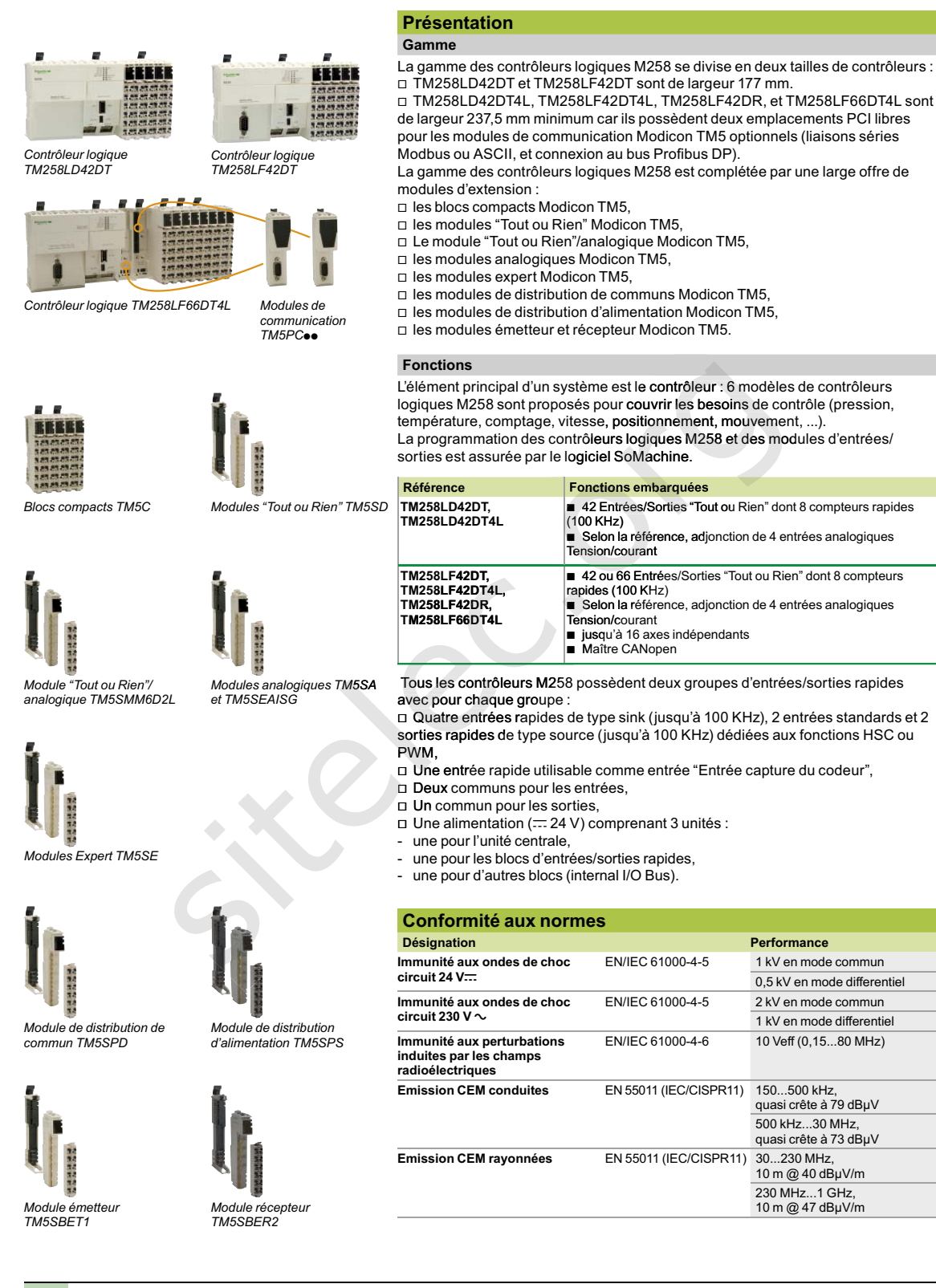

4 **5chneider 41040-FR\_Ver 9.0** 

## *Présentation* **Plates-formes de contrôle**

Contrôleur logique Modicon M258

#### **2 3 3 1 Entrées/Sorties locales<br>Entrées/Sorties locales Extension d'E/S E/S embarquées Extension d'E/S**

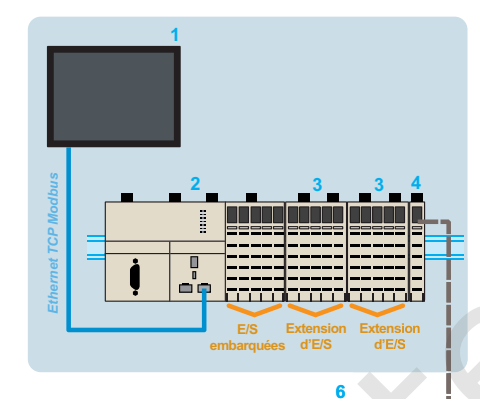

profilé symétrique grâce aux verrous situés sur la partie supérieure des éléments. L'équipement des éléments avec des borniers à ressort débrochables facilite le câblage et la maintenance. Les borniers à ressort se démontent par pression sur un verrou-languette.

Les éléments de ce sytème sont développés pour s'assembler mécaniquement par

Une connexion d'extension de bus à 8 contacts (2 pour l'alimentation, 2 pour le bus et 4 pour les données) permet la distribution de l'information et de l'alimentation lors de l'assemblage des éléments : le contrôleur M258 avec les blocs compacts d'E/S et lesmodules (TOR, "Tout ou Rien"/analogique, analogique, expert, de distribution de communs, de distribution d'alimentation, et d'extension de bus). L'ensemble des éléments composant le système se monte et se démonte sur un

Le système est intégré dans les réseaux de communication : tous les connecteurs (type RJ45, USB, mini-USB et SUB-D selon modèle) sont accessibles, car situés en face avant.

#### **Architecture locale ou distante**

#### **Entrées/Sorties locales**

**Assemblage et montage** 

simple emboîtement.

Une configuration automate peut être locale ou déportée. Elle est composée d'un contrôleur M258 avec ses voies d'entrées et de sorties embarquées, auxquelles sont associés des blocs compacts et/ou des modules d'extension d'entrées/sorties permettant d'accroître le nombre de voies et/ou les fonctionalités "Métier".

 $\blacksquare$  Les blocs compacts permettent d'atteindre rapidement un nombre important d'entrées/sorties par l'ajout d'un seul élément soit une référence produit. ■ Les modules d'extension d'E/S (association d'une embase de bus, d'un module électronique et d'un bornier de raccordement) complètent cette configuration, et du fait de leur modularité de 2 à 12 voies, permettent d'ajuster au plus près le nombre de voies nécessaires. L'adjonction de modules "Tout ou Rien", analogiques, de température ou de comptage rapide augmente les capacités de traitement des applications. **Example 1998**<br> **Example 1998**<br> **Example 1998**<br> **Example 1998**<br> **Example 1998**<br> **Example 1998**<br> **Example 1998**<br> **Example 1998**<br> **Example 1998**<br> **Example 1998**<br> **Example 1998**<br> **Example 1998**<br> **Example 1998**<br> **Example 1999** larité de 2 à 12 voies, permettent d' essaires. L'adjonction de modules "T

#### **Configuration d'Entrées/Sorties locales :**

**1** Terminal graphique tactile de supervision type XBT GT,

**2** Contrôleur M258,

**3** Blocs compacts ou modules d'E/S.

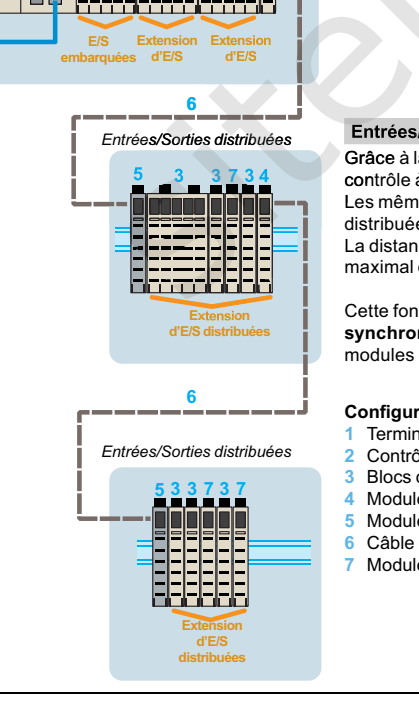

#### **Entrées/Sorties distribuées**

Grâce à la gestion de son bus de fond de panier, le système TM5 permet le contrôle à distance des entrées/sorties.

Les mêmes modules peuvent être utilisés soient en configuration locale et/ou distribuée, reliées ensemble avec les câble de bus d'extension TM5. La distance maximale entre 2 îlots déportés est de 100 mètres et le nombre maximal d'îlots est de 25, soit une distance totale pouvant aller jusqu'à 2500 m.

Cette fonctionnalité apporte alors une grande flexibilité, tout en conservant la **synchronisation de l'acquisition de l'ensemble des données**, tous les modules d'extension étant sur le même bus de fond de panier.

#### Configuration d'Entrées/Sorties distribuées :

- **1** Terminal graphique tactile de supervision type XBT GT,
- **2** Contrôleur M258,
- **3** Blocs compacts ou modules d'E/S,
- **4** Modules émetteur,<br>5 Modules récepteur
- **5** Modules récepteur,<br>6 Câble de bus d'exte
- **6** Câble de bus d'extension TM5,<br>7 Modules de distribution de com
- **7** Modules de distribution de communs.

41040-FR\_Ver 9.0 **5 School School School School School School School School School School School School School School School School School School School School School School School School School School School School School** 

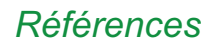

## *Références* **Plates-formes de contrôle**

Contrôleur logique Modicon M258

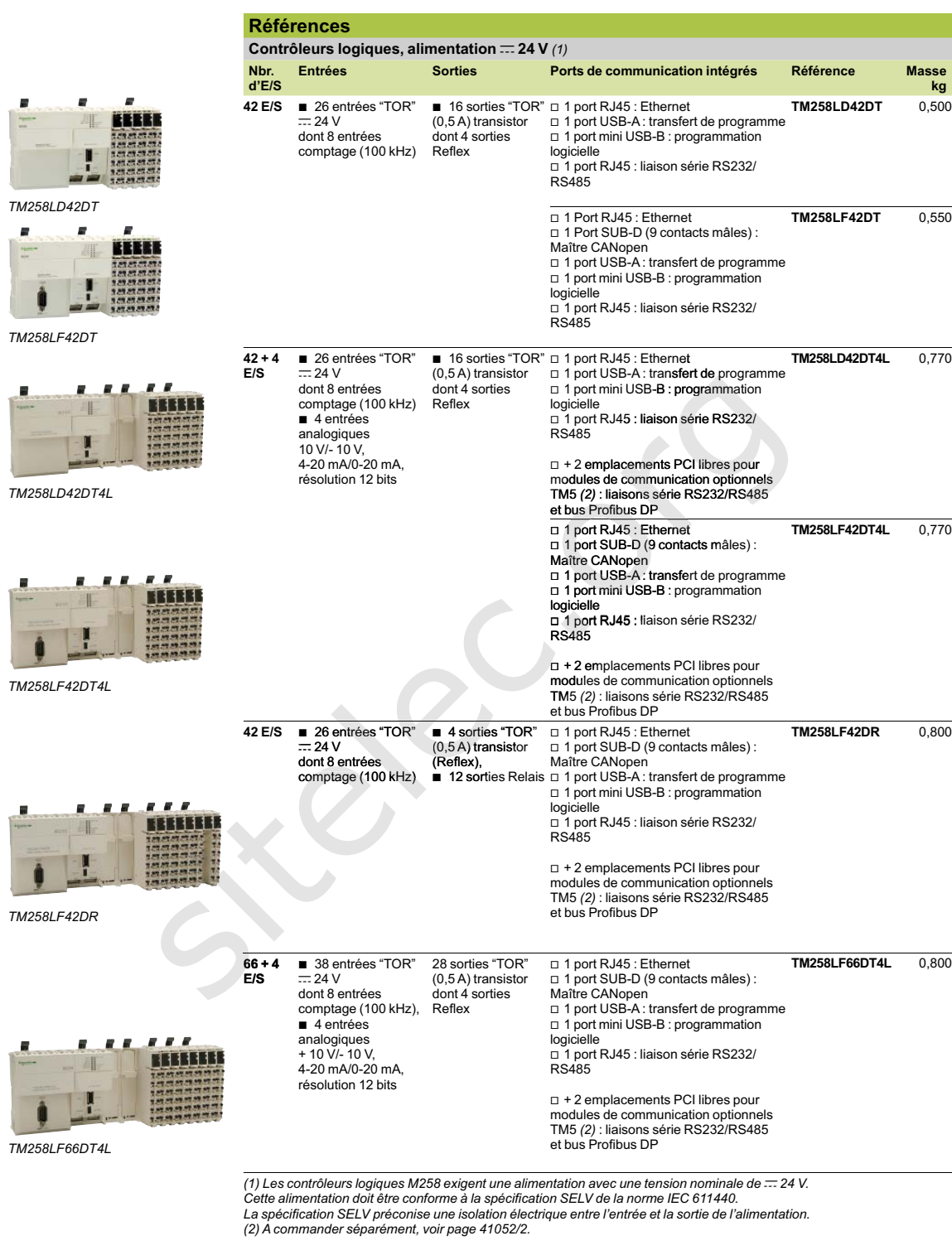

 $8$  41040-FR\_Ver 9.0

Modules "slice" d'extension d'entrées/sorties "Tout ou Rien"

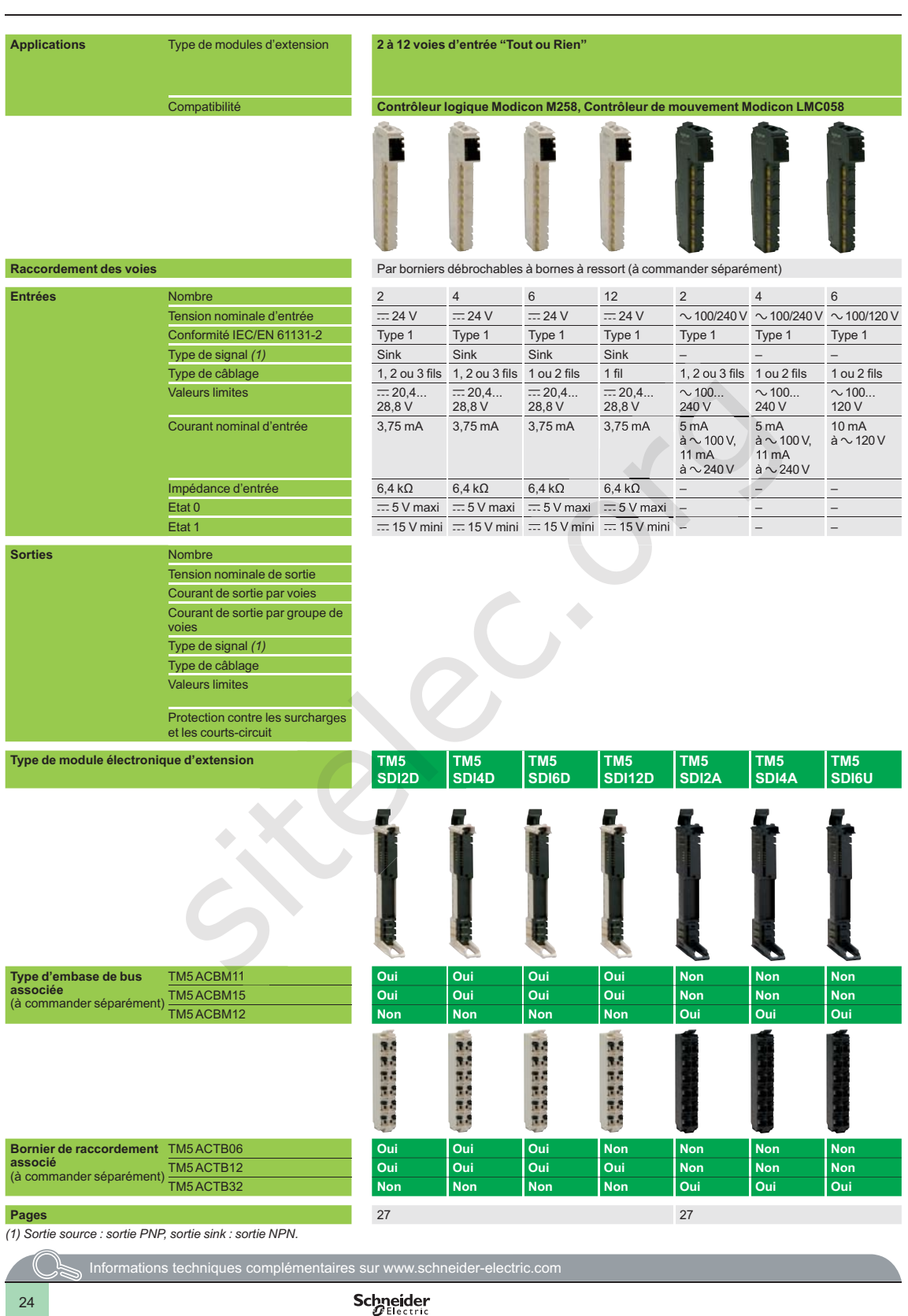

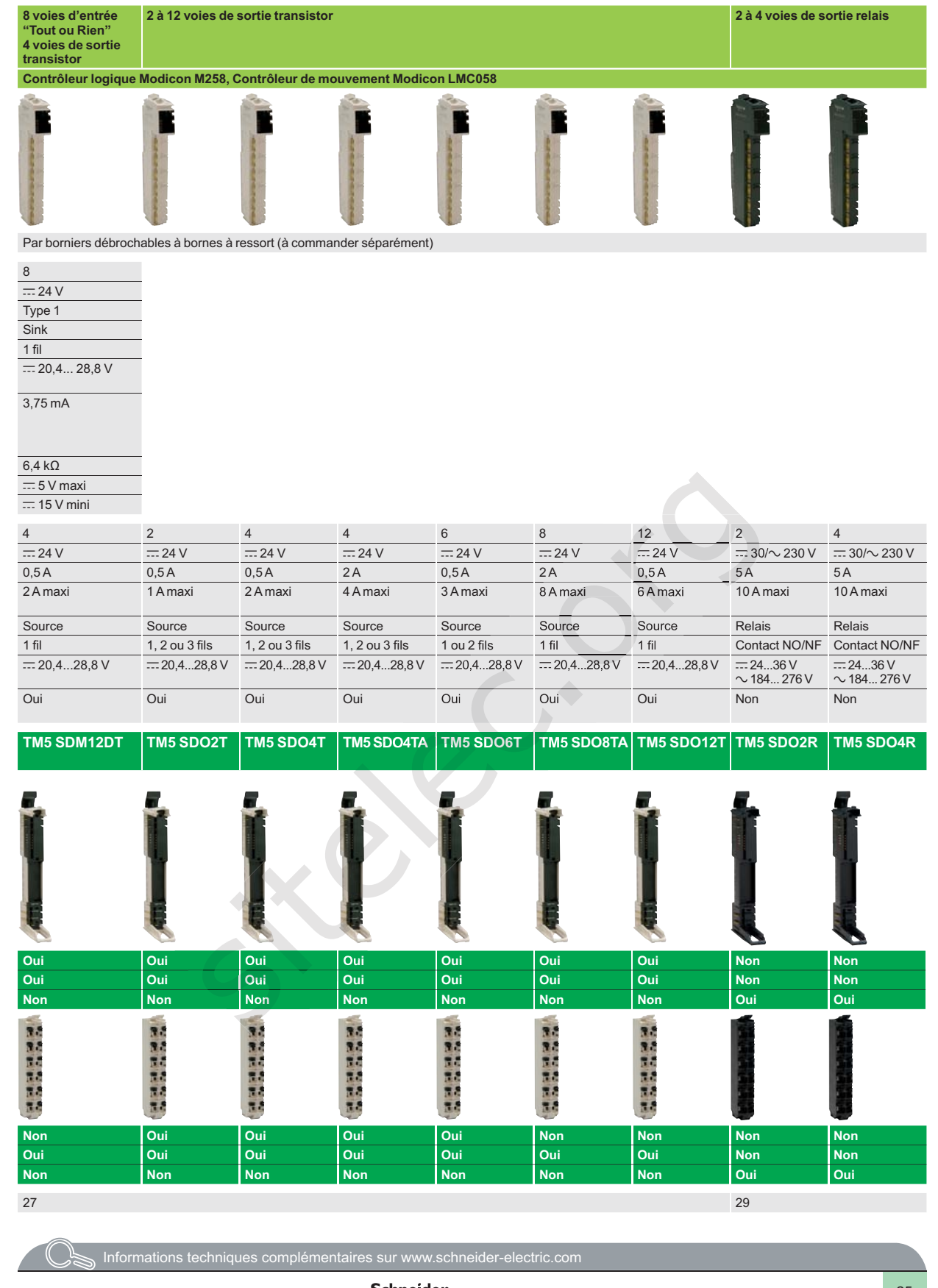

**Schneider** 

 $\frac{25}{25}$ 

## **Guide de choix <b>Contrôleur logique Modicon M258**

Modules "slice" d'extension d'entrées/sorties analogiques

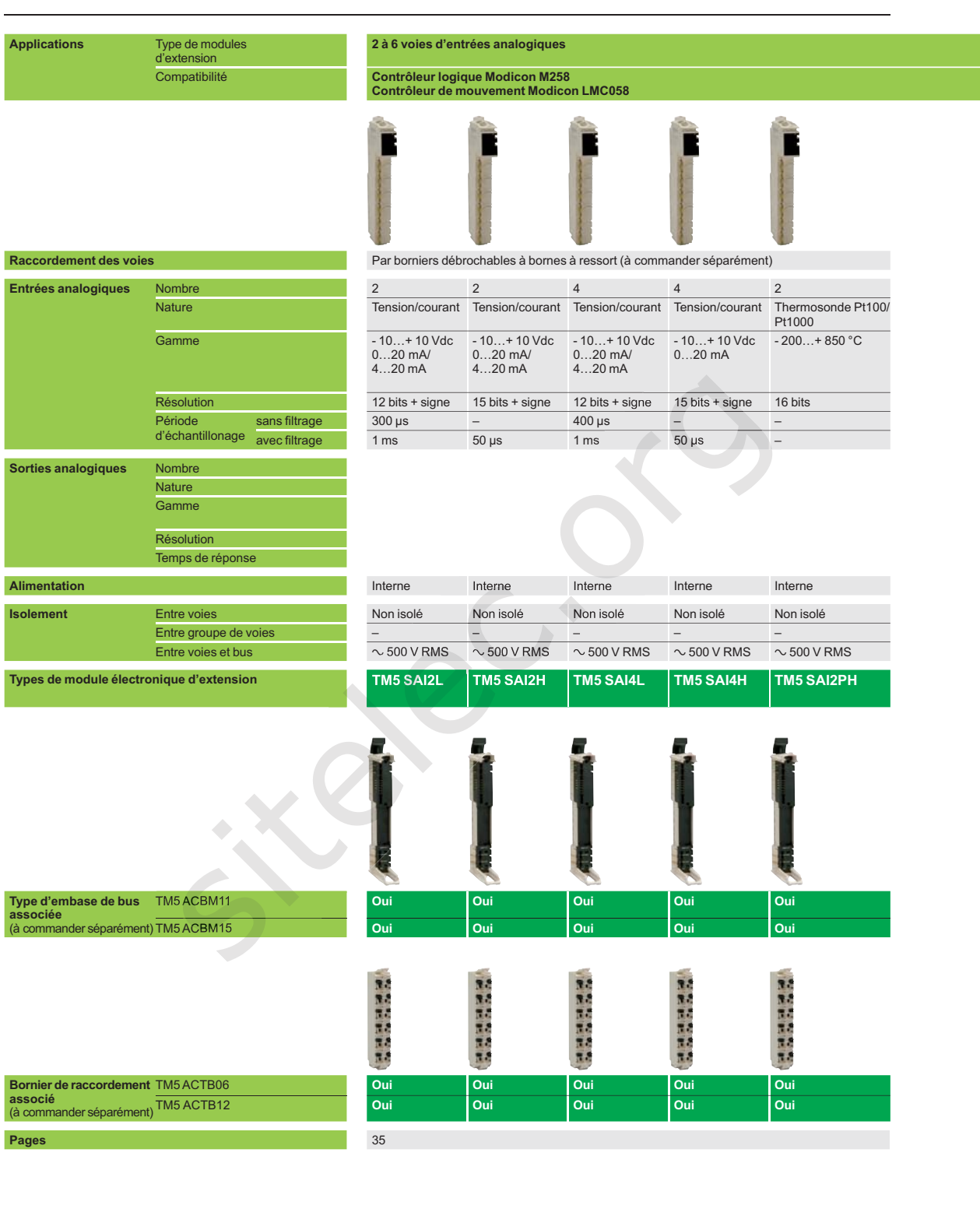

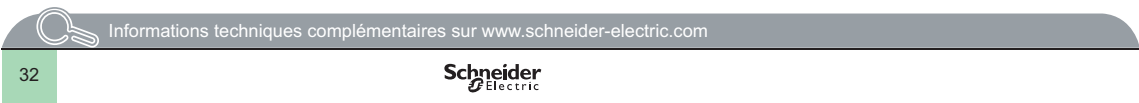

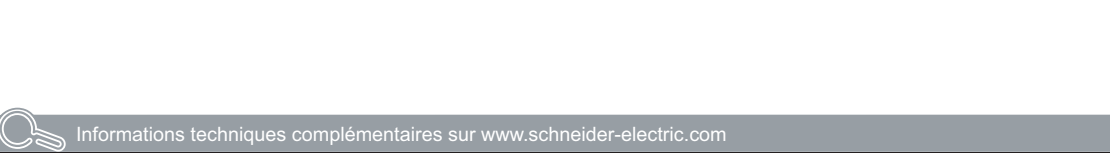

**Schneider** 

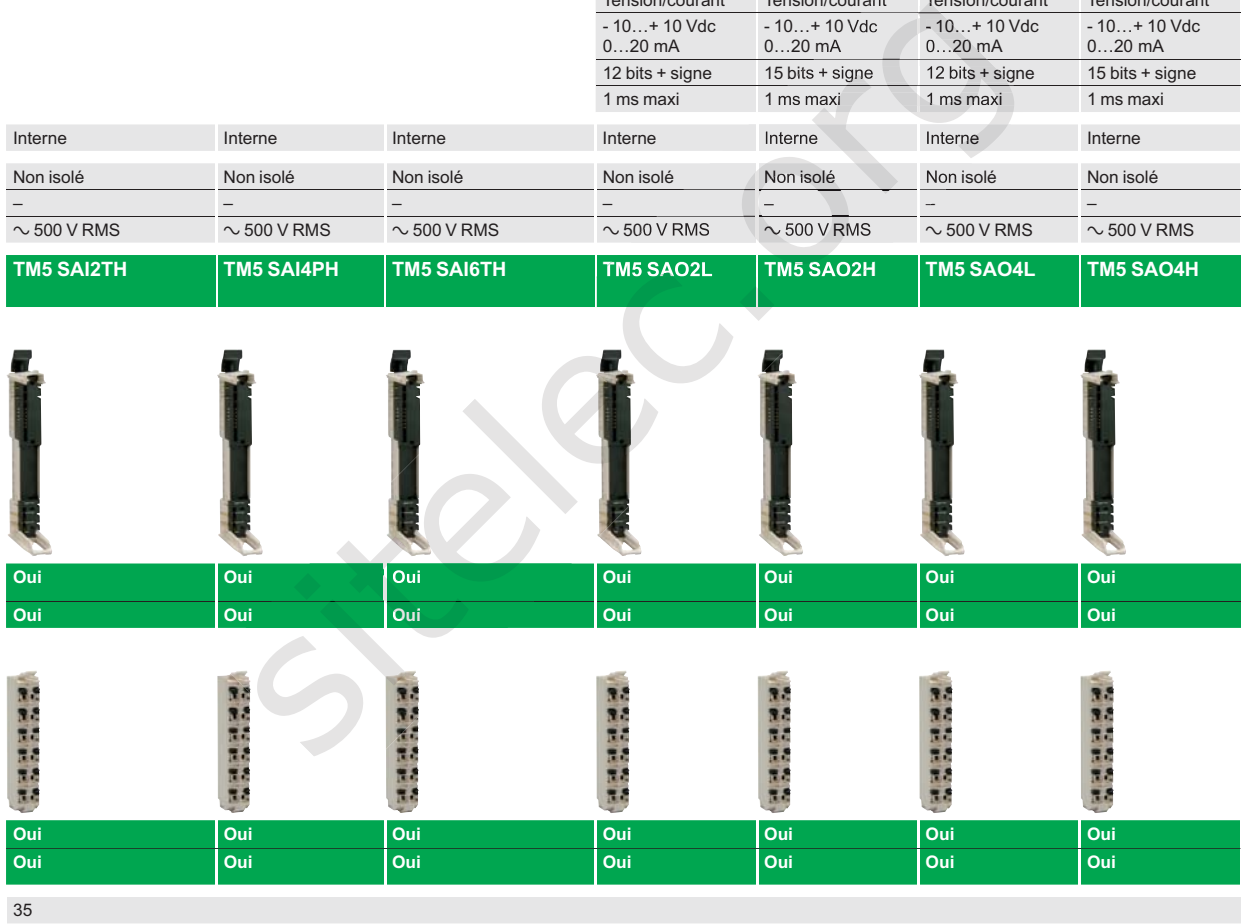

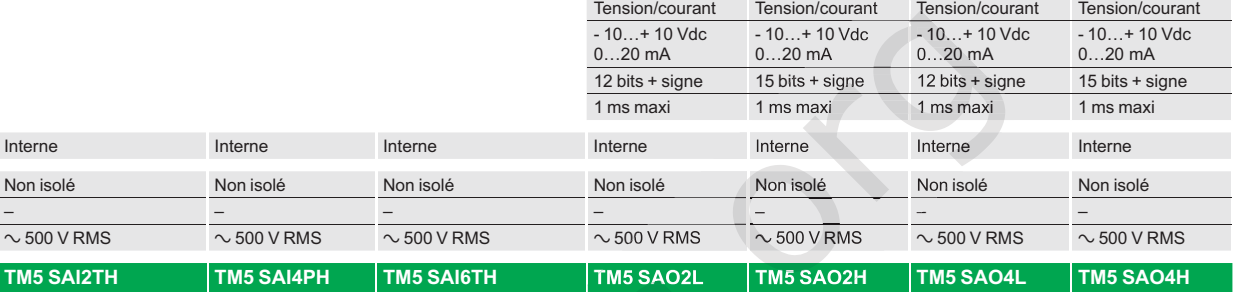

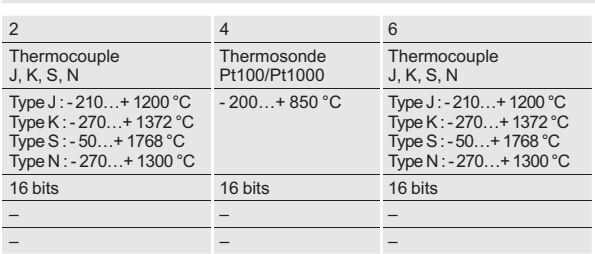

Par borniers débrochables à bornes à ressort (à commander séparément)

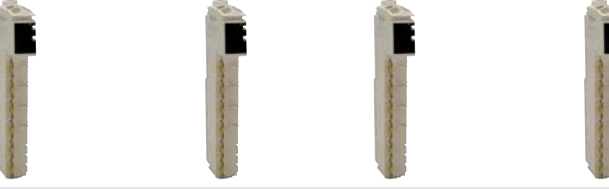

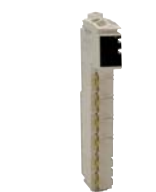

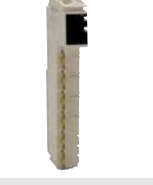

2 4 4

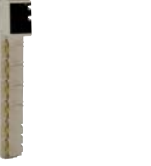

33

2 à 4 voies de sorties analogiques

### **Solutions de conduite et de supervision** Panorama

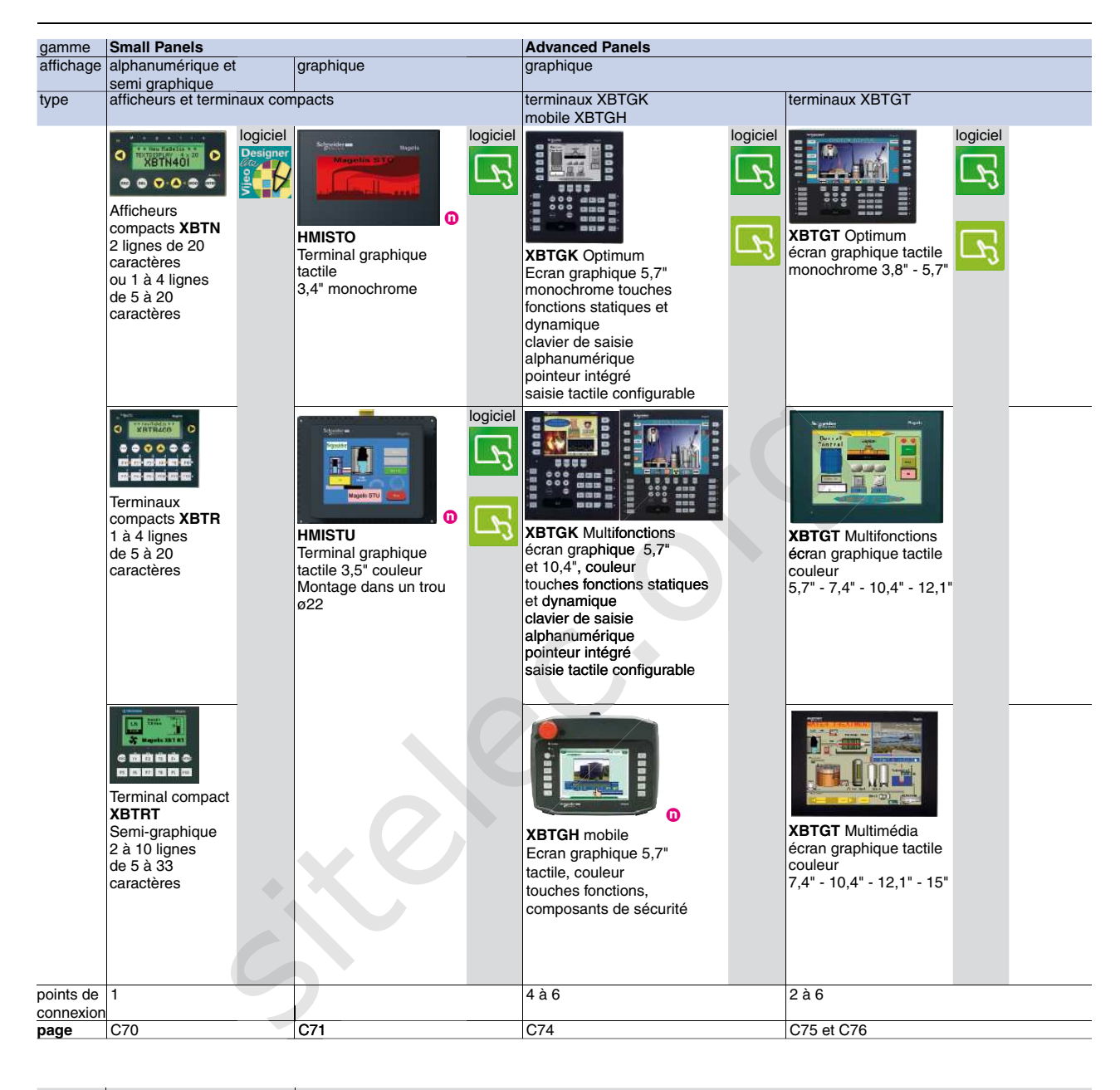

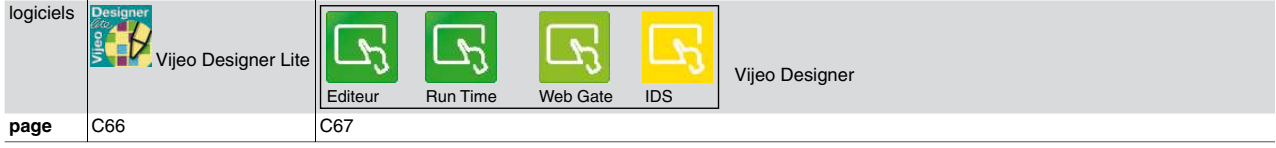

Automatismes & Contrôle 2010-2011

www.schneider-electric.fr

#### **Tension d'alimentation triphasée : 380…500 V 50/60 Hz**

Moteur triphasé 380...500 V

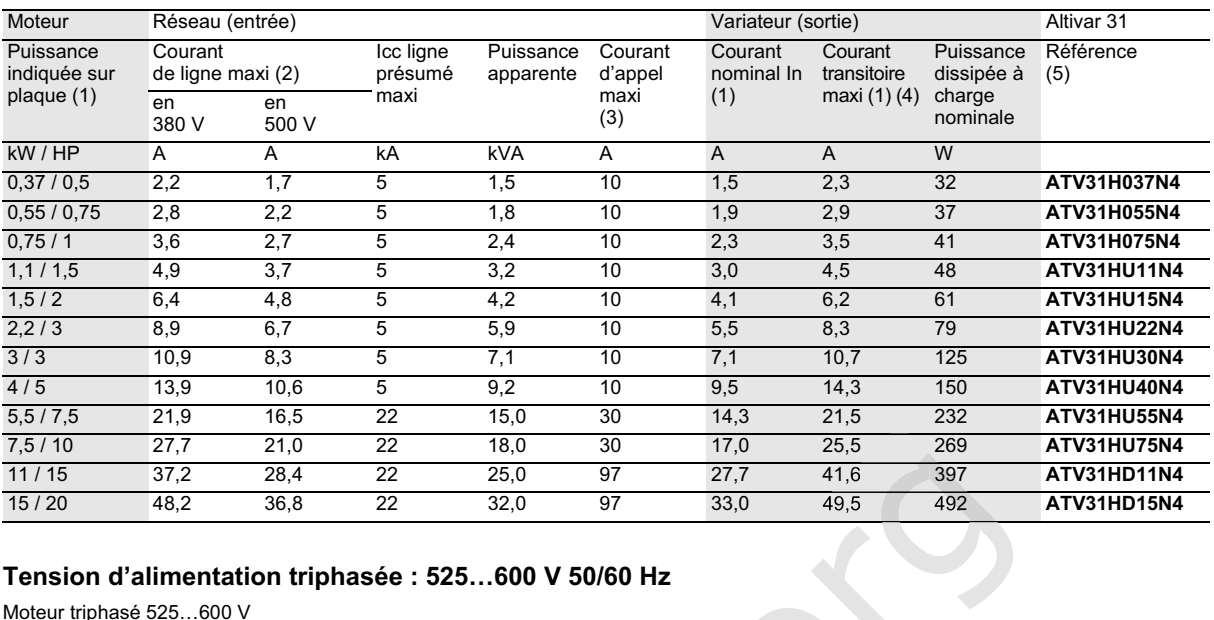

#### **Tension d'alimentation triphasée : 525…600 V 50/60 Hz**

Moteur triphasé 525…600 V

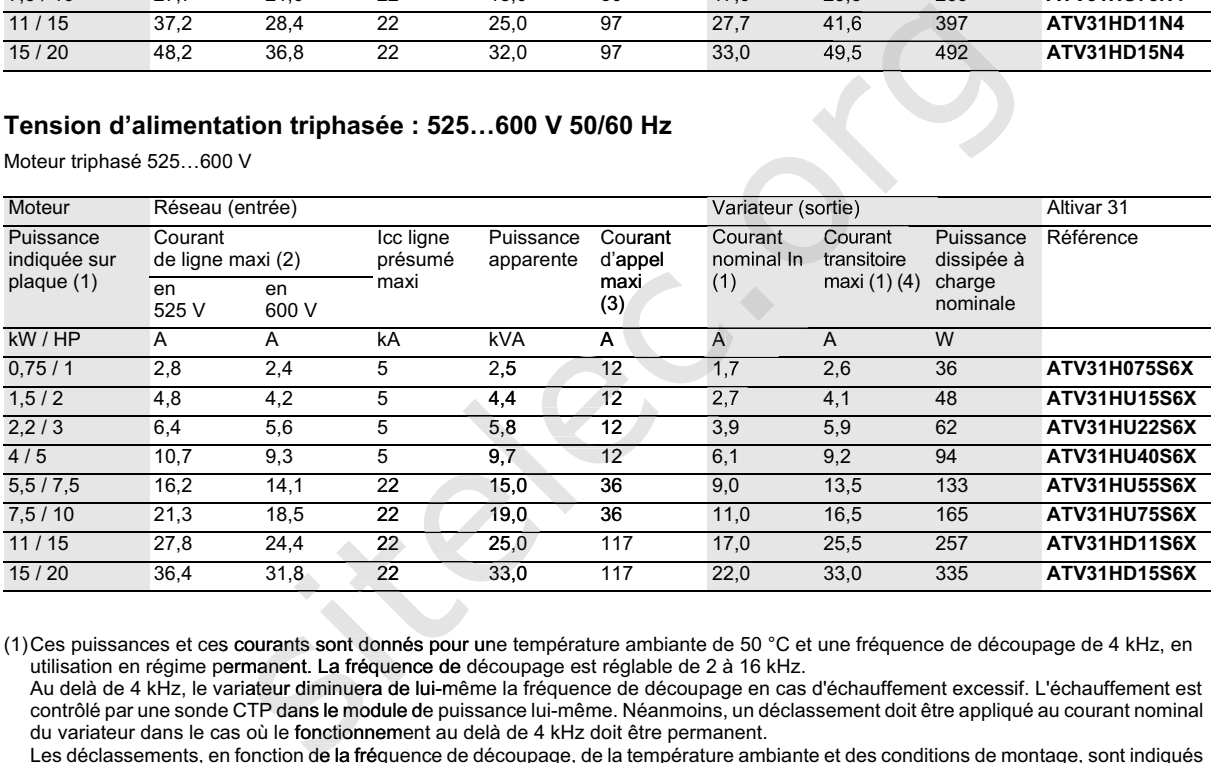

(1)Ces puissances et ces **courants sont donnés pour un**e température ambiante de 50 °C et une fréquence de découpage de 4 kHz, en utilisation en régime permanent. La fréquence de découpage est réglable de 2 à 16 kHz.

Au delà de 4 kHz, le variateur diminuera de lui-même la fréquence de découpage en cas d'échauffement excessif. L'échauffement est contrôlé par une sonde CTP dans le module de puissance lui-même. Néanmoins, un déclassement doit être appliqué au courant nominal du variateur dans le cas où le fonctionnement au delà de 4 kHz doit être permanent.

Les déclassements, en fonction de la fréquence de découpage, de la température ambiante et des conditions de montage, sont indiqués page 6

(2)Courant sur un réseau ayant le "Icc ligne présumé maxi" indiqué.

(3)Courant de pointe à la mise sous tension, pour la tension maxi (500 V + 10 %, 600 V + 10 %).

(4)Pendant 60 secondes.

(5)Référence pour un variateur avec terminal intégré sans organe de commande. Pour un variateur avec potentiomètre de commande et boutons RUN / STOP, ajouter un A en fin de référence, exemple : ATV31H037N4A

3

#### **Guide de mise en service Altivar** ® **31 VVDED303043US Câblage 01/2004**

#### **Bornes de contrôle**

#### **Tableau 6 : Caractéristiques des bornes de contrôle**

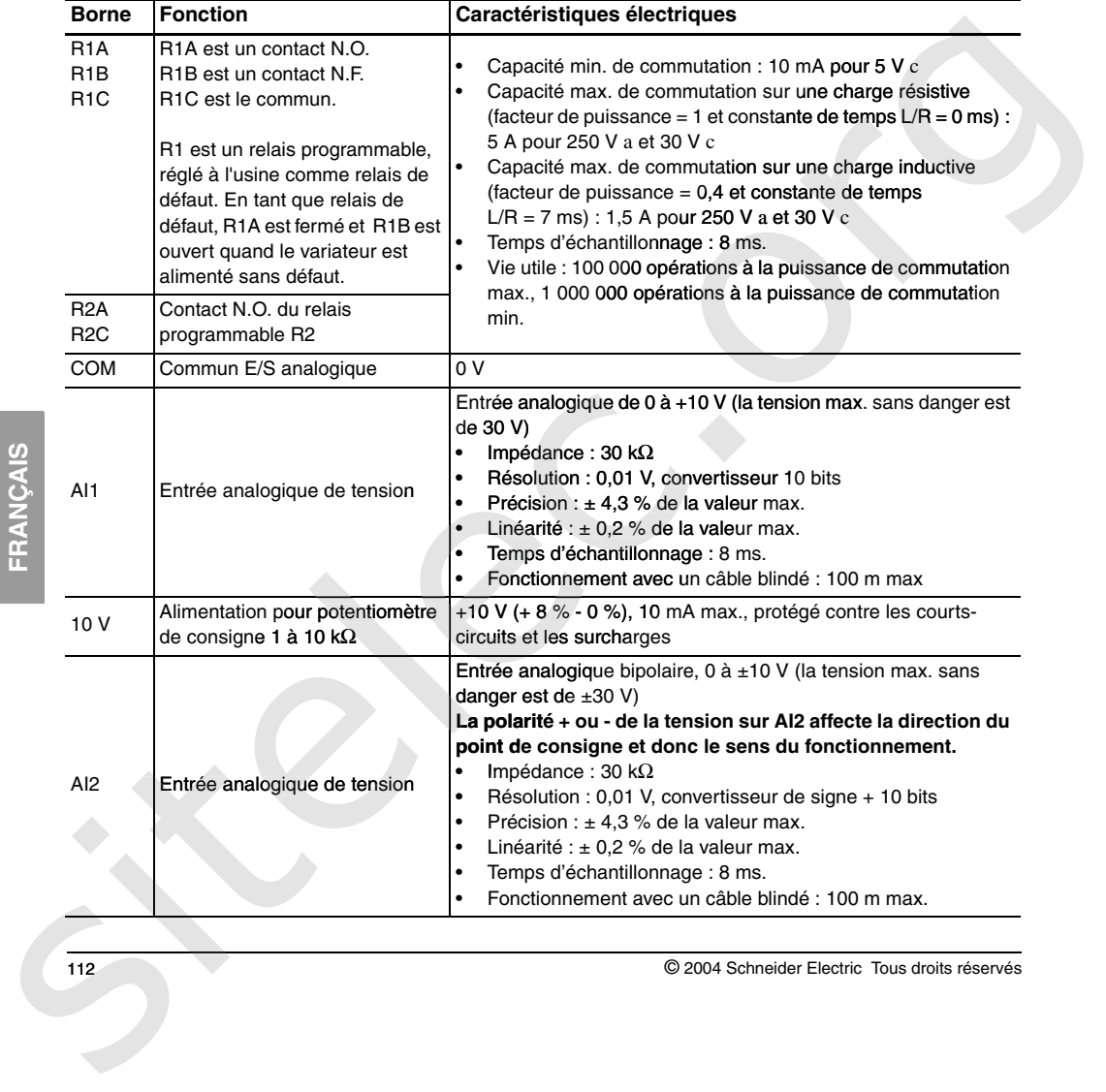

## Dossier ressources 13- EQCIN Page 16 sur 24

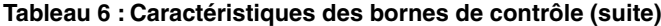

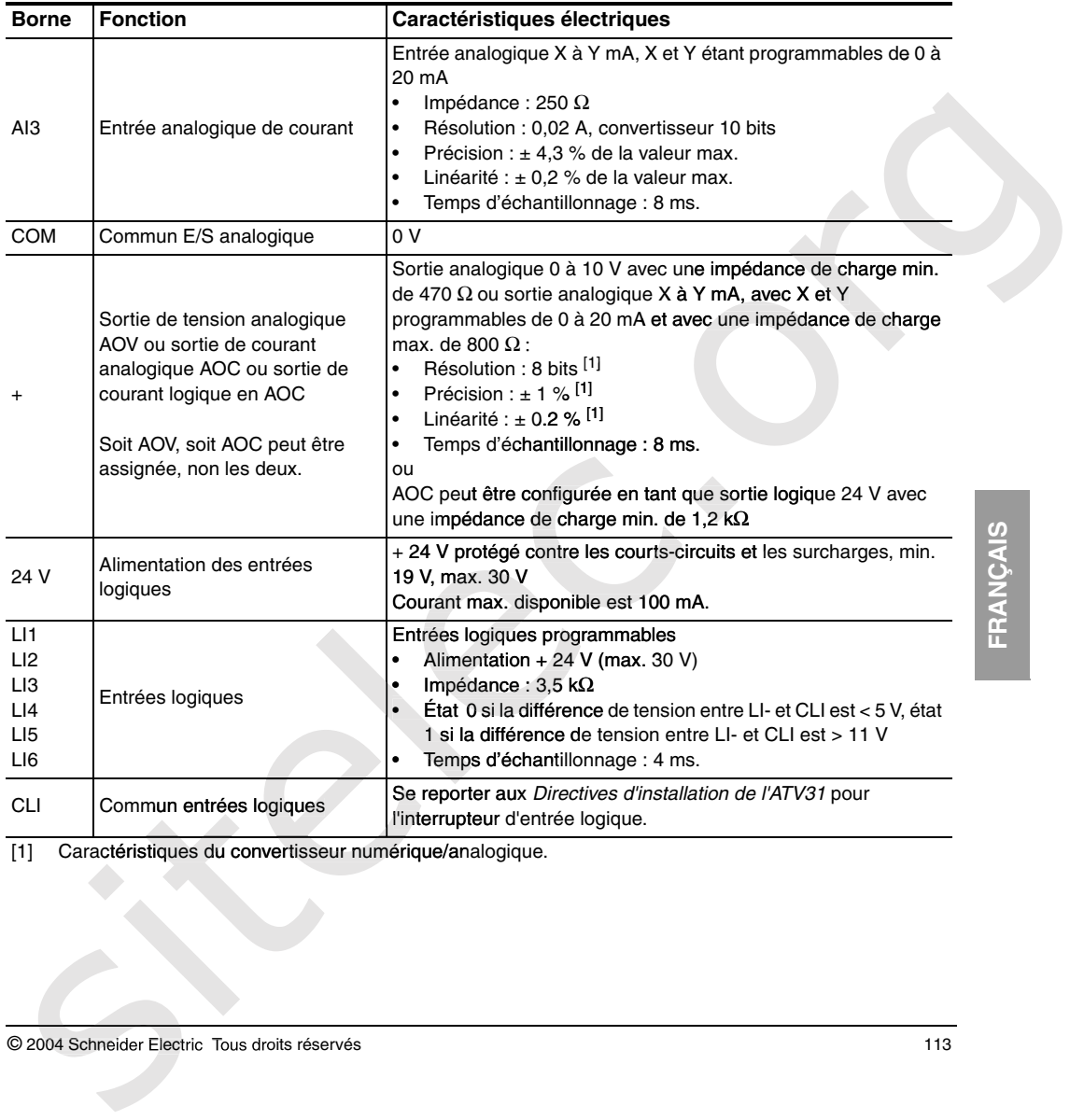

[1] Caractéristiques du convertisseur numérique/analogique.

© 2004 Schneider Electric Tous droits réservés 113

## Dossier ressources 13- EQCIN Page 17 sur 24

#### **Schéma de câblage pour les réglages d'usine**

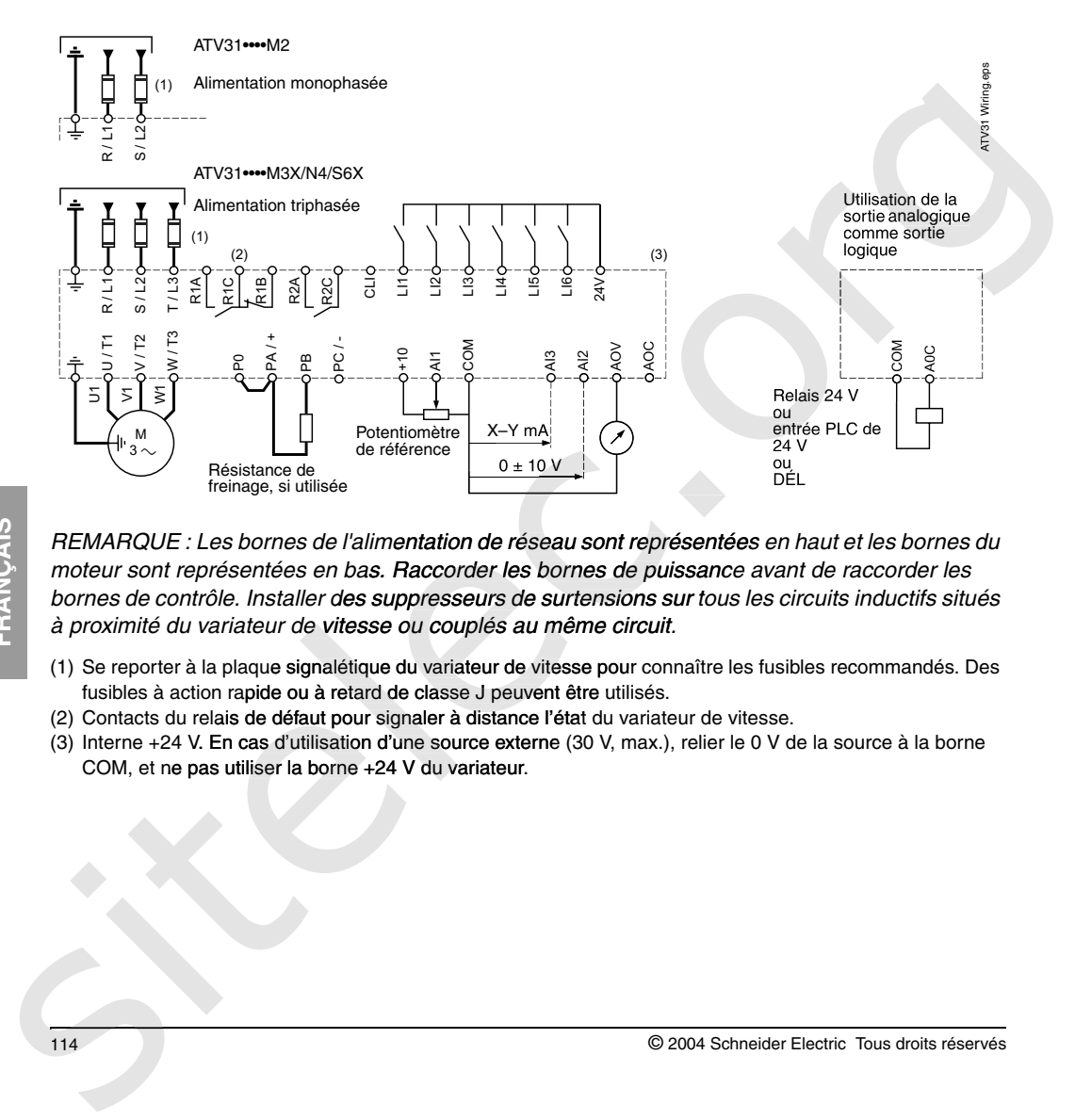

REMARQUE : Les bornes de l'alimentation de réseau sont représentées en haut et les bornes du moteur sont représentées en bas. Raccorder les bornes de puissance avant de raccorder les bornes de contrôle. Installer des suppresseurs de surtensions sur tous les circuits inductifs situés à proximité du variateur de vitesse ou couplés au même circuit.

- (1) Se reporter à la plaque signalétique du variateur de vitesse pour connaître les fusibles recommandés. Des fusibles à action rapide ou à retard de classe J peuvent être utilisés.
- (2) Contacts du relais de défaut pour signaler à distance l'état du variateur de vitesse.
- (3) Interne +24 V. En cas d'utilisation d'une source externe (30 V, max.), relier le 0 V de la source à la borne COM, et ne pas utiliser la borne +24 V du variateur.

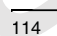

114 © 2004 Schneider Electric Tous droits réservés

## Dossier ressources 13- EQCIN Page 18 sur 24

#### 4.4 Características del freno del motor HBZ, F0

#### HBZ 63 ... 112

F0 132 ... 160S

F0 160M ... 200

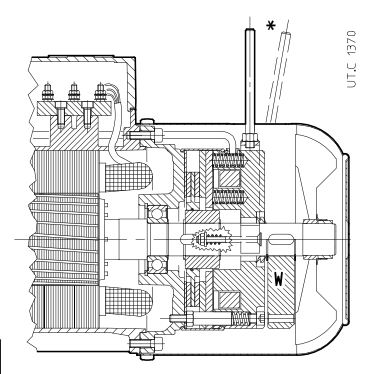

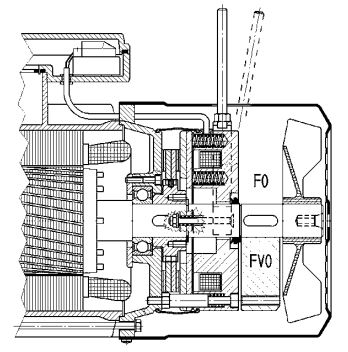

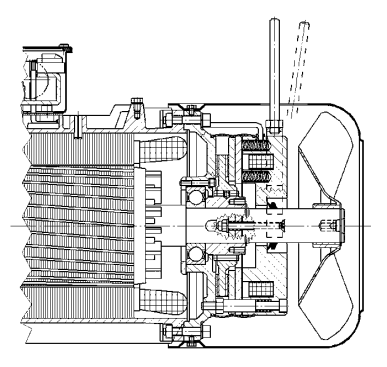

\* Baio pedido

\* Sur demande

Freno electromagnético de muelles (se tiene automáticamente el fre-<br>Freno electromagnético e muelles (se tiene automáticamente en freno electromagnético à comprendente la regna freno electromagnético con bolonia total de Características principales:

- 
- Y480 V  $\pm$  5% 60 Hz)
- simple:
- 
- 
- par de frenado regulable añadiendo o sacando pares de muelles;
- clase de aislamiento F, sobretemperatura clase B;
- disco freno deslizando sobre el núcleo desplazable acanalado, con<br>núcleo de acero y doble junta del freno con coeficiente de rozamiento<br>medio para bajo desgaste;
- áncora freno en dos partes para mayor rapidez de funcionamiento y silenciosidad;
- **protección antipolvo y antiagua** y **V-ring** tanto para impedir la entra-<br>da de contaminantes exteriores hacia el freno como para evitar que el polvo de desgaste de la junta del freno sea dispersado en el ambiente;
- poivo de desgaste de la junta del rieno sea dispersado en el ambiente,<br>
 bajo pedido (de serie para tam.  $\geq$  132), predisposición para **rotación**<br> **manual** mediante llave hexagonal Allen recta (llave 5 para tam. 63 y<br>

56 **Rossi**  TX09 December 2010

elles (se tiene automatiquemente el freme decremente de ressorts (on a automatiquemente)<br>
ale sistele automatique de recente fremente de recentes de resingues, avec bobine toroidale à de recentes<br>
ale double surface de fr

- 
- 
- 
- 
- moment de freinage réglable en changeant de couples de ressorts;
- classe d'isolament F, surtempérature classe B;
- disque frein glissant sur le moyeu entraîneur: avec âme en acier et double garniture de frottement à coefficient de frottement moyen pour hasse usure:
- ancre frein en deux parties pour majeure rapidité de fonctionnement et silence
- **gaine anti-poudre et anti-eau** et **V-ring** soit pour empêcher l'entrée<br>de polluants extérieurs vers le frein, soit pour éviter que la poudre<br>d'usure de la garniture de frottement soit dispersée dans l'environnement;
- Formation manuelle par clé mâle hexagonale droite (clé 5 pour grandeurs 63 et 71, 6 pour 80 et 90, 8 pour 100 et 112, 10 pour 132 ...160S, 12 pour 160M ... 200) qui s'engage sur l'arbre moteur côté opposé commande (à l'ex voventilateur axial et codeur» chap. 4.7 (17), (18));

#### 4. Motor freno HBZ, F0 para motorreductores

- bajo pedido, (de serie para tam. ≥ 132), **desbloqueo manual median-**<br>te palanca con retorno automático; asta de la palanca desmontable; posición de la palanca de desbloqueo correspondiente a la caja de bor-<br>nes como en los esquemas al p.to 4.6; bajo pedido, otras posiciones posibles; consultarnos;

para otras características funcionales ver el cuadro siguiente.

Para características generales del motor ver el cap. 4.2.

Para ejecuciones especiales ver cap. 4.7

El motor es siempre equipado con rectificador de elevada fiabilidad, Finado a la caja de bornes y equipado con adecuados bornes de conexión (2 para alimentación del rectificador directa por placa de bornes del motor o separada; 2 para contacto exterior de frenado rápido).

Los rectificadores multitensión RM1<sup>1</sup> (suministrados de serie para fre-Los recumentantes international materials de serie para frenos 06S) son dispositivos de alimentación c.a./c.c. con puente controlado de onda entera<br>para entregar en salida un valor constante de tensión indipendien-Franchical Lateration de entrada; el freno c.c. es adecuado para ser<br>alimentado en el campo  $110 + 460$  V c.a. (para tam. freno  $12 + 15$ ) y 200<br>+ 460V c.a. (para tam. freno 06S) sin tener que cambiar la bobina y por eso es también siempre coordenado con todas las tensiones del motor.<br>En el campo 200 + 460 V c.a. tiene también la función de speed-up (por aproximadamente los 400 ms iniciales, una tensión superior a la nominal está entregada a la bobina del freno, permitiendo un desbloqueo del freno más rápido).

Además, comparado a un rectificador convencional, el rectificador multitensión permite también tener las siguientes ventajas

- mayor constancia de las prestaciones del freno (siendo la tensión de<br>salida a un valor constante predefinido independiente de las fluctuaciones de la tensión de alimentación);
- menor tensión de mantenimiento del freno en estado de desbloqueo (meno consumo energético, meno recalientamiento de la bobina y retraso de frenado inferior).

Francisco de Heridato Interior).<br>El rectificado de serie para frenos 16 ... 09) es un puente de diodos de semionda simple (tensión de salida c.c.  $\approx$  0,45 tensión de alimentación c.a.) que funciona de doble semionda por permitiendo el desbloqueo rápido del freno.

perminendo el desploqueo rapido del rieno.<br>Todos los modelos de rectificadores (RM1, RM2, RR1) pueden ser co-<br>nectados - desconectados sea lado c.a. (para el funcionamiento más si-<br>lencioso), sea lado c.a. y c.c. (para una

1) Los rectificadores multitensión RM1 y RM2 son dispositivos patentados

Cuadro de las principales características funcionales del freno Los valores efectivos pueden diferir ligeramente en función de la temperatura y de la humedad ambientales, de la temperatura del freno y del estado de desgaste de la junta del freno.

#### 4. Moteur frein HBZ, F0 pour motoréducteurs

- sur demande, (de série pour grand. ≥ 132), levier de déblocage<br>manuel avec retour automatique et tige du levier démontable; position du levier correspondant à la boîte à bornes comme indiqué dans<br>les schémas du point 4.6; sur demande, autres positions possibles; nous consulter;

pour les autres caractéristiques fonctionnelles voir le tableau suivant. Pour les caractéristiques générales du moteur voir chap. 4.2.

Pour les exécutions spéciales voir chap. 4.7

Le moteur est toujours équipé avec redresseur à fiabilité élevée fixé sur la boîte à bornes et pourvu avec de bornes de connexion adéquates (2 pour alimentation du redresseur directe de la plaque à bornes du<br>moteur ou bien séparée; 2 pour contact extérieur de freinage rapide. Les redresseurs multitension RM1<sup>1)</sup> (fournis de série pour les freins 12

. 15) et **RM2**<sup>11</sup> (fourni de série pour les freins 06S) sont dispositifs d'alimentation c.a./c.c. avec pont controle à onde entière pour la **fourniture**<br>en sortie d'une valeur constante de tension indépendemment de la en sorte d'une valeur constante de tension n'indépendemment de la<br>
de champ 110 + 460 V c.a. (pour grand, frein 12 + 15) et 200 + 460V c.a.<br>
(pour grand, frein 06S) sans devoir changer la bobine et, pour ça, il est<br>
toujo gen and Discontinue in the matter of the contribution of the state of the state of the contribution of the contribution of the contribution of the contribution of the contribution of the contribution of the contribution of

En outre, par rapport à un redresseur conventionel, le redresseur multitension permet aussi avoir les avantages suivants:

- majeure constance des performances du frein (en étant la tension en sortie à une valeur constante pré-définie indépendamment des fluctuations de la tension d'alimentation);
- tension plus basse de maintien en état de déblocage du frein (en réduisant les absorptions, le réchauffage de la bobine et le retard de freinage).

Le redresseur RR1 (fourni de série pour les freins 16 ... 09) est un pont<br>de diodes à simple demi-onde (tension en sortie c.c.  $\approx 0.45$  tension d'ali-<br>mentation c.a.) qui fonctionne à double demie-onde pour les 600 (envi continuous matters on the contract of the contract pour les out tension.<br>The contract of the contract of the contract of the contract of the permettant le déblocage rapide du frein.

.<br>Tous les modèles de redresseurs (RM1, RM2, RR1) peuvent être insérés Factorization of the cal (pour le silence maximum de fonctionnement),<br>soit côté c.a. et c.c. (pour une majeure rapidité de freinage), puisqu'ils<br>sont pourvus de varistors pour la protection des diodes, de l'électro-John pour vue de variations pour la protection des diodes, de l'électro-<br>aimant et du contact d'ouverture côté c.c. (schémas de connexion au chap. 7).

1) Les redresseurs multitension RM1 et RM2 sont dispositifs patentés.

Tableau des principales caractéristiques fonctionnelles du frein Les valeurs réelles peuvent s'écarter légèrement en fonction de la<br>température et de l'humidité ambiante, de la température du frein et de l'état d'usure de la garniture de frottement.

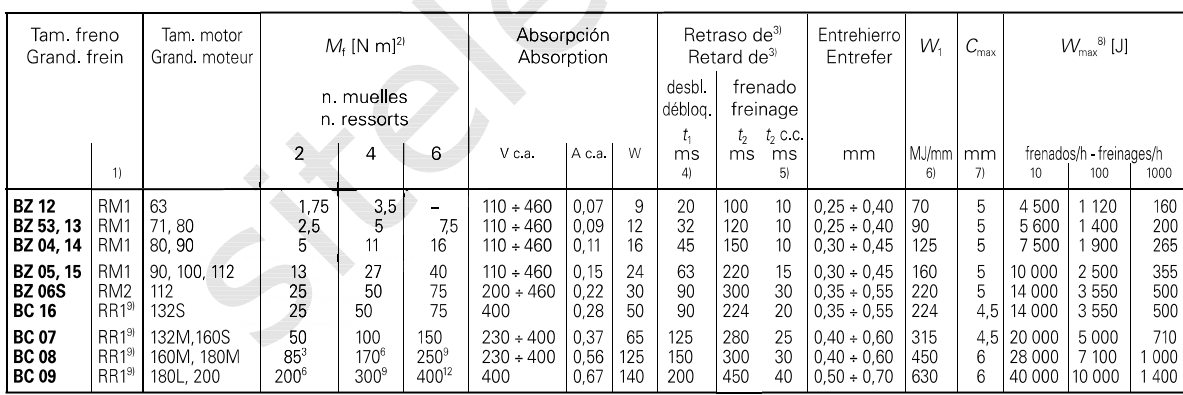

1) Rectificador estándar, suministrado de serie; el tiempo de parada debe ser incluido entre **2,5** s + **3,5** s. Si necesario, consultarnos.<br>2) Valores de para de frenado (±12%; correspondientes al número de muelles montad

Sy values values continue and fermine the proportional details are detected on the difference of the difference of the proportion of the alternation  $\approx$  200 V c.a.<br>5) Retraso de fremodo logrado con alimentación separada

voso, el valor (eal es superior).<br>7) Máximo trabajo de rozamiento para cada frenado.<br>8) Máximo trabajo de rozamiento para cada frenado.<br>9) En el caso de desconexión del rectificador ≥ 400 V c.a. con desconexión del lado c

1) Redresseur standard, fourni de série, le temps d'arrêt doit être compris entre 2,5 s + 3,5 S. Nous consulter<br>S. Nous consulter<br>2) Valeurs de moment de freinage (±12%; correspondant au nombre de ressorts installés,<br>indiqué aussi à apex).

 $\sigma$  indique about a above  $M_{\text{max}}$  entrefer moyen et valeur nominale de la tension d'alimentation

tation.<br>
Rabinos de déblocage du frein obtenu avec redresseur de série et alimentation et, pour<br>
AM1, avec tension d'alimentation  $\geq 200$  V c.a.<br>
5) Retard de freinage obtenu avec alimentation séparée du frein et débran

9) En cas d'alimentation du redresseur > 400 V c a avec desconnexion sur les côtés c a et<br>c et nombre élevé de démarrages, utiliser un redresseur RR8 (voir chap 4.7 (26).

TX09 December 2010

#### **Commande de frein**

Fonction accessible seulement si LAC = L2 ou L3 (page 28).

Cette fonction, affectable au relais R2 ou à la sortie logique AOC, permet la gestion d'un frein électro-magnétique par le variateur.

#### **Principe :**

Synchroniser l'ouverture du frein avec l'établissement du couple au démarrage et la fermeture du frein à vitesse nulle à l'arrêt, pour supprimer les à-coups.

#### **Logique de frein**

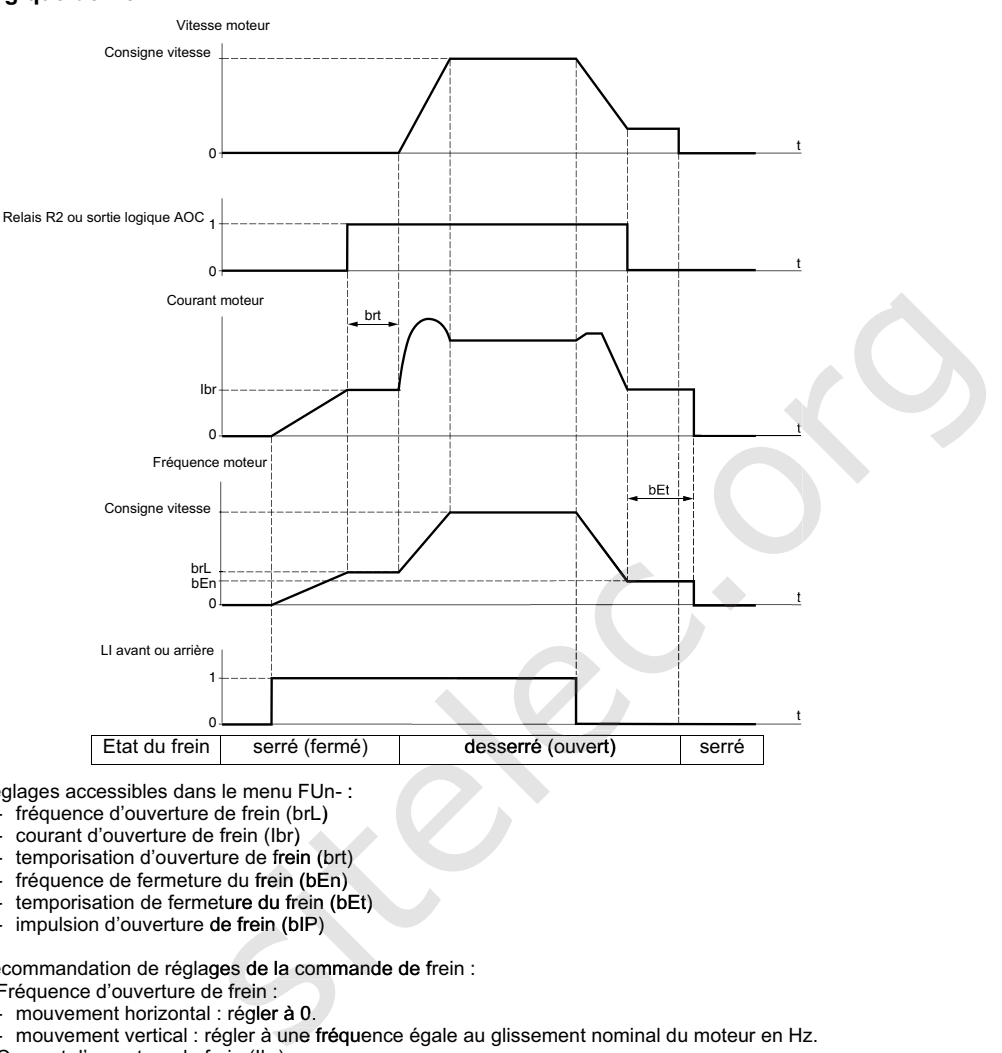

Réglages accessibles dans le menu FUn- :

- fréquence d'ouverture de frein (brL)
- courant d'ouverture de frein (Ibr)
- temporisation d'ouverture de frein (brt)
- fréquence de fermeture du frein (bEn)
- temporisation de fermeture du frein (bEt) - impulsion d'ouverture de frein (bIP)

Recommandation de réglages de la commande de frein :

- **1** Fréquence d'ouverture de frein :
- mouvement horizontal : régler à 0.
- mouvement horizontal : rég**ler à 0**.<br>- mouvement vertical : régler à une f**réqu**ence égale au glissement nominal du moteur en Hz.
- **2** Courant d'ouverture du frein (Ibr) :
	- mouvement horizontal : régler à 0.
- mouvement vertical : prérégler au courant nominal moteur puis ajuster pour éliminer les à-coups au démarrage, en s'assurant que la charge maximale reste retenue au moment de l'ouverture du frein.
- **3** Temporisation d'ouverture du frein (brt) :
- Ajuster en fonction du type de frein, c'est le temps nécessaire au frein mécanique pour s'ouvrir.
- **4** Fréquence de fermeture du frein (bEn) :
	- mouvement horizontal : régler à 0.
	- mouvement vertical : régler à une fréquence égale au glissement nominal du moteur en Hz. **Attention, bEn maxi = LSP, il faut donc régler LSP préalablement à une valeur adéquate**.
- **5** Temporisation de fermeture du frein (bEt) :

Ajuster en fonction du type de frein, c'est le temps nécessaire au frein mécanique pour se fermer.

**6** Impulsion d'ouverture de frein: - mouvement horizontal : régler à nO.

mouvement vertical : régler à YES, et vérifier que le sens du couple moteur en commande "Marche avant" correspond au sens de montée de la charge. Inverser si nécessaire deux phases du moteur. Ce paramètre provoque un couple moteur dans le sens de la montée quel que soit le sens de marche commandé, pour maintenir la charge pendant l'ouverture du frein.

#### **Menu Fonctions applications FUn-**

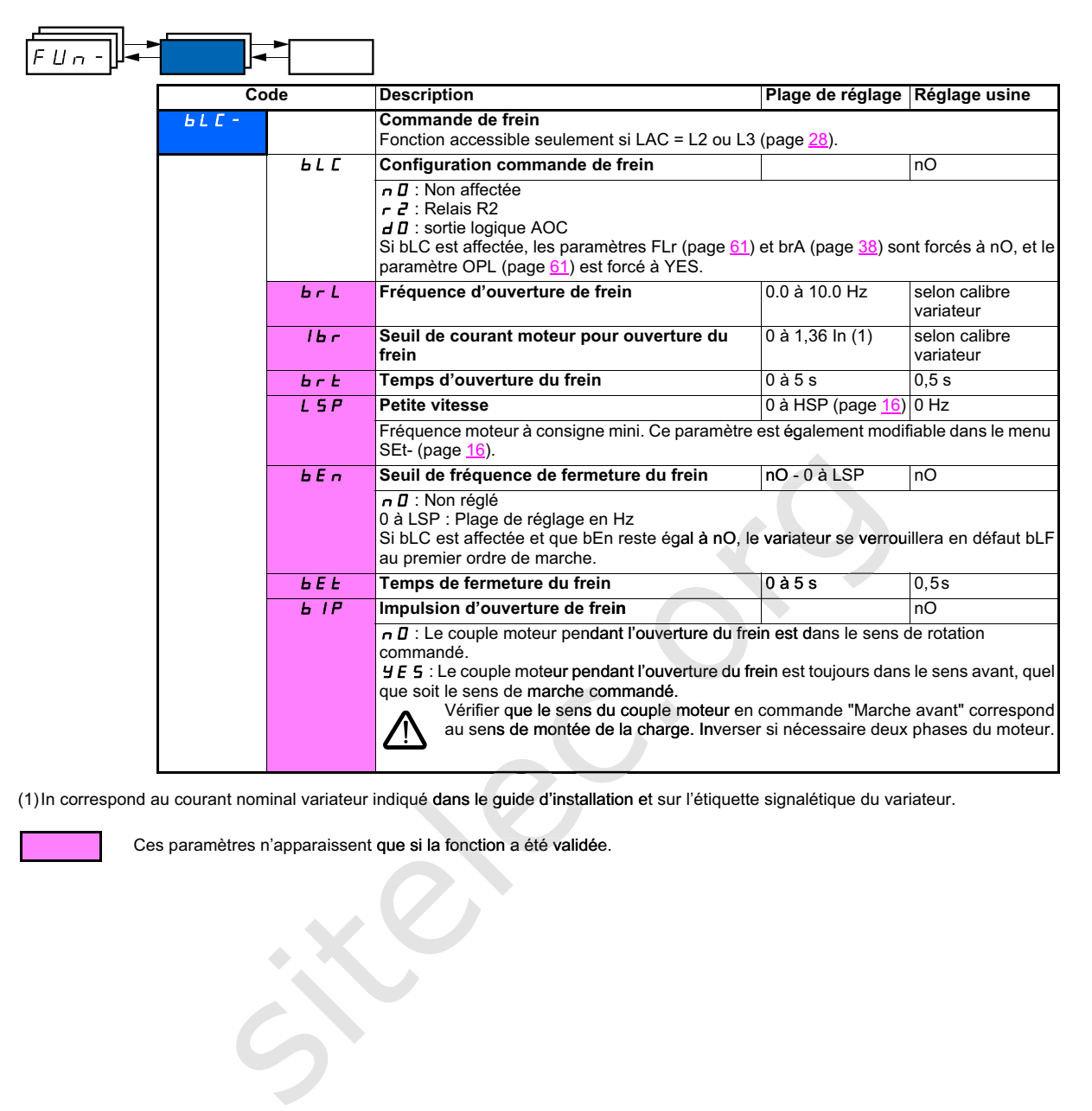

(1)In correspond au courant nominal variateur indiqué dans le guide d'installation et sur l'étiquette signalétique du variateur.

Ces paramètres n'apparaissent que si la fonction a été validée.

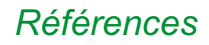

### *Références* **Détecteurs de proximité inductifs**

OsiSense XS, usage général Cylindrique, portée standard, noyable Trois fils courant continu, sortie statique

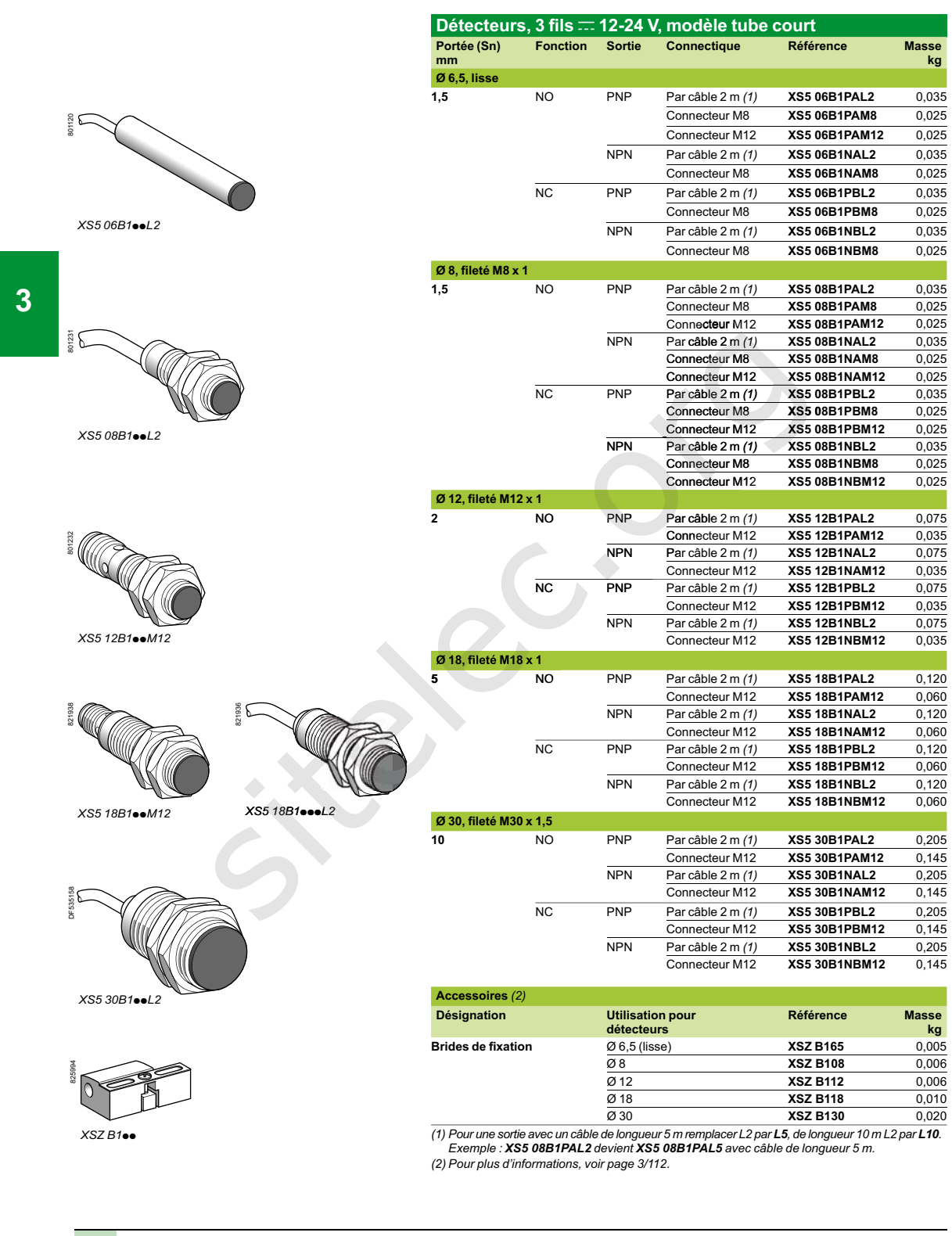

3/22 **Schneider Schneider** 31163-FR\_Ver1.0.indd

#### TARIF JAUNE – OPTION BASE En métropole continentale

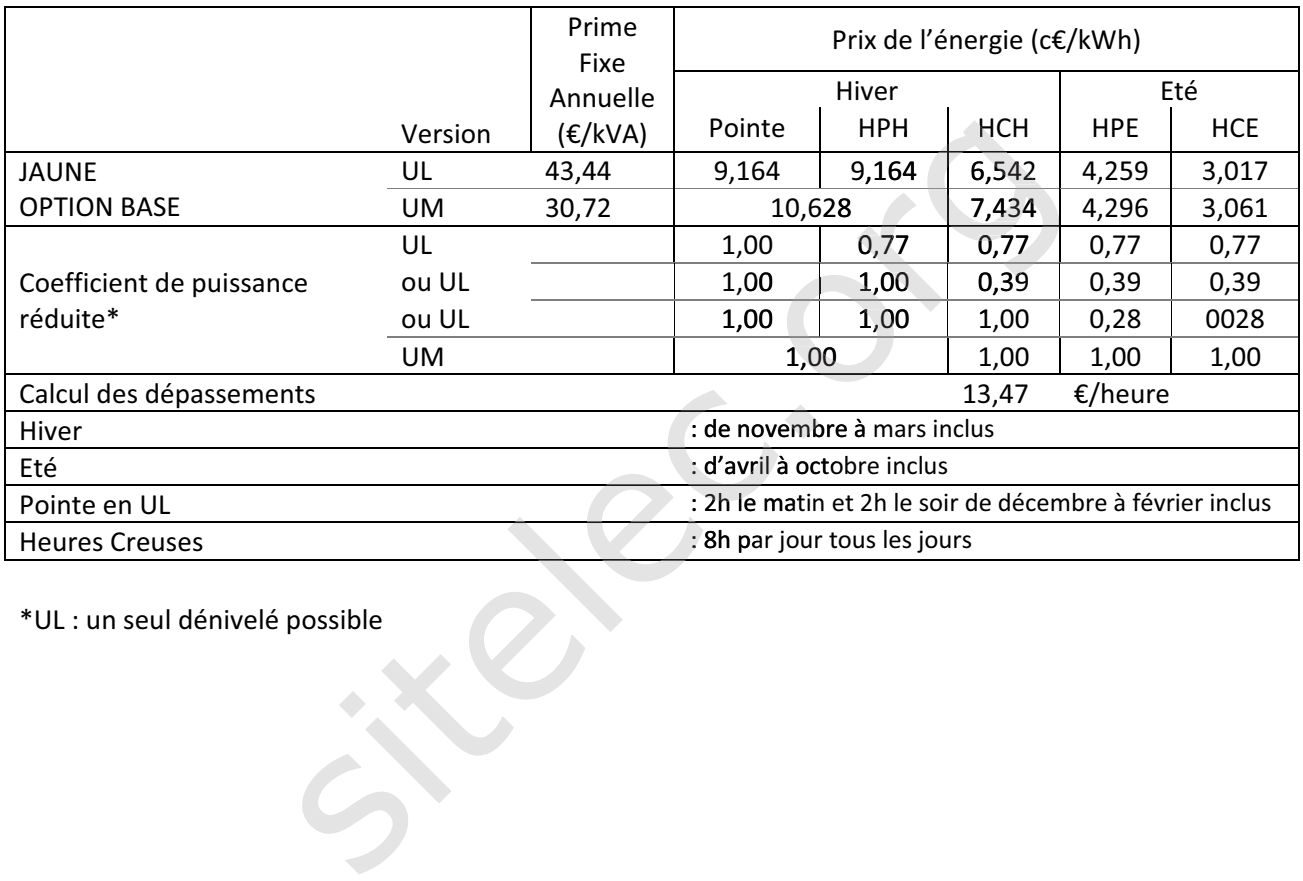

\*UL : un seul dénivelé possible